**DOUGLAS BEZERRA DE ARAÚJO**

# **METODOLOGIA PARA USO DE SIMULAÇÃO FÍSICA NO ESTUDO DA ZAC E NA OBTENÇÃO DE DIAGRAMAS CCT PARA SOLDAGEM**

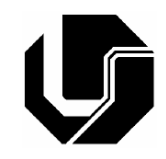

UNIVERSIDADE FEDERAL DE UBERLÂNDIA FACULDADE DE ENGENHARIA MECÂNICA **2008**

## **Livros Grátis**

http://www.livrosgratis.com.br

Milhares de livros grátis para download.

### **DOUGLAS BEZERRA DE ARAÚJO**

# **METODOLOGIA PARA USO DE SIMULAÇÃO FÍSICA NO ESTUDO DA ZAC E NA OBTENÇÃO DE DIAGRAMAS CCT PARA SOLDAGEM**

**Dissertação** apresentada ao Programa de Pós-graduação em Engenharia Mecânica da Universidade Federal de Uberlândia, como parte dos requisitos para a obtenção do título de **MESTRE EM ENGENHARIA MECÂNICA**. Área de Concentração: Materiais e Processos de Fabricação. Orientador: Prof. Dr. Louriel Oliveira Vilarinho

**Uberlândia – MG 2008** 

Dados Internacionais de Catalogação na Publicação (CIP)

A663m Araujo, Douglas Bezerra de, 1980- Metodologia para uso de simulação física no estudo da ZAC e na obtenção de diagramas CCT para soldagem / Douglas Bezerra de Araújo. - 2008. 118 f. : il.

Orientador: Louriel Oliveira Vilarinho.

Dissertação (mestrado) – Universidade Federal de Uberlândia, Programa de Pós-Graduação em Engenharia Mecânica. Inclui bibliografia.

1. Soldagem - Teses. 2. Materiais - Teses. I. Vilarinho, Louriel Olivei-ra. II. Universidade Federal de Uberlândia. Programa de Pós-Graduação em Engenharia Mecânica. IV. Título.

CDU: 621.791

Elaborada pelo Sistema de Bibliotecas da UFU / Setor de Catalogação e Classificação

### **DOUGLAS BEZERRA DE ARAÚJO**

### METODOLOGIA PARA USO DE SIMULAÇÃO FÍSICA NO ESTUDO DA ZAC E NA OBTENÇÃO DE DIAGRAMAS CCT PARA SOLDAGEM

Dissertação \_\_\_\_\_\_\_\_ pelo Programa de Pós-graduação em Engenharia Mecânica da Universidade Federal de Uberlândia.

 Área de concentração: Materiais e Processos de Fabricação.

Banca Examinadora:

\_\_\_\_\_\_\_\_\_\_\_\_\_\_\_\_\_\_\_\_\_\_\_\_\_\_\_\_\_\_\_\_\_\_\_\_\_\_\_\_\_ Prof. Dr. Louriel Oliveira Vilarinho - UFU – Orientador

\_\_\_\_\_\_\_\_\_\_\_\_\_\_\_\_\_\_\_\_\_\_\_\_\_\_\_\_\_\_\_\_\_\_\_\_\_\_\_\_\_

\_\_\_\_\_\_\_\_\_\_\_\_\_\_\_\_\_\_\_\_\_\_\_\_\_\_\_\_\_\_\_\_\_\_\_\_\_\_\_\_\_

Prof. PhD. Américo Scotti - UFU

Prof. MSc. Rafael Ariza Gonçalves - UFU

\_\_\_\_\_\_\_\_\_\_\_\_\_\_\_\_\_\_\_\_\_\_\_\_\_\_\_\_\_\_\_\_\_\_\_\_\_\_\_\_\_ Prof. Dr. Vladimir Ponomarev – Paton Welding Institute

Uberlândia, Agosto de 2008.

A Deus, Aos meus pais Jaime e Aquemi, Aos meus irmãos e amigos.

### **AGRADECIMENTOS**

Agradeço à Universidade Federal de Uberlândia e à Faculdade de Engenharia Mecânica pela oportunidade de realizar este Curso.

Ao meu orientador, Prof. Louriel Oliveira Vilarinho, pela orientação e profissionalismo demonstrado nestes anos de trabalho e que contribuiu em muito o meu aperfeiçoamento.

Ao Prof. Américo Scotti pela grande contribuição no desenvolvimento e discussão do trabalho e pela idéia inicial do mesmo. Ao Prof. Rafael Ariza pela amizade e orientação no direcionamento metalúrgico do trabalho. Ao Prof. Valtair Ferraresi pelas sugestões ao longo da dissertação.

Aos amigos e amigas do curso de Pós-graduação em Engenharia Mecânica da Universidade Federal de Uberlândia.

Ao CNPq pelo apoio financeiro.

E a todos àqueles que me apoiaram de alguma forma na realização deste trabalho.

ARAÚJO, D. B. **Metodologia para Uso de Simulação Física no Estudo da ZAC e na Obtenção de Diagramas CCT para Soldagem.** 2008. 104 f. Dissertação de Mestrado, Universidade Federal de Uberlândia, Uberlândia.

#### **Resumo**

Freqüentemente a união de materiais metálicos está associada a problemas metalúrgicos. Especificamente, podem ocorrer modificações metalúrgicas na ZAC (zona afetada pelo calor), levando a alterações microestruturais não adequadas. Contudo esta é uma região de difícil estudo devido a sua pequena dimensão e grandes gradientes térmicos. Assim, a fim de superar esta limitação com relação ao estudo da ZAC, existem na literatura proposições de máquinas de simulação física, que fazem uso do Efeito Joule para o aquecimento de determinados corpos de prova, que se resfriam por condução e convecção, de forma a simular o ciclo térmico obtido por soldagem real. Entretanto, o uso de corpos de provas cilíndricos apresenta restrições em retratar o caso real. Nesta opção de geometria cilíndrica, os ciclos térmicos não apresentam gradientes de temperatura que sejam fiéis àqueles encontrados em uma soldagem. Desta forma, foram realizadas simulações numéricas em elementos finitos, variando-se a geometria dos corpos de prova, de forma a obter ciclos térmicos o mais próximos da realidade para uma posterior simulação física. Esta abordagem de variação da geometria do corpo de prova calculada via simulação numérica mostrou-se adequada, onde os resultados obtidos pela simulação física e numérica mostraram-se coerentes. Como forma de validar os resultados finais obtidos via simulação física, ao invés de se conduzir soldagens reais, o que seria mais intuitivo, optou-se pelo levantamento de Diagramas CCT (Transformação em Resfriamento Contínuo) dedicados à soldagem. Este direcionamento tem a vantagem de se, concomitantemente à validação da simulação física, atingir resultados tecnologicamente muito importantes que são as curvas CCT de difícil acesso na literatura. Conclui-se pela viabilidade da simulação física em retratar a ZAC e pela viabilidade em se conseguir Diagramas CCT para soldagem.

*Palavras-chave: Simulação Física, Zona Afetada pelo Calor, Diagrama CCT, Elementos Finitos, Estimação de Parâmetros.*

ARAÚJO, D. B., **The Use of Physical Simulation on HAZ Study and CCT Diagram Attainment Dedicated to Welding.** 2008. 104 f. M.Sc. Dissertation, Federal University of Uberlândia, Uberlândia.

#### **Abstract**

The joining of metals is often associated to metallurgical problems. Specifically, metallurgical transformations in the HAZ (Heat Affected Zone) can occur, what lead to undesirable microestructural changes. The HAZ is a difficult region for studying due to its small dimensions and high thermal gradientes. Thus, in order to overcome this limitation of the HAZ study, there are in the literature different proposes of HAZ-simulator machines (physical simulation), which uses the Joule effect for heating specific coupons that cool down by conduction and convection. This approach intends to simulate the thermal cycle in a "real" HAZ obtained in a "real" welding. However, the use of traditional coupons with cylindrical geometry presents restrictions of portraying the "real" case, i.e., the welding. In the cylindrical geometry option, the obtained thermal cycles do not present temperature gradients closer to the ones in "real" weldments. Hence, to overcome this limitation, finite elements modeling was carried out and different coupon geometries were simulated. The objective is to reach thermal cycles as close as possible to the ones obtained in a "real" situation, for a subsequent physical simulation. This approach showed proper and the physical and numerical present coherent results. The next step is the physical simulation validation by comparing to "real" weldments. This would be the most intuitive way. However, it was proposed to conduct this validation by determining CCT (Continuous Cooling Transformation) diagrams. This approach has the advantage of reaching important technological results at the same time of validating the physical simulation, since CCD diagrams dedicated to welding are very difficult to find in literature. It is possible to concluded that the physical simulation does represent the HAZ and can be used to build up CCT diagrams

*Keywords: Physical Simulation, Heat Affected Zone, CCT Diagram, Finite Elements, Parameter Estimation.*

### **SUMÁRIO**

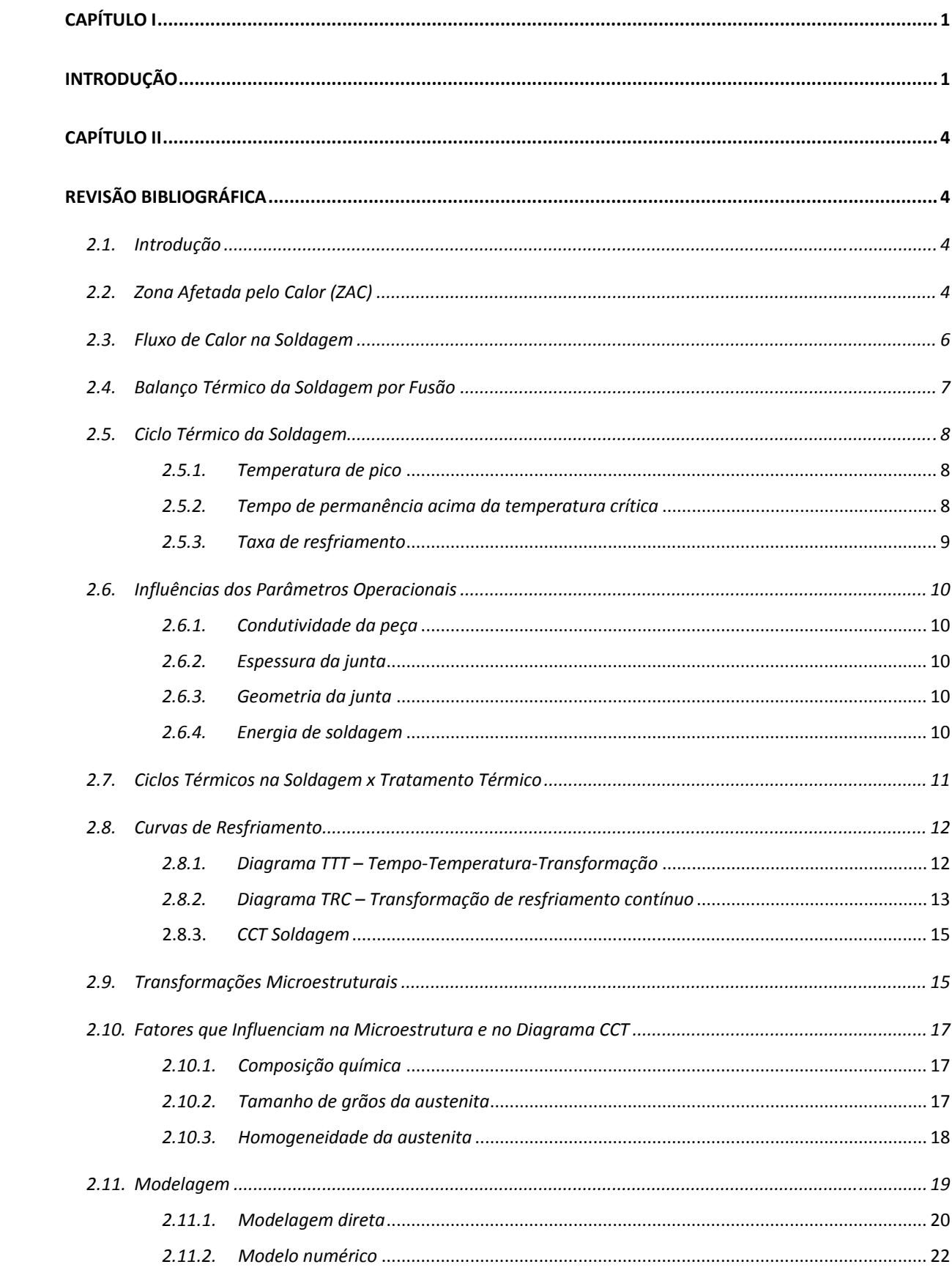

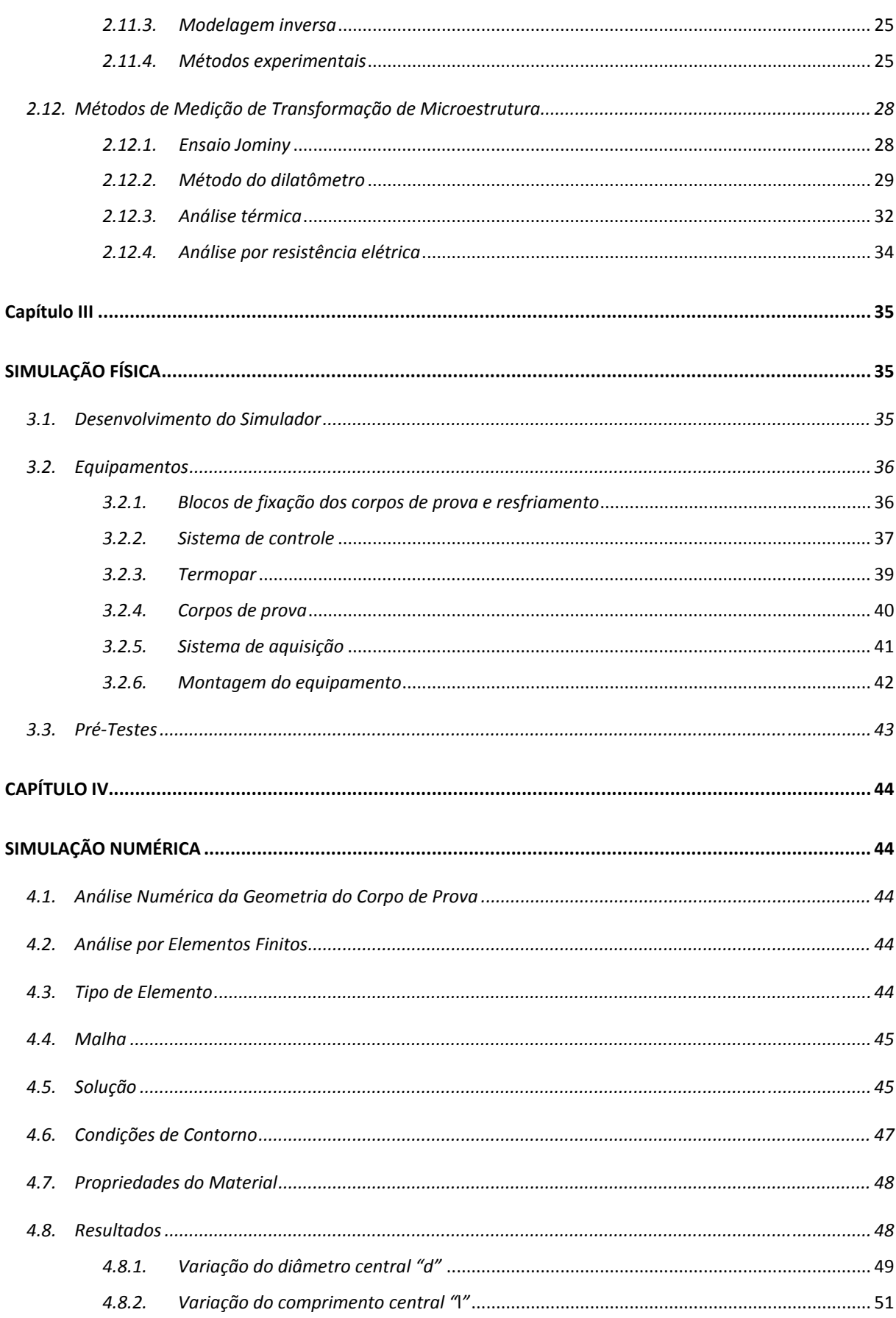

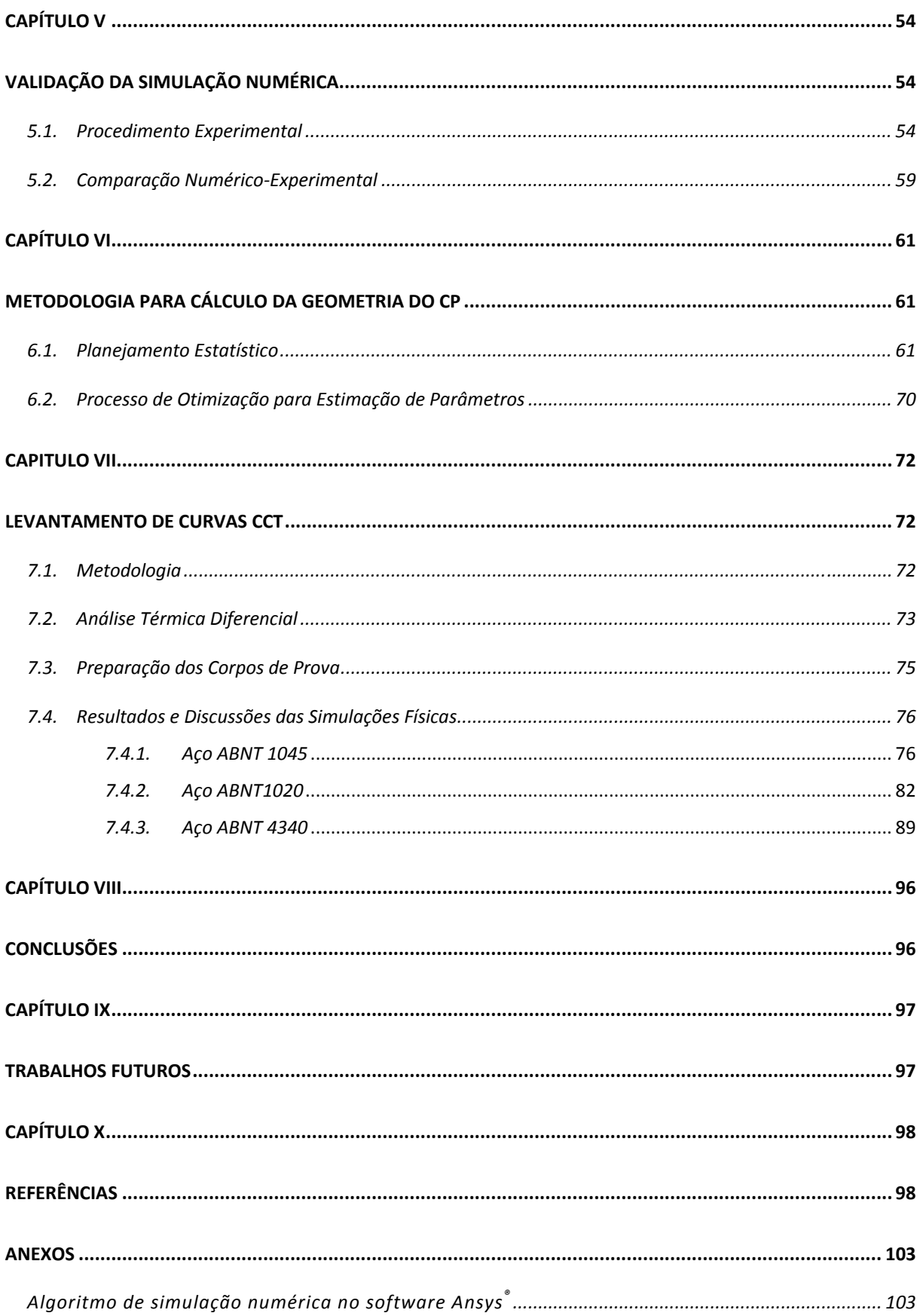

#### **SIMBOLOGIA**

A : Área transversal

- ABNT : Associação Brasileira de Normas Técnicas
- C : Parâmetro de calor específico do Ansys
- CCT : Transformação em resfriamento continuo
- cftool : função de regressão do Matlab
- C<sub>p</sub>: Calor específico
- d : diâmetro central do corpo de prova
- ddp : Diferença de potencial
- den : Parâmetro de densidade do Ansys
- d(L) : fator linear do diâmetro central
- d(Q) : Fator quadrático do diâmetro central
- D(T) : Diferença entre sinal de temperatura e a curva de regressão

E : Energia

- Earc+eletrodo : Energia gerada no processo de soldagem
- Ebm: Energia tranferida para o metal de base por condução
- $E_{tz}$ : Energia utilizada para fundir o material da zona fundida
- enth : Parâmetro de entalpia do Ansys
- Eliq : Energia líquida
- f : Função objetiva
- fminimax : Função de otimização do Matlab
- Fe-C : Diagrama ferro-carbono
- GMAW: Processo de soldagem MIG/MAG
- GMAW-P: Processo de soldagem MIG/MAG pulsado
- GTAW: Processo de soldagem TIG
- I : Corrente
- k : Condutividade térmica
- l : Comprimento central do corpo de prova
- l(L) : Fator linear do comprimento central
- l(Q) : Fator quadrático do comprimento central
- PAW: Soldagem a plasma
- R : Resistividade elétrica do material
- rsv : Parâmetro de resistividade elétrica do Ansys
- SAW: Processo de soldagem a arco submerso
- taquec. : Tempo de aquecimento
- $t_{\text{rest}}$ : Tempo de resfriamento
- T : Curva de temperatura
- TR : Taxa de resfriamento
- Tref.: Curva de referência
- TRrequerida : Taxa de resfriamento requerido
- TTT : Curva Tempo-temperatura-transformação
- U : Tensão
- ZAC: Zona Afetada pelo calor
- 1L by 2L : Primeiro fator multiplicado pelo segundo fator
- ρ : densidade do material
- $\Delta t_{7/3}$  : Tempo de resfriamento entre as temperaturas de 700 a 300°C
- $\Delta t_{8/5}$ : Tempo de resfriamento entre as temperaturas de 800 a 500°C
- η : Rendimento térmico
- ηa: Rendimento do arco
- ηm: Rendimento de fusão
- $\phi_{8/5}$ : Taxa de resfriamento entre as temperaturas de 800 a 500°C
- ν : Velocidade de soldagem
- τ : Espessura relativa

### **CAPÍTULO I**

#### **INTRODUÇÃO**

A união dos metais pode apresentar problemas de origem metalúrgica, em função da composição e do ciclo térmico do material no momento da soldagem. Pode-se citar crescimento de grão, aparecimento de estruturas frágeis, fissurações, dentre outros (TOMITA et al. 1994; FANG, LU, & HE, 1999; OMWEG et al. 2003; RAMIREZ, MISHAEL, & SHOCKLEY 2005 e CHOPRA et al. 2006), que podem dar origem inclusive a falhas catastróficas.

Freqüentemente tais problemas metalúrgicos estão associados à Zona Afetada pelo Calor (ZAC) na soldagem. Embora diferentes autores tenham abordado o estudo direto da ZAC, como por exemplo, Ikawa, Oshige, & Noi (1977); Mabuchi, Uemori, & Fujioka, (1996); Carrouge & Bhadeshia (2002); Meadows & Fritz (2005), esta região possui dimensões reduzidas, o que dificulta a verificação de propriedades mecânicas. Desta forma, sobressalta-se a importância de uma metodologia que consiga investigar a ZAC de uma forma ampliada, mas que garanta a transportabilidade dos resultados da metodologia para a soldagem real.

Dado o nível atual de computadores com bom desempenho, uma abordagem poderia ser o uso de simulações numéricas para o estudo da ZAC, pois a escala de simulação aborda desde estruturas kilométricas a nanoestruturas. Entretanto, os modelos utilizados para simular a soldagem ainda não são capazes de acoplar todos os campos existentes (mecânico, térmico, elétrico, magnético e microestrutural), independente da técnica utilizada (Volumes Finitos, Elementos Finitos, *Ab Initio Modelling*, etc) (CERJAK, 2005). Uma opção promissora que se desponta é o software dedicado à simulação de soldagem Sysweld<sup>®</sup>, mas que ainda não demonstrou toda sua potencialidade (COUTINHO, 2008).

Outra abordagem que tem sido utilizada pela literatura (GIRALDO, 2001; QUANFENG, WENQI & NIELS, 2005 E YAJIANG, JUAN & PENG, 2003) é o uso de simulação física para representar os fenômenos que ocorrem na ZAC, ou seja, a partir de um aparato experimental aplica-se em corpos de prova os ciclos térmicos pelos quais uma peça passa ao ser soldada. Assim, estas simulações consistem em aplicar uma corrente num corpo de prova (CP) de material pré-estabelecido, fazendo este aquecer-se por Efeito Joule, e após o aquecimento há o resfriamento tanto por condução quanto por convecção.

A versão mais conhecida deste aparato experimental é o Gleeble® (HANNERZ, 2005). Diferentes autores (LEE e PAN, 1995; KIM e YOON, 1998; GIRALDO, 2001 e QUANFENG, WENQI e NIELS, 2005) utilizaram este equipamento com sucesso para estudo da ZAC. Embora seja uma ferramenta experimental muito poderosa, pois além de aplicar o ciclo térmico é possível executar ensaios mecânicos a quente, além de variar taxas de aquecimento e resfriamento de forma controlada, o Gleeble® é de alto custo. Para se ter uma idéia, em todo o Brasil existe somente dois equipamentos (SILVA, 2008).

Desta forma, este trabalho busca o desenvolvimento de uma metodologia e aparato experimental que consiga simular fisicamente a ZAC a um custo acessível, sendo de grande importância para o país e para a comunidade que necessite deste tipo de ensaio. De forma específica, objetiva-se a obtenção de microestruturas semelhantes àquelas encontradas na ZAC; a aplicação de ciclos térmicos próximos àqueles obtidos na soldagem, em específico a obtenção de taxas de resfriamento entre as temperaturas de 800°C e 500°C condizentes com aqueles obtidos em soldagem e a validação da simulação física através da construção de Diagramas CCTs de soldagem (Transformação em Resfriamento Contínuo) pela sua importância tecnológica.

Esta idéia central foi proposta inicialmente por Scotti (1987) com limitações intrínsecas da época, sendo sua investigação retomada no grupo Laprosolda (Laboratório para Desenvolvimento de Processos de Soldagem) da Universidade Federal de Uberlândia mais recentemente (LUZ, 2005) e consolidada neste trabalho.

A proposta de aplicação do ciclo térmico em um CP específico se dá através da modificação e uso de uma fonte de energia para soldagem a pontos por resistência (ponteadeira), que através do Efeito Joule proporciona o aquecimento do CP, que se resfria ao ar e por condução de dois blocos resfriados em sua extremidade. Embora pareça direta esta abordagem para a simulação física, já nos primeiros ensaios com CP cilíndrico não foi possível atingir uma taxa de resfriamento próxima daquela que ocorre numa soldagem real.

Partiu-se então, para o modelamento do CP via simulação numérica em elementos finitos, variando-se a geometria do CP para se tentar atingir taxas de resfriamento mais adequadas. Neste caso, a simulação numérica está direcionada para os campos térmico e elétrico, não sendo representativa para a microestrutura. A simulação numérica tem a vantagem do baixo custo, sendo adotada ao invés da abordagem tentativa-e-erro direta na simulação física. Ao final das simulações numéricas, conseguiu-se obter taxas de resfriamento adequadas, que foram validadas a posteriori na simulação física, encontrandose um modelo empírico por regressão que calcula, via estimação de parâmetros, qual geometria do CP usar para uma dada taxa de resfriamento/aquecimento. Nesta etapa foi escolhido o aço ABNT 1045 pela fácil obtenção e baixo custo.

Uma vez definida a simulação física, o próximo passo seria conduzir diferentes soldagens monitorando-se o ciclo térmico, executando micrografias e comparando os resultados de soldagens reais com àqueles obtidos na simulação física. Apesar desta abordagem ser instintiva para a comprovação da simulação física, optou-se por demonstrar a exeqüibilidade de simulação da ZAC através do levantamento de diagramas CCT dedicados à soldagem para três materiais distintos (ABNT 1045, ABNT 1020 e ABNT 4340). Esta opção tem a vantagem de se, concomitantemente à validação da simulação física, atingir resultados tecnologicamente muito importantes que são as curvas CCT de difícil acesso na literatura. Um terceiro ponto para este direcionamento é o fato de que uma das atividades de pesquisa do grupo Laprosolda é a utilização do software de simulação dedicado Sysweld® que demanda um banco de dados sobre materiais a serem simulados. Dentre as propriedades necessárias para o software está o Diagrama CCT do material.

Esta metodologia proposta é esquematizada na Fig. 1.1.

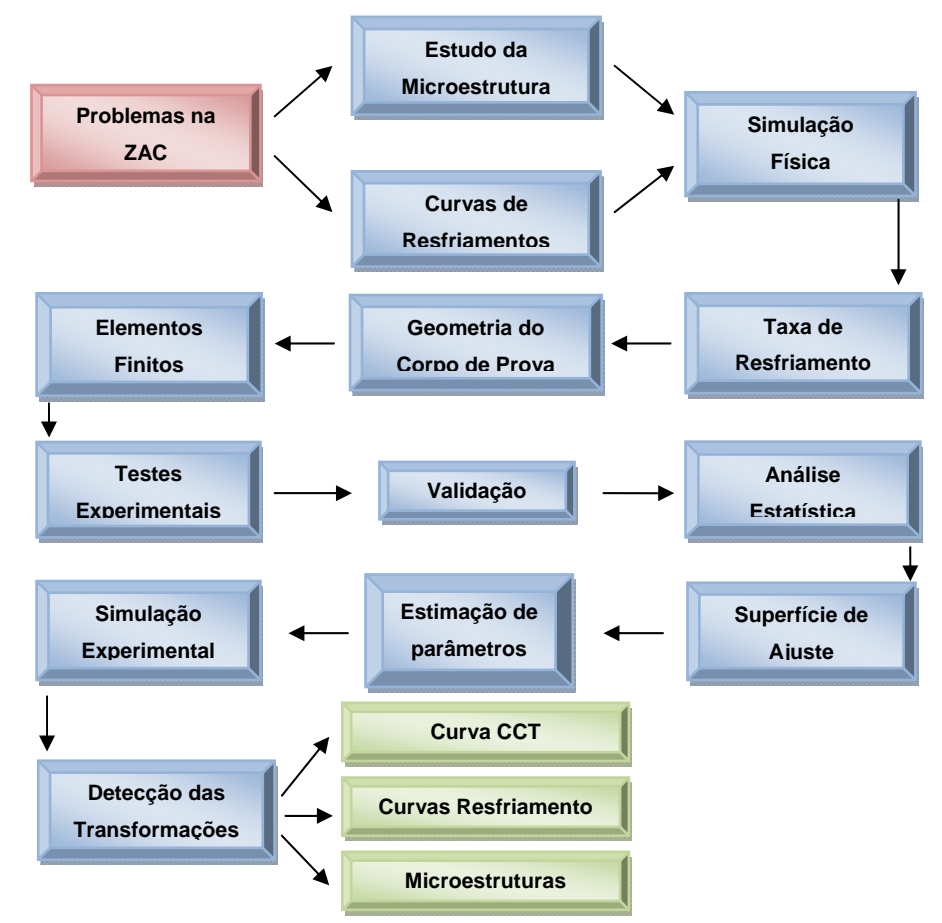

Figura 1.1 – Fluxograma do trabalho

## **CAPÍTULO II**

### **REVISÃO BIBLIOGRÁFICA**

#### **2.1. Introdução**

O processo de soldagem a arco elétrico é caracterizado pela imposição de grande quantidade de calor localizado, fazendo com que ocorram importantes transformações microestruturais. Essas transformações ocorrem numa região denominada de ZAC (zona afetada pelo calor), região do metal de base cuja estrutura ou propriedades foram alteradas pela variação de temperatura durante a soldagem. Alterações que geram uma complexa região de tensões e deformações, levando a resultados nem sempre desejados, como geração de microestruturas frágeis, crescimento de grão, trincas, fissurações entre outros.

A microestrutura final da solda dependerá do teor de elementos de liga, distribuições de inclusões não metálicas, micro-estrutura de solidificação, tamanho de grão e ciclo térmico da soldagem. Todo este processo de transformação da microestrutura na soldagem é caracterizado por altíssimas temperaturas, taxas de aquecimento e resfriamento também muito alto, e por condições fora de equilíbrio, impossibilitando desta forma a utilização direta de diagramas de fase. Normalmente são utilizados os diagramas TTT (Temperatura, Tempo, Transformação) e CCT (Transformação em Resfriamento Contínuo), que são diagramas de transformação fora de equilíbrio, o que acontece nos problemas de transformação de fase de materiais em operação como tratamento térmico e soldagem.

#### **2.2. Zona Afetada pelo Calor (ZAC)**

A ZAC é a região do metal de base onde ocorrem transformações metalúrgicas, e é compreendida entre as temperaturas  $A_1$  e a de fusão do material analisado. É uma região de pequena dimensão que apresenta diferentes microestruturas (Fig.2.1), isto por

conseqüência de uma grande variação de ciclo térmico. É uma região muito importante para o estudo de falhas na soldagem.

Esta região é composta de sub-regiões, descritas a seguir para um aço microligado ao vanádio (RAMIREZ, MISHAEL & SHOCKLEY, 2005):

- ¾ Região de granulação grosseira (GGZTA) é a região localizada entre a linha de fusão e a região de temperatura acima de 1100°C. Caracteriza-se por ser uma região muito problemática, por apresentar uma microestrutura rica em bainita e martensita e grandes tamanhos de grão austeníticos. Por conseqüência da elevada dureza e baixa tenacidade é uma região formadora de trincas. Sua microestrutura final depende da composição química do material e da velocidade de resfriamento após a soldagem;
- $\triangleright$  Região de granulação fina (GFZTA) é a região onde a temperatura varia entre 1100°C e a temperatura A3. Apresenta uma microestrutura fina, não sendo assim uma região problemática da ZAC;
- E Região Intercrítica (ICZTA) é a região compreendida entre as temperaturas  $A_1 e A_3$ onde apresenta uma transformação parcial da sua estrutura original. Podendo formar uma estrutura de elevada dureza nos casos de solda multipasso;
- ¾ Região Subcrítica (SCZTA) é a região localizada à temperatura abaixo da A1. É uma região que pode sofrer revenimento e perder sua resistência mecânica.

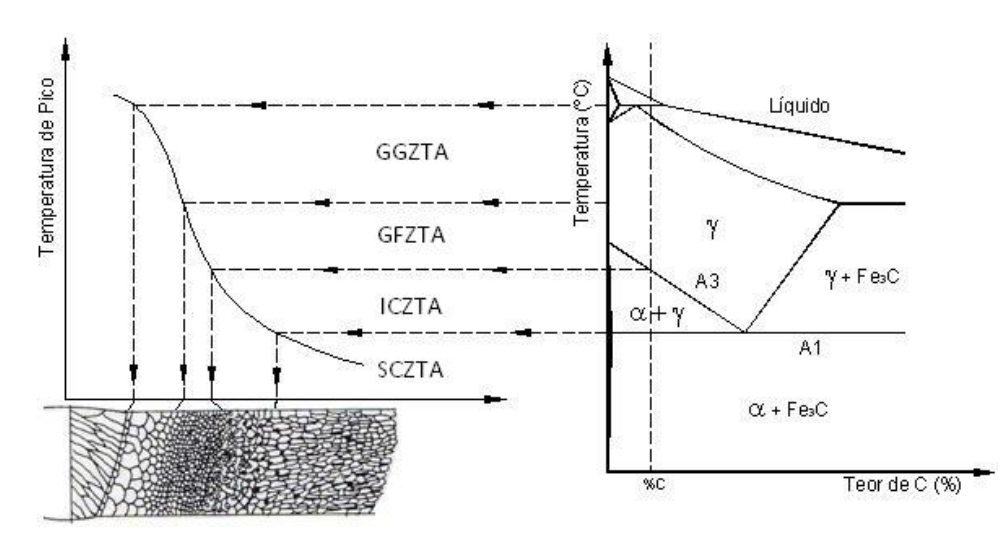

Figura.2.1 - Regiões da ZAC de um aço carbono (RAMIREZ, MISHAEL & SHOCKLEY, 2005 - Modificado)

Harrison & Farrar (1989) diz que um bom entendimento do comportamento das transformações de fase numa solda pode ser obtido através da examinação apenas das regiões de granulação grosseira (ZAC), granulação fina (ZAC) e do metal de solda.

#### **2.3. Fluxo de Calor na Soldagem**

Normalmente nos processos de soldagem a arco há uma geração de calor muito alta, com a finalidade de conseguir a fusão do material de adição e do material de base. A quantidade de energia imposta pelo arco elétrico determinará o volume da poça de fusão, sua solidificação, a distribuição de calor e a taxa de aquecimento e resfriamento do material.

 Esta distribuição de calor no material pode causar também variações dimensionais, e alterações microestruturais localizadas no material. Podendo resultar em efeitos indesejados como distorção do material, tensões residuais, mudança das propriedades mecânicas, físicas e químicas e formação de trincas.

 Um dos parâmetros mais utilizados neste caso de fluxo de calor seria a energia de soldagem (Eq. 2.1). Que significa a quantidade de energia por unidade de comprimento de solda.

$$
E = \frac{q}{L} = \frac{Pot}{v} = \frac{UI}{v}
$$
\n<sup>(2.1)</sup>

onde E é a quantidade de energia por comprimento de solda, q é o calor imposto, L comprimento, Pot é a potencia, U é a tensão de soldagem, I a corrente, v a velocidade de soldagem.

 Porém, nem toda energia utilizada no processo de soldagem é passada para o material a ser soldado. Esta diferença se deve às perdas no processo como, por exemplo, as perdas para o ambiente por convecção e radiação, no arco elétrico e as perdas por efeito Joule no eletrodo. A relação entre o calor entregue à peça (energia líquida  $E_{liq}$ ) e a potência elétrica necessária para obter o arco voltaico é denominado de eficiência térmica (η) (Eq.  $2.2$ 

$$
E_{liq} = \eta E = \eta \frac{U}{\nu} \tag{2.2}
$$

onde η o rendimento térmico. Este rendimento térmico depende do processo e da condição de soldagem. A Tab. 2.1 mostra os principais processos de soldagem e seus rendimentos aproximados.

 De acordo com Dupont & Marder (1995), existe dois tipos de rendimentos no processo de soldagem: rendimento do arco (ηa) (Eq.2.3) e o rendimento de fusão  $(\eta_m)$ (Eq.2.4) e (Fig.2.2). E existe uma interação entre estes rendimentos.

$$
\eta_a = \frac{E_{fz} + E_{bm}}{E_{arc+electrodo}}
$$
\n(2.3)

$$
\eta_m = \frac{E_{fz}}{E_{fz} + E_{bm}} \tag{2.4}
$$

onde  $E_{tz}$  é a energia utilizada para fundir o material da zona fundida,  $E_{bm}$  é a energia transferida para o metal de base por meio da condução, E<sub>arc+eletrodo</sub> é a energia gerada pelo processo.

Alguns autores (WILKINSON, 1960; NESTOR, 1962; SCHOECK, 1963; CHRISTENSEN, 1965; GHENT, 1980 e HIRAOKA 1998), utilizaram o método físico da calorimetria para encontrar esta eficiência e outros (QUIGLEY, RICHARDS e SWIFT-HOOK, 1973 e NILES, 1975) pelo método analítico. Recentemente, Joseph, Harwig & Farson (2003) uitlizaram para medir o calor imposto no GMAW-P o calorímetro de nitrogênio líquido.

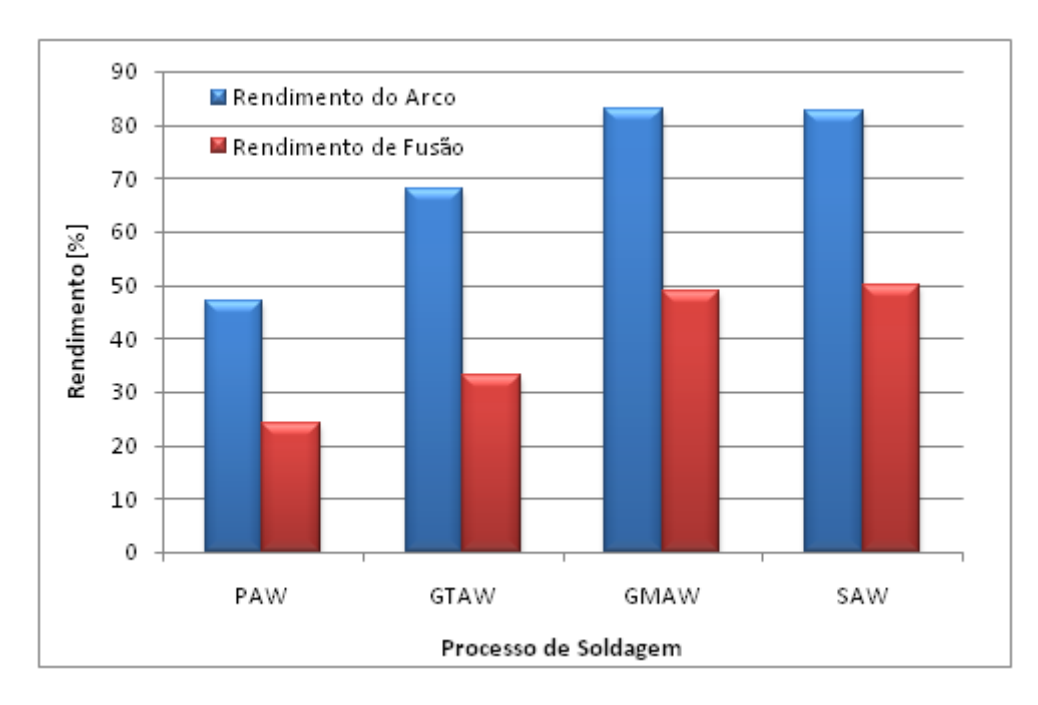

Figura 2.2 - Rendimentos do Arco e de Fusão para Alguns Processos de Soldagem (DUPONT & MARDER, 1995 - Modificado)

#### **2.4. Balanço Térmico da Soldagem por Fusão**

 Pode-se simplificar o balanço de energia no processo de soldagem por fusão como sendo, o calor de entrada e o calor de saída conforme mostra a Tab. 2.2.

Tabela 2.2 - Balanço Térmico na Soldagem por Fusão (MODENESI, MARQUES & SANTOS, 2006)

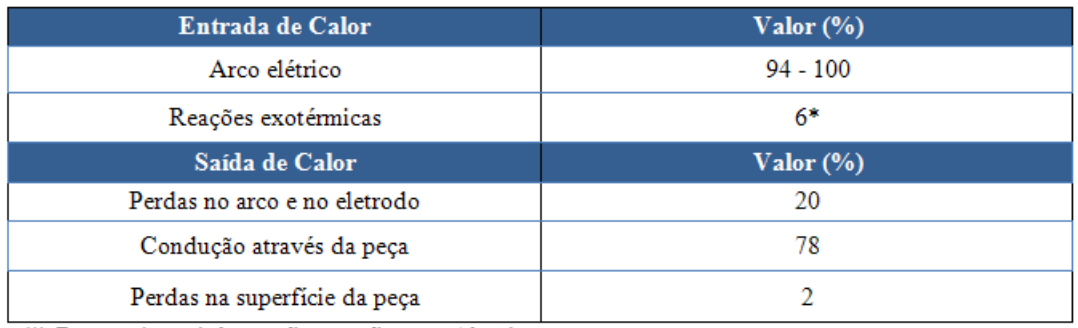

(\*) Depende se há ou não reações exotérmicas

#### **2.5. Ciclo Térmico da Soldagem**

 Ciclo térmico da soldagem é a variação da temperatura em um determinado ponto do material em relação ao tempo. Desta forma existem infinitos ciclos térmicos para diferentes pontos do material. E a variação das temperaturas de pico dos ciclos térmico é entendida como repartição térmica, que está diretamente relacionada com a dimensão da ZAC (Zona Afetada pelo Calor) (LONDOÑO, 1997).

 Os principais fatores que estão relacionados com o ciclo térmico da soldagem são descritos a seguir.

#### *2.5.1. Temperatura de pico*

A fim de interpretar as transformações ocorridas perto do cordão de solda, requer um conhecimento da temperatura máxima alcançada para uma localização específica. Durante o processo de soldagem estas temperaturas podem chegar a valores altíssimos (~1450°C). Os valores destas temperaturas dependem da condição de soldagem, da geometria e propriedades térmicas da peça, da temperatura inicial do material e da distância do ponto considerado até a fonte de calor.

*2.5.2. Tempo de permanência acima da temperatura crítica* 

É um parâmetro que está relacionado com a microestrutura do material, como a dissolução de precipitação e o crescimento de grãos de austenita que podem ocorrer.

#### *2.5.3. Taxa de resfriamento*

A taxa de resfriamento é um importante parâmetro na determinação da microestrutura de materiais, da dureza e resistência da junta soldada de aços de baixa liga.

 Normalmente, no estudo dos ciclos térmicos de soldagem, dá-se muita atenção na taxa de resfriamento entre 800-500°C, isto porque, é a faixa de temperatura onde o calor latente de transformação é liberado (CHAKRAVARTI, THIBAU & BALA, 1985).

 Um parâmetro alternativo é o tempo de resfriamento entre duas temperaturas determinadas, comumente entre 800 e 500°C ou 700 e 300°C ( $\Delta t_{8/5}$  ou  $\Delta t_{7/3}$ ). O  $\Delta t$  é inversamente proporcional à taxa de resfriamento, isto é, Δt cresce para menores velocidades de resfriamento.

Esta taxa de resfriamento é dependente apenas pelo calor imposto, geometria da chapa (espessura) e temperatura inicial do material (pré-aquecimento) (POORHAYDARI, PATCHETT & IVEY, 2005). A Tab. 2.3 mostra as taxas de resfriamentos encontradas por alguns autores.

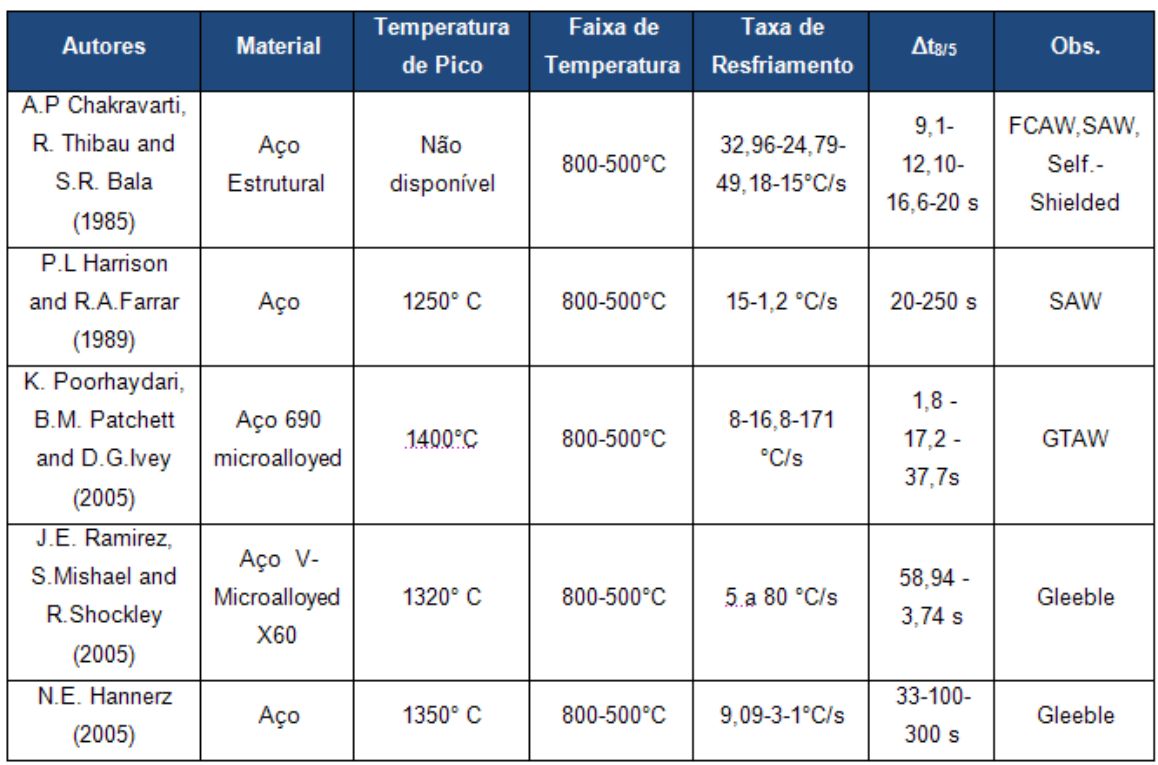

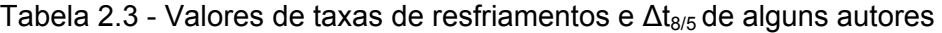

#### **2.6. Influências dos Parâmetros Operacionais**

 Existem diversos parâmetros operacionais que podem influenciar o fluxo de calor na peça e conseqüentemente no ciclo térmico da soldagem.

#### *2.6.1. Condutividade da peça*

 Os materiais de menor condutividade térmica dissipam o calor pela peça de modo mais lento, apresentando desta forma um gradiente de temperatura maior no aquecimento e menores velocidades de resfriamento. Neste tipo de material, a energia térmica é mais bem aproveitada para a fusão do material que está sendo soldado.

#### *2.6.2. Espessura da junta*

 No caso de chapas de espessuras maiores, há um maior fluxo de calor por condução no material. Desta forma, quanto maior a espessura da chapa maior será a taxa de resfriamento.

#### *2.6.3. Geometria da junta*

Este é outro fator de grande influência na velocidade de resfriamento do material. Se por exemplo a junta for em "T" o escoamento do calor se dará de forma mais fácil em comparação a junta de topo, isto para as mesmas variáveis do processo inclusive a espessura do material (Fig. 2.14 e Fig.2.15).

#### *2.6.4. Energia de soldagem*

Com o aumento da energia de soldagem a velocidade de resfriamento tende a diminuir e a repartição térmica (Modenesi, Marques, & Santos, 2006) a ficar mais aberta (Fig. 2.3).

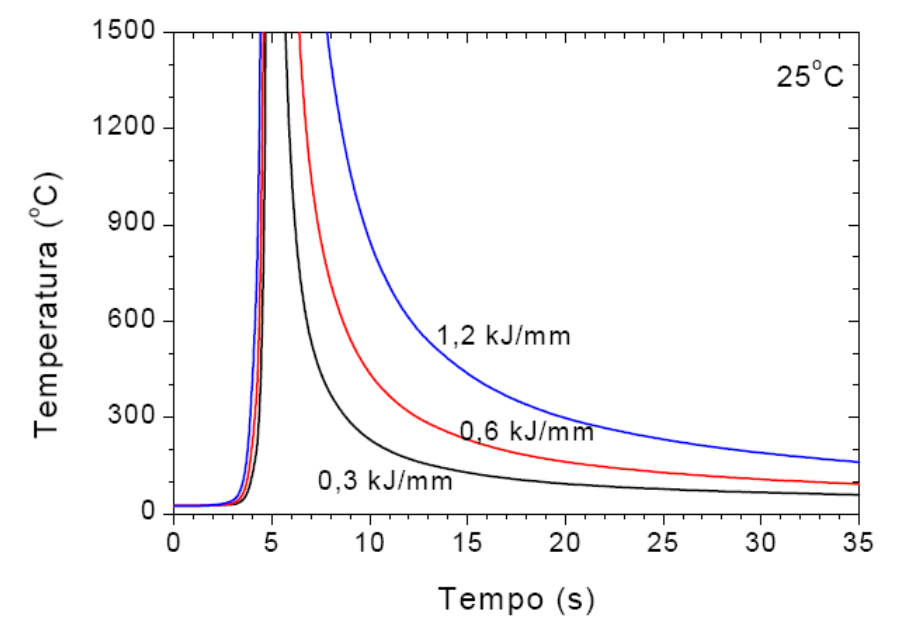

Figura 2.3 – Resfriamento para diferentes valores de energia de soldagem (MODENESI, MARQUES & SANTOS, 2006)

#### **2.7. Ciclos Térmicos na Soldagem x Tratamento Térmico**

 O diagrama de fase Fe-C e o diagrama CCT (Transformação em Resfriamento Contínuo) para o tratamento térmico do aço carbono pode ser utilizado também para a soldagem, porém algumas considerações devem ser reconhecidas. O ciclo térmico durante a soldagem e o tratamento térmico do aço carbono difere-se significantemente conforme mostra a Fig. 2.4. As temperaturas de pico atingidas na ZAC podem chegar a ~1500°C, com uma taxa de aquecimento e resfriamento alta e o tempo de permanência acima de  $A_3$  curto. Em comparação, a temperatura de pico no tratamento térmico que pode chegar na faixa de 900 $^{\circ}$ C, uma taxa de aquecimento baixa e o tempo de permanência acima de A<sub>3</sub> é mais longo.

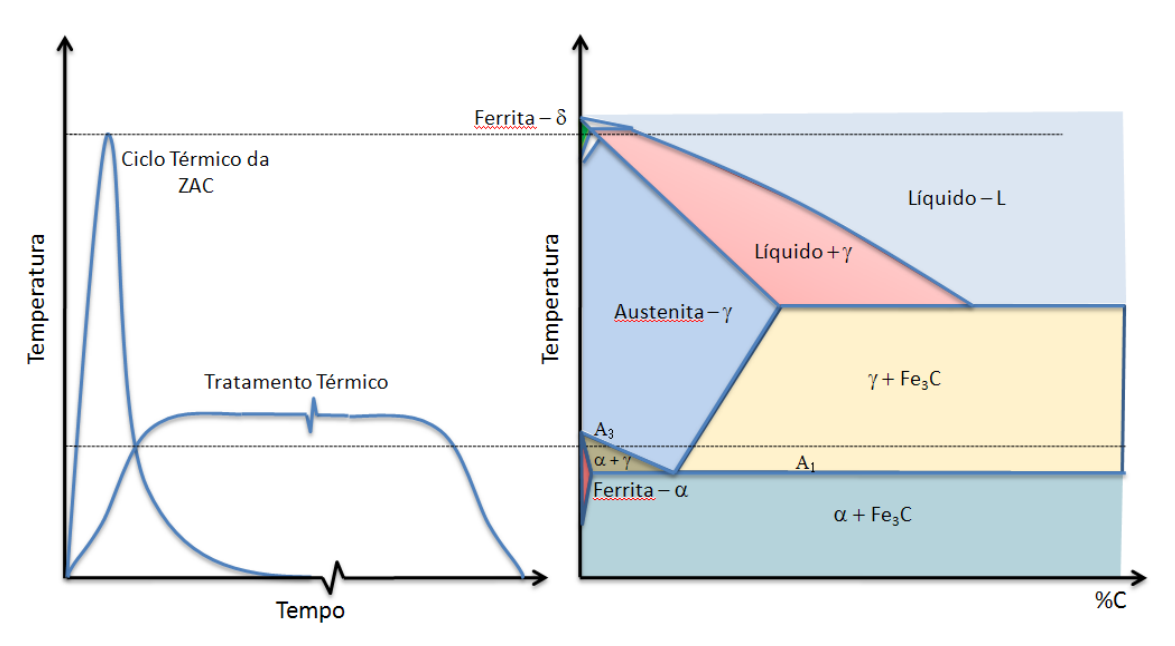

Figura 2.4 - Diferença do Ciclo Térmico da Soldagem e do Tratamento Térmico (KOU, 2003 - Modificado)

 Cineticamente, a transformação de fase requer difusão, porém para um rápido aquecimento esta transformação pode não ocorrer na temperatura de equilíbrio  $A_1$  e  $A_3$ , mas numa temperatura maior  $A_{c1}$  e  $A_{c3}$  (KOU, 2003).

#### **2.8. Curvas de Resfriamento**

#### *2.8.1. Diagrama TTT – Tempo-Temperatura-Transformação*

O diagrama TTT é a curva de temperatura versus logaritmo do tempo (Fig. 2.5). Este diagrama é utilizado para determinar quando uma transformação começa e quando termina num tratamento térmico isotérmico e mostra também qual é a porcentagem de austenita transformada para uma particular temperatura alcançada.

 Pela definição, as curvas TTT não são diagramas de equilíbrio, pois indicam variações que ocorrem com o tempo como variável (MAHL et al., 2005).

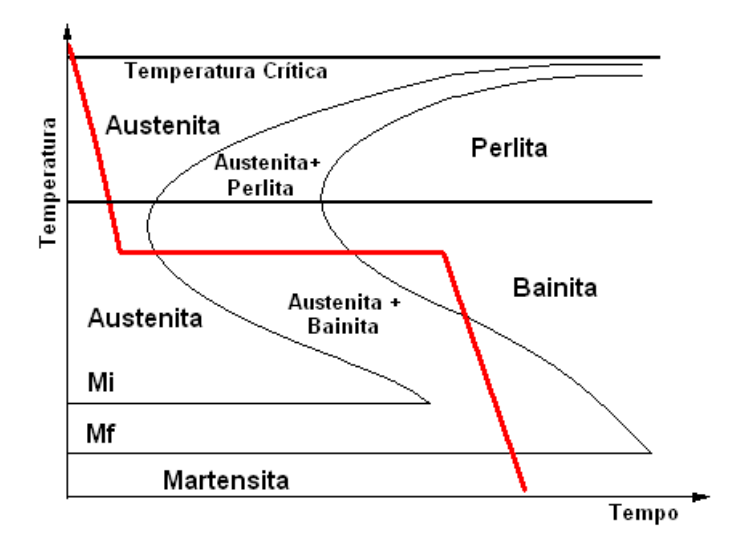

Figura 2.5 – Curva TTT

#### *2.8.2. Diagrama TRC – Transformação de resfriamento contínuo*

 Estes diagramas, também são chamados de CCT, são curvas com a finalidade de prever o desenvolvimento microestrutural ocorridos no material durante um resfriamento continuo. Este é o tipo de resfriamento mais comumente encontrado. Numa rápida aproximação seria um diagrama isotérmico deslocado para temperaturas mais baixas e para tempos mais longos devido a sua cinética (Fig. 2.6).

 Comparando os diagramas, o de transformação isotérmica a estrutura obtida é mais uniforme, portanto os fenômenos de nucleação, crescimento de grãos, difusão entre outros, ocorrem numa mesma temperatura. Já no resfriamento contínuo, o material apresenta uma mistura de microestruturas, cada uma delas formada em uma dada temperatura (Fig. 2.7).

 Este tipo de diagrama é obtido experimentalmente variando-se a taxa de resfriamento, dilatometria e análise microestrutural (VENKATRAMAN, MOHANDTY & GHOSH, 2001; RAMIREZ, MISHAEL & SHOCKLEY, 2005; ZHANG et al., 2006).

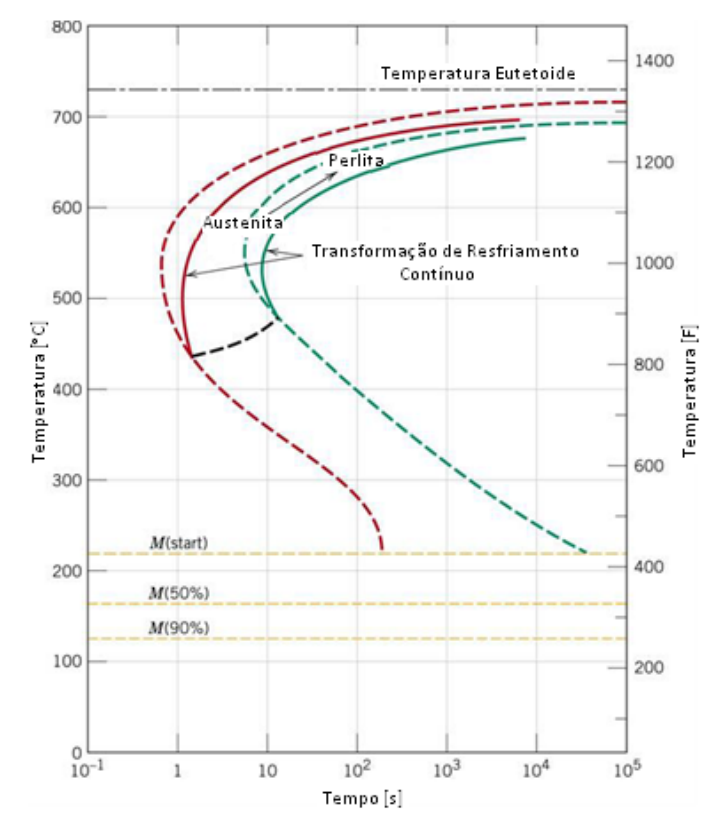

Figura 2.6 - Comparação dos Diagramas CCT (linha contínua) com os Diagramas TTT (linha tracejada) para aço 1080 (ASKELAND & PHULÉ, 2006 - Modificado)

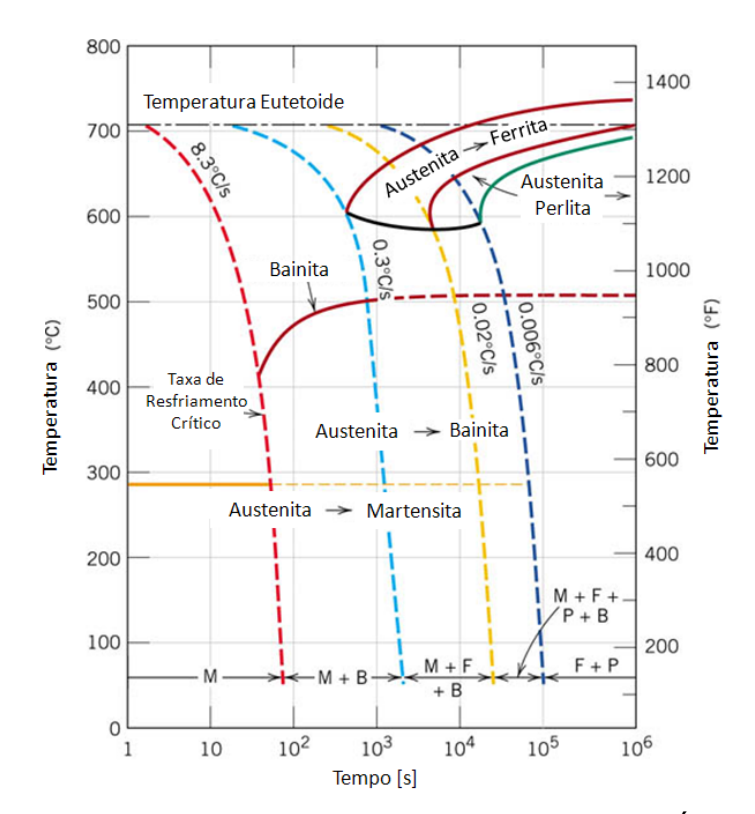

Figura 2.7 - Diagrama CCT do aço ABNT 4340 (ASKELAND & PHULÉ, 2006 - Modificado)

#### 2.8.3. *CCT Soldagem*

 Existem muitos diagramas CCT para descrever o comportamento da transformação de muitos aços comerciais. Porém a maioria destes diagramas é confeccionada para a utilização em tratamentos térmicos industriais, em que austenitiza-se o material a baixas temperaturas (~900°C), e resfria-se continuamente. Entretanto estes diagramas não podem ser aplicados usualmente para muitos casos de soldagem, isto porque a austenitização a esta temperatura produz tamanhos de grãos austeníticos muitos pequenos (HARRISON & FARRAR, 1989). Por conta disso, está produzindo-se cada vez mais um número maior de diagramas CCT com temperaturas de austenitização entre 1100°C e 1400°C, que produzirá conseqüentemente um tamanho maior de grão de austenítico, conseguindo desta forma, uma maior proximidade com as transformações ocorridas no processo de soldagem.

 O estudo do diagrama CCT para a soldagem começou por volta das décadas de 1950s e 1960s com a construção de um equipamento de dilatometria de alta velocidade para avaliar a transformação da austenita em ferrita durante o rápido ciclo de resfriamento térmico, característica da região da ZAC do processo de soldagem. Este tipo de estudo foi primeiramente para entender e resolver problemas de trincas a frio (trincas de hidrogênio) e tenacidade da ZAC (HARRISON & FARRAR, 1989).

#### **2.9. Transformações Microestruturais**

Callister (2002) afirma que o primeiro processo a acompanhar uma transformação de fase é a nucleação, que consiste na formação de partículas, ou núcleos, muito pequenos da nova fase, as quais são capazes de crescer. Os locais com imperfeições são posições favoráveis para a formação destes núcleos, em especial os contornos de grãos, isso pelo nível de energia destes locais.

 O segundo estágio é o crescimento (Fig.2.8), ao longo do qual os núcleos aumentam em tamanho. E a equação de Avrami (Eq. 2.5) descreve a fração do volume que uma fase se transforma em outra numa determinada fração de tempo.

$$
y = 1 - \exp(-kt^n) \tag{2.5}
$$

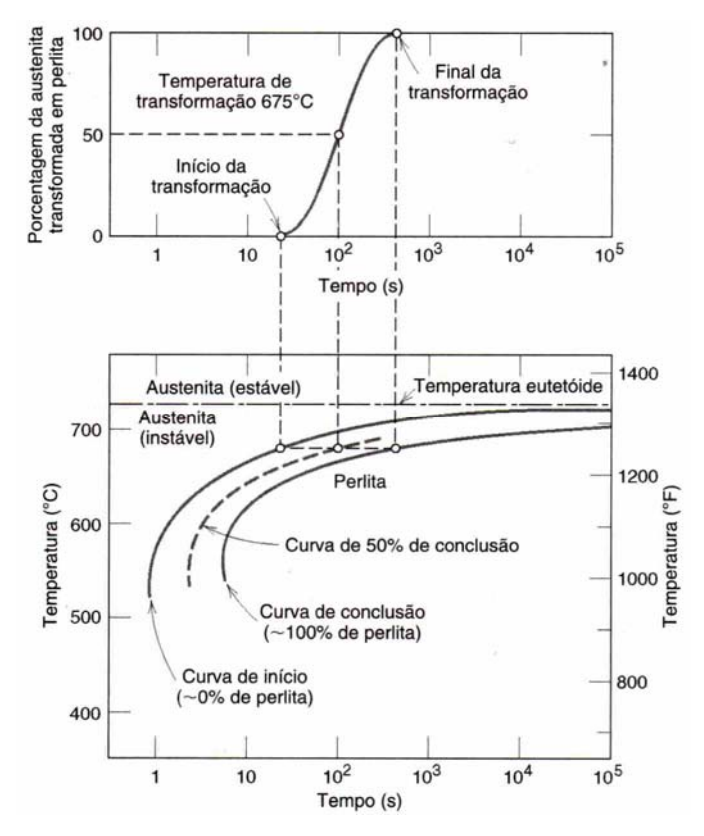

Figura 2.8 - Curva de Crescimento de Fase (CALLISTER, 2002 - Modificado)

Durante o processo de soldagem, o ciclo térmico do material em questão ocorre de forma muito rápida, fazendo com que a transformação da austenita raramente ocorre sob condições de equilíbrio, por conta disso, a utilização do diagrama de fase Fe-C torna-se limitado, não apresentando desta forma uma indicação realista da microestrutura da região da solda. Em contra partida o diagrama CCT promove uma boa descrição do desenvolvimento microestrutural sob a condição de não-equilíbrio encontrado na soldagem.

 Segundo Harrison & Farrar (1989), em princípio precisaria de infinitos números de diagramas CCT para descrever o comportamento das transformações em várias regiões do metal de solda e da ZAC. No entanto um bom entendimento dos comportamentos das transformações numa solda pode ser obtido através da análise da região de grãos finos e grãos grosseiros da ZAC e metal de solda.

 Grãos refinados da ZAC – esta é uma região da ZAC em que a temperatura de pico chega em torno de 850°-900°C, temperatura que produz uma granulação fina da austenita por conseqüência da alta densidade de contornos de grãos, promovendo a nucleação de ferrita no resfriamento. A microestrutura da região de grãos finos depende da composição química do material e da taxa de resfriamento e da história termo-mecânica.

 Grãos grosseiros da ZAC – região onde a temperatura de pico varia na faixa de 1100°C-1450°C. É uma região muito complexa onde pode surgir uma grande variedade de transformações, resultando em muitas microestruturas. Estas que depende da composição do aço, taxa de resfriamento e a presença de inclusões localizadas.

 Metal de solda – é uma região que apresenta dificuldades experimentais, limitando o desenvolvimento do diagrama CCT para esta região.

#### **2.10. Fatores que Influenciam na Microestrutura e no Diagrama CCT**

#### *2.10.1. Composição química*

O diagrama CCT promove um meio de verificar o efeito da composição no comportamento da transformação da austenita em ferrita durante a soldagem.

Bhandeshia & Svensson (1993) mostram através da Fig. 2.9 o esquema do desenvolvimento microestrutural do grão de austenita do metal de solda com adição de elementos de liga.

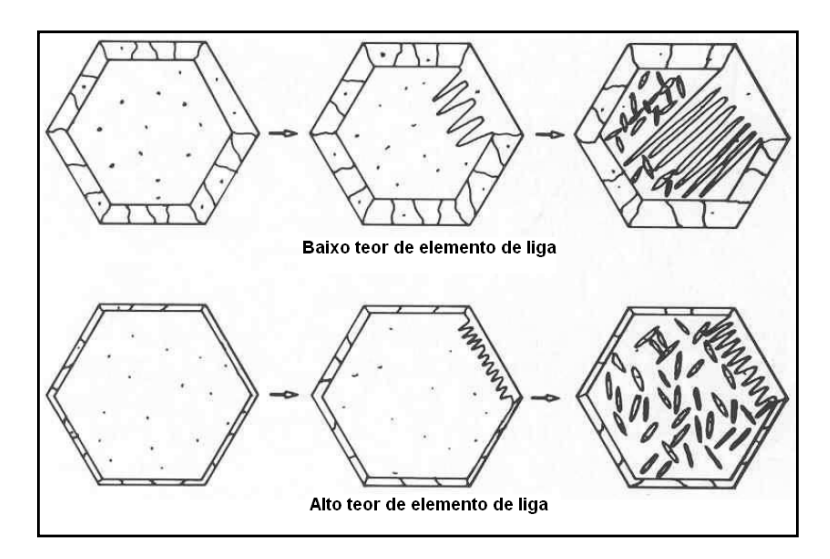

Figura 2.9 - Esquema da influencia do elemento de liga na formação da microestrutura do metal de solda (BHANDESHIA & SVENSSON, 1993 - Modificado).

#### *2.10.2. Tamanho de grãos da austenita*

Copaert (1997) diz que todos os produtos de transformações isotérmicas(ferrita, perlita, bainita) são produtos de reações de nucleação e crescimento, sendo estes ocorrem preferencialmente nos contornos de grãos, isto por causa de um maior nível de energia nestes locais. Portanto com uma diminuição do tamanho do grão, aumentará a

área total dos contornos de grãos e consequentemente maior número de pontos de transformação, aumentando também consequentemente a velocidade de nucleação. Influenciando também, deste modo, a formação de algumas microestruturas (Fig 2.10). E este tamanho do grão de austenita está intimamente ligado à temperatura alcançada pelo material (Fig. 2.11).

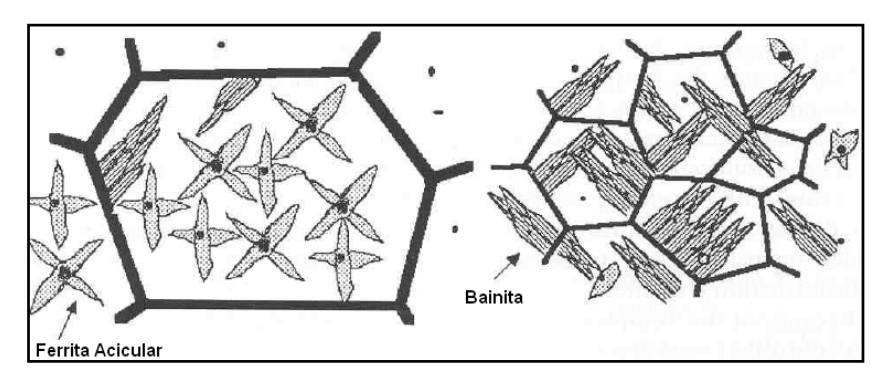

Figura 2.10 - Influência do tamanho de grão da austenita na formação da microestrutura (BHANDESHIA & SVENSSON, 1993 - Modificado).

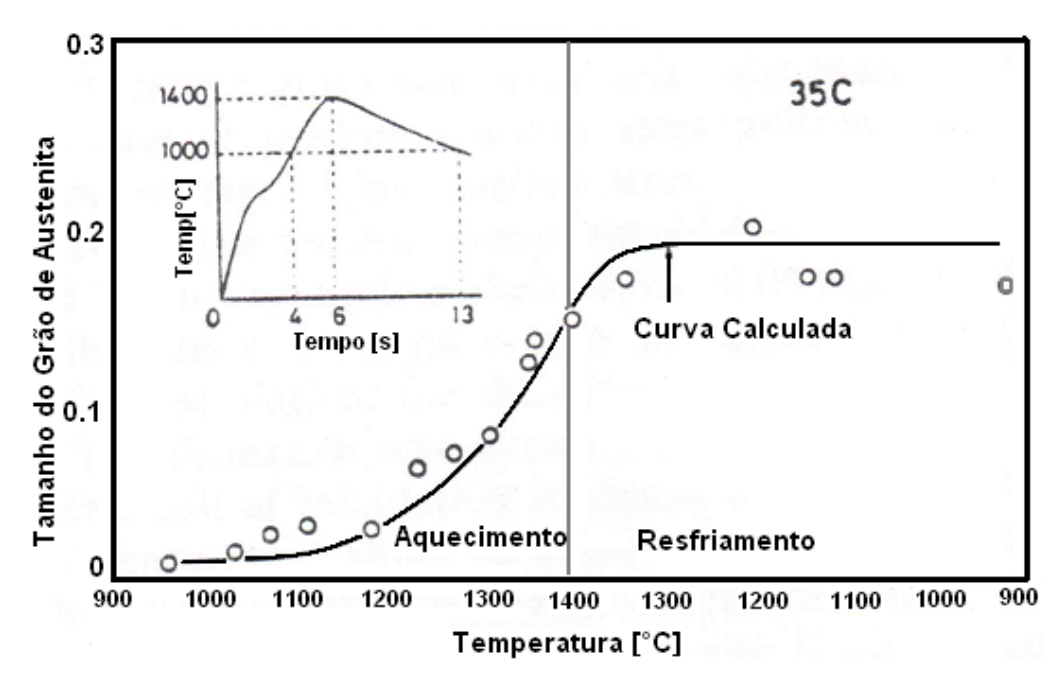

Figura 2.11 – Gráfico indicando que para maiores temperaturas, maiores são os tamanhos de grãos da austenita (Ikawa et al., 1977 - Modificado).

*2.10.3. Homogeneidade da austenita* 

A ausência de homogeneidade da austenita pode decorrer da presença de inclusões, presença de partículas de carbonetos não dissolvidos, ou ainda de áreas de ferrita. A presença dessas fases favorece as reações isotérmicas por constituírem núcleos para a transformação, diminuindo deste modo a temperabilidade dos aços (COPAERT, 1997).

Estes fatores têm grande influência nas curvas CCT, conforme mostra a Fig. 2.12 abaixo.

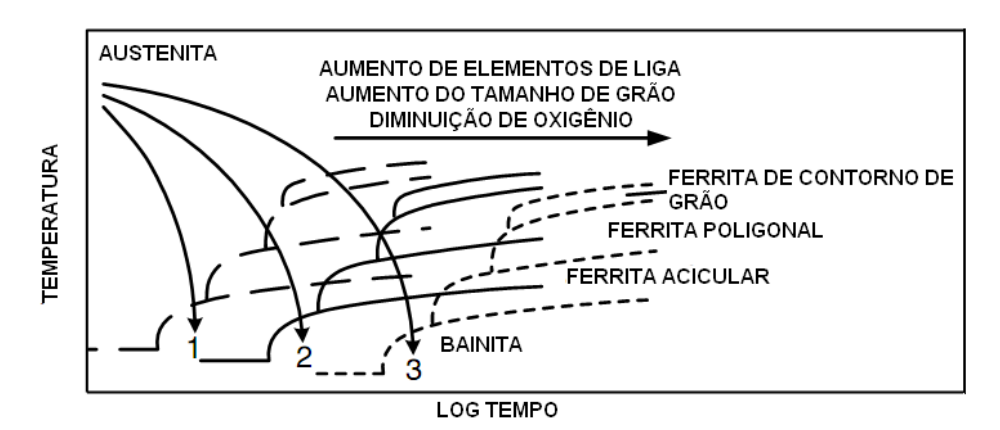

Figura 2.12 - Influência do elemento de liga, tamanho de grão e oxigênio na curva CCT para soldagem de aço de baixo carbono (KOU, 2003 - Modificado)

#### **2.11. Modelagem**

 O processo de soldagem é considerado de elevada complexidade. De acordo com Gonçalves (2004), o primeiro passo para análises precisas do comportamento físico da solda é o cálculo do campo de temperatura transiente para algum ponto de interesse. Para um dado material, esse campo de temperatura pode determinar, além dos tamanhos das zonas de fusão e termicamente afetada, a microestrutura, a tensão residual, a distorção e o índice de hidrogênio, sendo, portanto, fundamental para compreender e analisar defeitos de soldagem. E a fim de entender alguns destes comportamentos físicos, utilizam-se ferramentas analíticas e numéricas.

 Os tipos de modelagens mais utilizados são esquematicamente agrupados na Fig. 2.13.

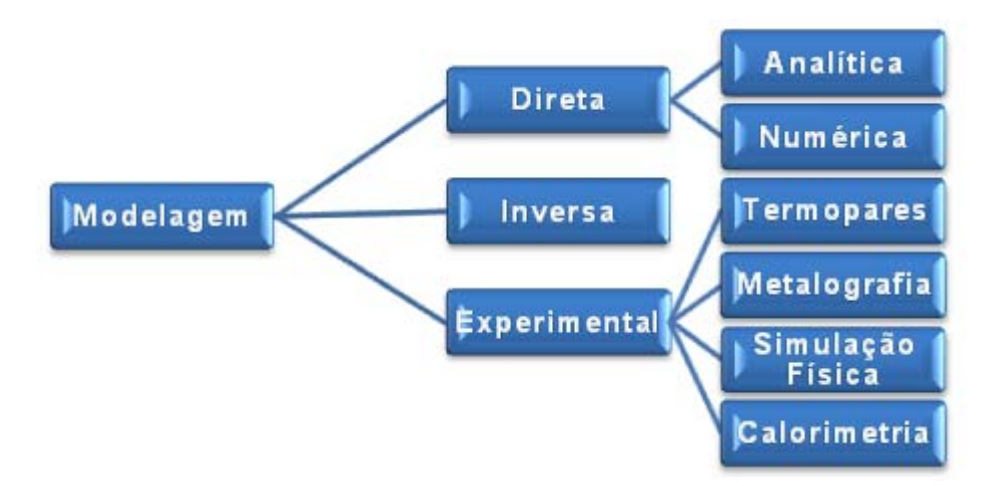

Figura 2.13 - Tipos de modelagens para medição de calor e temperaturas na soldagem

#### *2.11.1. Modelagem direta*

#### a) Modelo analítico de fluxo de calor na solda

Durante o processo de soldagem o arco elétrico gera-se um calor muito alto e concentrado aplicado no material, que causará a fusão deste material. Calor este, que é normalmente dissipado por condução para o resto do material, exceto em caso em que o material apresenta uma dimensão muito reduzida sobressaindo, desta forma, os efeitos de convecção e radiação.

A equação geral de difusão de calor tridimensional em coordenadas cartesianas pode ser através da Eq. 2.6.

$$
\frac{\partial}{\partial x}\left(k\frac{dT}{dx}\right) + \frac{\partial}{\partial y}\left(k\frac{dT}{dy}\right) + \frac{\partial}{\partial z}\left(k\frac{dT}{dz}\right) + \dot{q} = \rho c_p \frac{\partial T}{\partial t}
$$
\n(2.6)

onde  $\rho$  é a densidade do material, k a condutividade térmica do material,  $C_p$  é o calor específico do material e  $\overset{\bullet}{q}$ é o calor imposto.

b) Modelo de Rosenthal (ROSENTHAL, 1941)

Rosenthal (1941) derivou a equação analítica de transferência de calor para a soldagem com as seguintes simplificações:

- Fluxo de calor em regime estacionário;
- Fonte pontual de calor;
- Desconsideração do calor de fusão;
- Propriedades do material constante;
- Desconsideração das perdas na superfície do material;

c) Equação bidimensional de Rosenthal

 Por causa da pequena espessura do material, a variação da temperatura na direção da espessura é desprezada e o fluxo de calor é considerado bidimensional (Fig. 2.14). Rosenthal derivou a equação de transferência de calor bidimensional para soldagem de chapas finas e largura infinita (Eq. 2.7).

$$
\frac{2\pi(T - T_0)kg}{Q} = \exp\left(\frac{Vx}{2\alpha}\right)K_0\left(\frac{Vy}{2\alpha}\right)
$$
\n(2.7)

onde T – Temperatura; T<sub>0</sub> – Temperatura inicial; k – coeficiente de condutividade térmica; g – espessura da chapa; α – difusividade térmica do material (k/ρc<sub>o</sub>); Q – Calor da fonte; V – Velocidade de soldagem; r - distância radial da origem e  $K_0$  - Função de Bessel modificada de segundo tipo e ordem zero

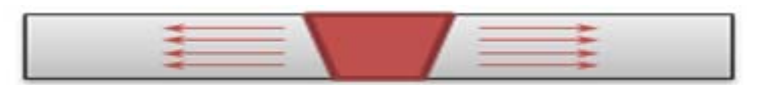

Figura 2.14 - Chapa fina para utilização bidimensional da equação de Rosenthal

#### d) Equação tridimensional de Rosenthal

 Para a análise tridimensional de transferência de calor na soldagem obtida por Rosenthal é utilizada para chapas consideradas grossas (Eq.2.8)(Fig.2.15):

$$
\frac{2\pi(T - T0)k}{Q} = \exp\left(\frac{-V(R - x)}{2\alpha}\right)
$$
\n(2.8)

onde R é a distância radial da origem ( $[x^2+y^2+z^2]^{1/2}$ ).

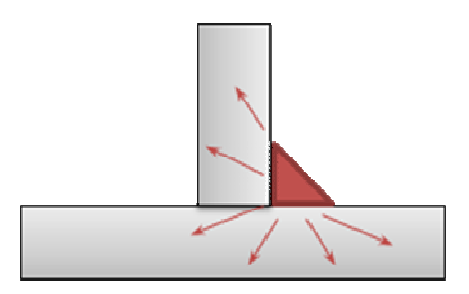

Figura 2.15 - Chapa grossa para utilização tridimensional da equação de Rosenthal.

2.9. A distinção entre as chapas grossas e chapas finas é realizada de acordo com a Eq.

$$
\tau = \frac{h}{H_{net}} \sqrt{\rho c (T_c - T_0)}
$$
 (espessura relativa) (2.9)

onde chapa grossa para  $\tau$  >0.9; chapa fina para  $\tau$  <0.6 e neste intervalo utiliza-se  $\tau$ =0.75 o que não apresentaria um erro maior do que 15% (LONDOÑO, 1997).

fina quando utilizam a equação de Rosenthal, entretanto muitas das condições ocorrem entre estes dois extremos. Então Poorhaydari; Patchett e Ivey (2005) fizeram uma estimação da razão de resfriamento na soldagem para chapa de espessuras intermediárias (Eq.2 2.10). Diferentes autores utilizam esta formulação de condição de chapa grossa e chapa .q.<br>boosmimaas<br>ass ())<br>ãosmimaas

$$
\Delta t_{atual} = \Delta t_{grossa} + F(\Delta t f_{ina} - \Delta t_{grossa})
$$
\n(2.10)

onde F variando entre 0 e 1 e Δt a espessura da chapa.

desenvolvimentos a partir de Rosenthal. Por exemplo, (LONDOÑO, 1998) propõe correção para a soldagem multipasse, ao passo que (RAMALHO, 2008) faz uma extensa revisão sobre a aplicação em processo oxicorte. É possível ainda encontrar na literatura proposições de modificações nos modelos e

#### *2 2.11.2. M Modelo num mérico*

áreas, inclusive na área de fabricação como a soldagem. Existem muitos trabalhos utilizam modelos numéricos a fim de verificar alguns problemas tais como deformações, tensões e Atualmente, a simulação numérica está apresentando aplicações nas mais diversas
até microestruturas resultantes do processo de soldagem. Entretanto este tipo de análise não é uma tarefa muito fácil, porque envolve uma interação entre análises térmicas, mecânicas e metalúrgicas. Devem ser levados em conta muitos fatores que quase sempre são desprezados, como por exemplo, a transformações de fase (Fig. 2.16).

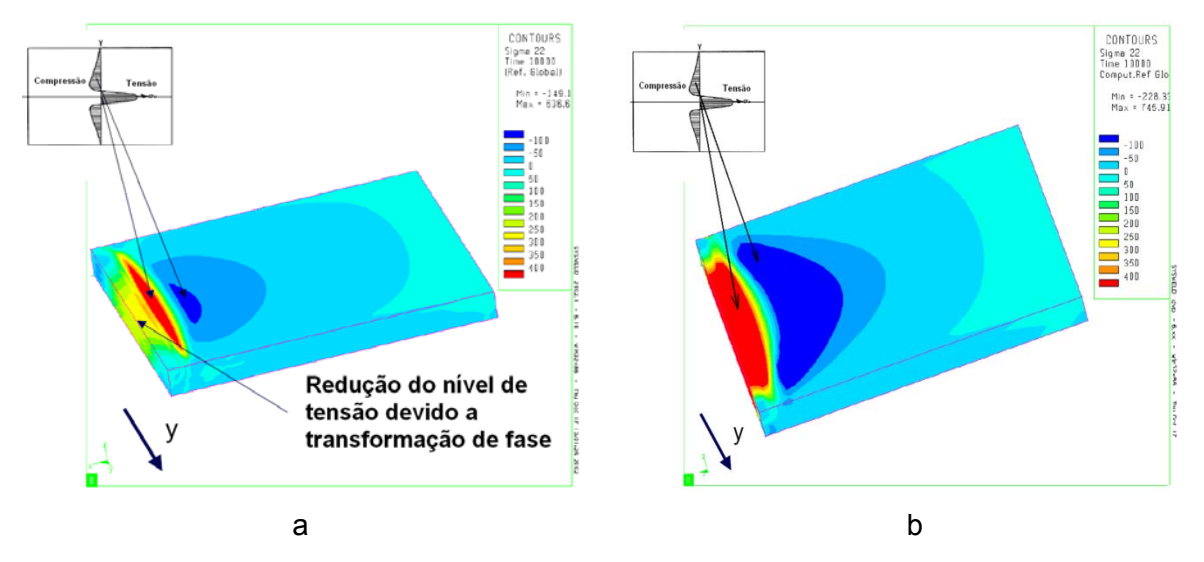

Figura 2.16 - Diferença entre as simulações de tensões com transformação de fase (a) e sem transformação de fase no software SYSWELD® (b) (TEJC, 2003 - Modificado)

De acordo com Gonçalves (2004), os métodos numéricos podem apresentar modelos teóricos mais realistas a partir de desenvolvimentos matemáticos mais rigorosos. Isso ocorre em conseqüência da solução numérica permitir resolver não linearidades (antes não consideradas nos modelos analíticos), tais como condutividade térmica e capacidade calorífica dependentes da temperatura. Além disso, coeficientes de transferência de calor por convecção e radiação, dependentes da temperatura, podem ser considerados nas condições de contorno.

Existe um software comercial conhecido como Sysweld®. Este software utiliza a técnica de elementos finitos para a simulação de tratamentos térmicos e processos de soldagens, tendo em conta todos os aspectos do comportamento do material, projeto e processo. O software permite que um engenheiro que não tenha conhecimentos de elementos finitos possa controlar e otimizar processos descritos acima, por apresentar uma interfase amigável. Este tipo de simulação permite a redução de custos e "lead time" dos processos, assim como redução dos protótipos físicos.

 Com relação à soldagem, o Sysweld® foi desenvolvido com a capacidade de fazer simulações dos processos MIG/MAG, TIG, Feixe Laser, Feixe de Elétrons, Soldagem a Pontos por Resistência e Soldagem por Fricção. O fluxograma da Fig. 2.17 mostra a seqüência de passos de uma análise térmica pelo método de elementos finitos do software Sysweld<sup>®</sup>.

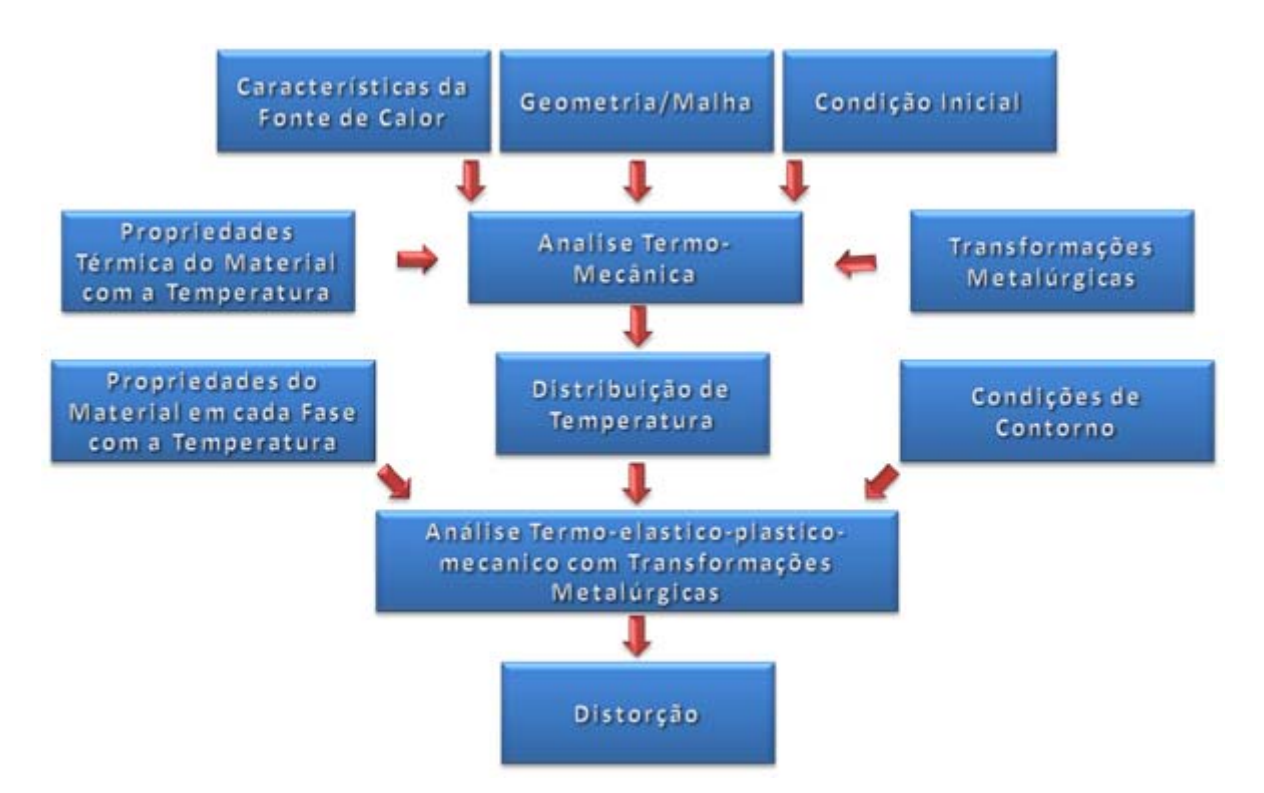

Figura 2.17 - Fluxograma do Processo de Simulação do Sysweld® (TSIRKAS, PAPANIKOS E KERMANIDIS, 2003 - Modificado)

No final o software disponibiliza como resultados o campo e gradiente de temperatura, proporção de fases, dureza, distorção, tensão residual, deformação plástica e campo de tensão dependendo da mistura de fases (TEJC, 2003).

Este tipo de simulação é uma ferramenta muito importante na solução e otimização de muitos problemas nos processos de soldagem. Entretanto, as análises numéricas necessitam de informações indispensáveis para a solução do problema, tais como as propriedades térmicas, propriedades mecânicas, condições de contornos e informações sobre as transformação de fase para cada tipo de material.

## *2.11.3. Modelagem inversa*

A modelagem inversa, ao contrário da modelagem direta, utiliza-se de medições experimentais de temperatura como resultado de entrada para então conseguir as condições de contorno ou variáveis que normalmente são utilizadas em problemas diretos (GONÇALVES, 2004).

 Esta técnica é a estimação de histórias de fluxo de calor, a partir de uma ou mais histórias de temperaturas no corpo condutor, ou seja, consiste em um problema de otimização, onde busca minimizar um funcional que leve em conta o campo de temperatura experimental e o campo de temperatura que um determinado fluxo de calor, que se deseja calcular (VILARINHO, 2001).

A técnica de modelagem inversa vem sendo utilizado cada vez mais na solução de problemas, principalmente na área de transferência de calor. Porém, no que diz respeito a soldagem, ainda apresenta algumas dificuldades principalmente nas medições experimentais. Um dos motivos seria obter dados experimentais de temperatura em virtude dos altos sinais da tensão e corrente comparados aos baixos sinais obtidos pelos termopares.

#### *2.11.4. Métodos experimentais*

#### a) Medição de temperatura por termopares

Os termopares são instrumentos de medição de temperaturas e podem ser implantados na peça ou inseridos na poça de fusão de forma a fornecer a temperatura do ponto de implante no momento da soldagem. Deve ser adequada a faixa de temperatura a ser analisada e ter um pequeno diâmetro a fim de conseguir acompanhar a variação rápida de temperatura que ocorre no material em que está sendo soldado.

#### b) Análise metalográfica

A identificação metalográfica das regiões onde ocorrem as transformações de fase permite identificar as regiões onde ocorreram as temperaturas destas transformações de fase, a quantidade de cada uma das fases. Desta forma, pode-se ter uma idéia das propriedades mecânicas e de possíveis falhas que podem ocorrer nas regiões destas microestruturas. A analise da microestrutura juntamente com a técnica de dilatometria são

as ferramentas principais na confecção dos diagramas CCT (VENKATRAMAN, MOHANDTY & GHOSH, 2001; ANDRÉS et al., 2002; ZHAO et al 2003; ZACHRISSON, 2006; ZHANG et al 2006).

c) Simulação Física

A simulação física é um processo de muito proveito no estudo de processos e propriedades dos materiais. E tem como objetivo final a obtenção de um processo mais eficiente e materiais mais adequados para uma dada utilização, um custo mais baixo e resultados melhores (MAHL et al., 2005)

 Este tipo de simulação é realizado com a finalidade de se conseguir uma reprodução exata em laboratório de um processo em estudo, para um melhor entendimento de suas várias fases. Conseguindo, desta forma, identificar os problemas e, conseqüentemente melhorar e otimizar o processo.

 Neste caso, a simulação física tem como objetivo a reprodução das condições físicas em que o material é submetido durante o processo de soldagem e desta forma, fazer o estudo das propriedades termomecânicas e microestruturais resultantes. Dependendo da metodologia e equipamento utilizados, a simulação física pode trazer resultados bastante úteis para o entendimento da microestrutura final do material e explicação de algumas falhas e problemas.

 Entretanto, a faixa de utilização da simulação física geralmente é mais estreita em comparação a simulação numérica, que apresenta vantagens como tempo e recursos sobre teste realizados diretamente na fábrica.

Segundo Hannerz (2005), o desenvolvimento dos simuladores térmicos começou logo após a segunda guerra mundial, como conseqüência do aumento do interesse na soldabilidade de aços e outros materiais metálicos.

O simulador Gleeble® é um equipamento capaz de realizar uma grande variedade de ensaios termomecânicos dinâmicos sobre materiais e simular processos de fabricação. Seu funcionamento basicamente consiste na passagem de corrente elétrica através do material que se aquece por efeito Joule, um sistema servo-hidráulico e um sistema de aquisição de dados por computador (Fig.2.18).

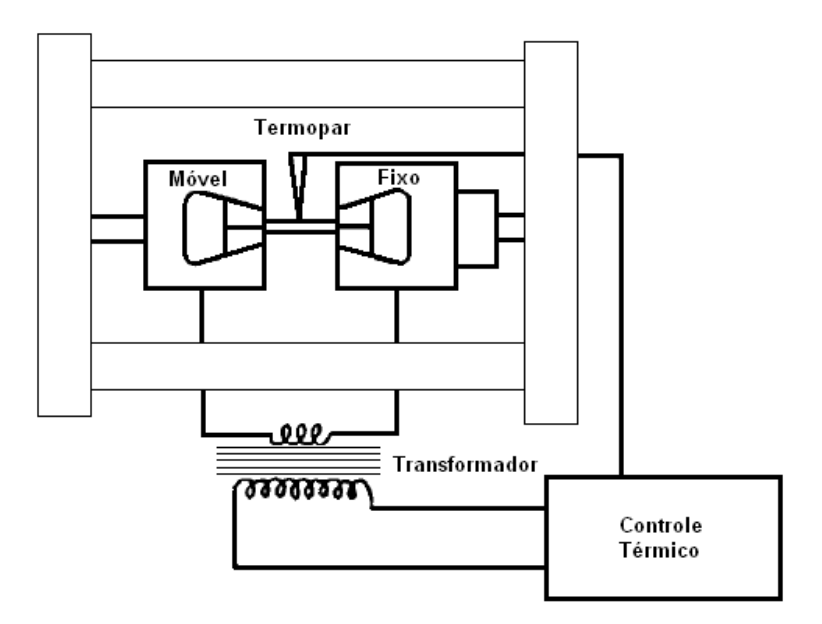

Figura 2.18 - Princípio de controle térmico do Gleeble (HANNERZ, 2005 - Modificado)

Na década de 70, Hannerz (2005) desenvolveu um algorítmo para o aquecimento e resfriamento na soldagem, e a equação utilizada para o resfriamento  $\Delta t_{8/5}$  (tempo de resfriamento entre as temperaturas 800°C e 500°C) é dada pela Eq.2.11.

$$
T - T_0 = \frac{\frac{At_8(500 - T_0)^2 (800 - T_0)^2}{5} \exp \frac{At_8(500 - T_0)^2 (800 - T_0)^2}{\frac{5}{2} \exp (1300 - 2T_0)(7_{max} - T_0)^2}
$$
(2.11)

onde T é a temperatura atual,  $T_0$  é a temperatura de pré-aquecimento,  $T_{max}$  é a temperatura de pico,  $\Delta t_{8/5}$  é o intervalo de tempo do resfriamento entre 800°C e 500°C e t é o tempo.

Apesar de o simulador Glebble apresentar excelentes resultados no estudo das transformações de fase no aço, este tipo de equipamento apresenta um elevado custo de investimento para este tipo de estudo.

#### d) Calorimetria

O método do calorímetro é utilizado a fim de verificar a quantidade de calor absorvida pela peça. Estas medidas são realizadas em corpos de provas refrigeradas a água, e a variação da temperatura desta água mostraria a quantidade de calor absorvida pela peça. Outro tipo de calorímetro seria o de efeito Seebeck utilizado por alguns autores (Dupont & Marder, 1995; Fuerschbach, 1996).

## **2.12. Métodos de Medição de Transformação de Microestrutura**

 Existem inúmeras técnicas para avaliar a detecção de transformação de fase nos materiais. Uma delas pode ser observada na Fig. 2.19.

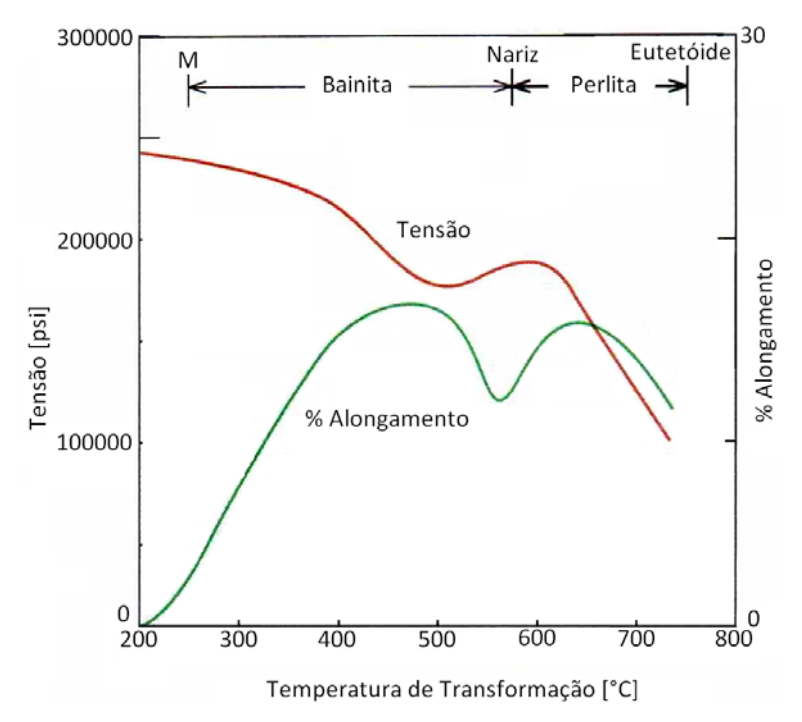

Figura 2.19 - Efeito da temperatura de transformação nas propriedades de um aço eutetóide (ASKELAND & PHULÉ, 2006 - Modificado)

#### *2.12.1. Ensaio Jominy*

Segundo Zachrisson (2006), o primeiro diagrama CCT foi construído através do ensaio Jominy, onde se estudou a microestrutura obtida para cada distancia da extremidade temperada da barra. Como a taxa de resfriamento depende da distancia entre a seção transversal da barra e sua extremidade, o estudo dos micro-constituintes e o cálculo da taxa de resfriamento para várias localizações da barra promove, desta forma, informações necessárias para a construção do diagrama CCT (Fig.2.20).

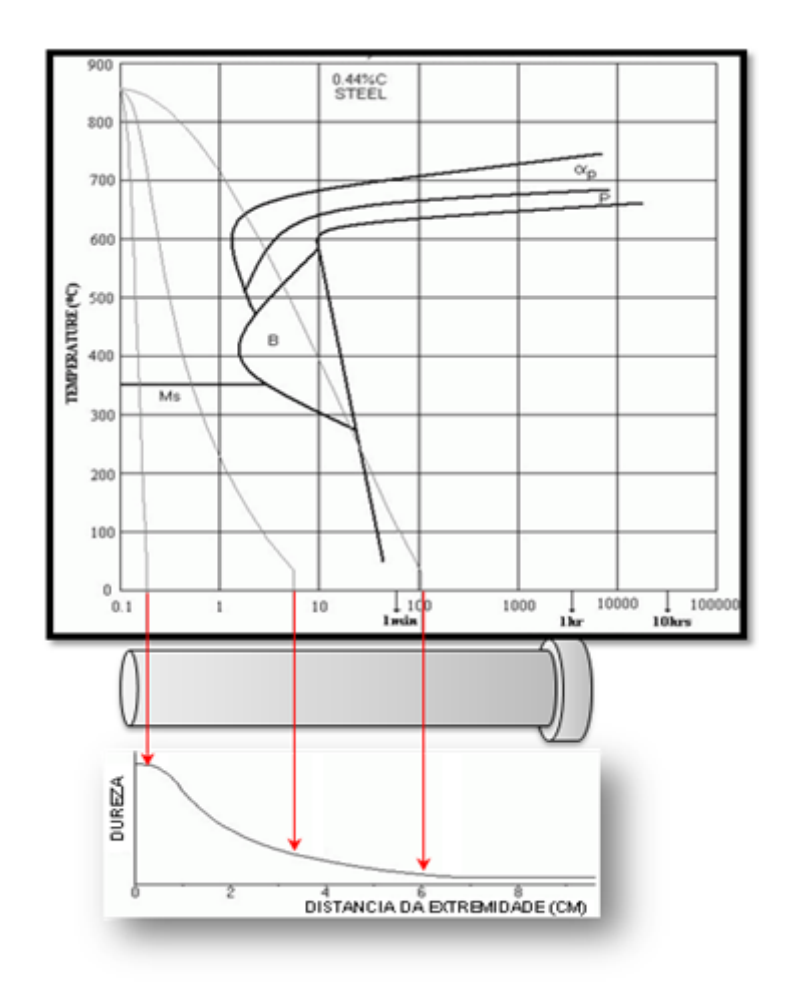

Figura 2.20 - Construção das curvas TTT e CCT através do ensaio Jominy

## *2.12.2. Método do dilatômetro*

De acordo com Van Vlack (2003), as transformações de fase são acompanhadas por alterações de densidade e de volume, isto porque as estruturas alotrópicas possuem fatores de empacotamentos diferentes, que para o caso das fases CCC e CFC do ferro são de 0.68 e 0.74 respectivamente. Por isso percebe-se uma variação dimensional no ferro puro a 912°C (Fig. 2.21 (a)).

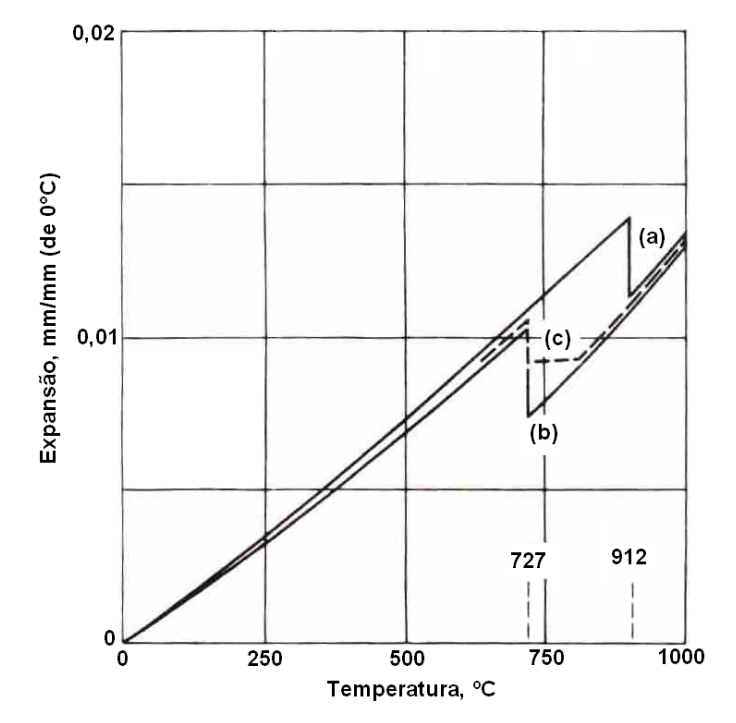

Figura 2.21 - Variações dimensionais decorrentes das transformações de fase no ferro e ligas ferro-carbono. (a) Ferro puro. (b) 99,2% Fe – 0,8% C. (c) 99,6% Fe – 0,4% C. (VAN VLACK, 2003)

A temperatura de transformação pode ser definida como a temperatura na qual as duas fases têm idênticas quantidades da energia capaz de propiciar a reação química. Desta forma, no caso do ferro puro, abaixo de 912°C a austenita é mais reativa que a ferrita porque tem maior energia livre. Conseqüentemente, a austenita é instável e a ferrita estável. Acima de 912°C, o oposto é verdadeiro (VAN VLACK, 2003).

Com base nisso, atualmente muitos pesquisadores (ANDRÉS et al., 2002) utilizam o dilatômetro, que é o método mais largamente utilizado na produção dos diagramas TTT e CCT. Este é um equipamento bastante sensível que consiste em verificar a variação do comprimento da amostra (dilatação ou contração térmica) em função da temperatura e das transformações de fase do material. As transformações de fase normalmente consistem no surgimento de uma nova fase com uma densidade diferente da fase original verificando-se, desta forma, uma contração ou expansão da amostra, sendo esta detectada pelo dilatômetro (Fig. 2.22).

Existem várias técnicas na verificação das transformações de fase pela dilatometria. Umas delas seria a derivada segunda curva de dilatação do material (Fig. 2.23).

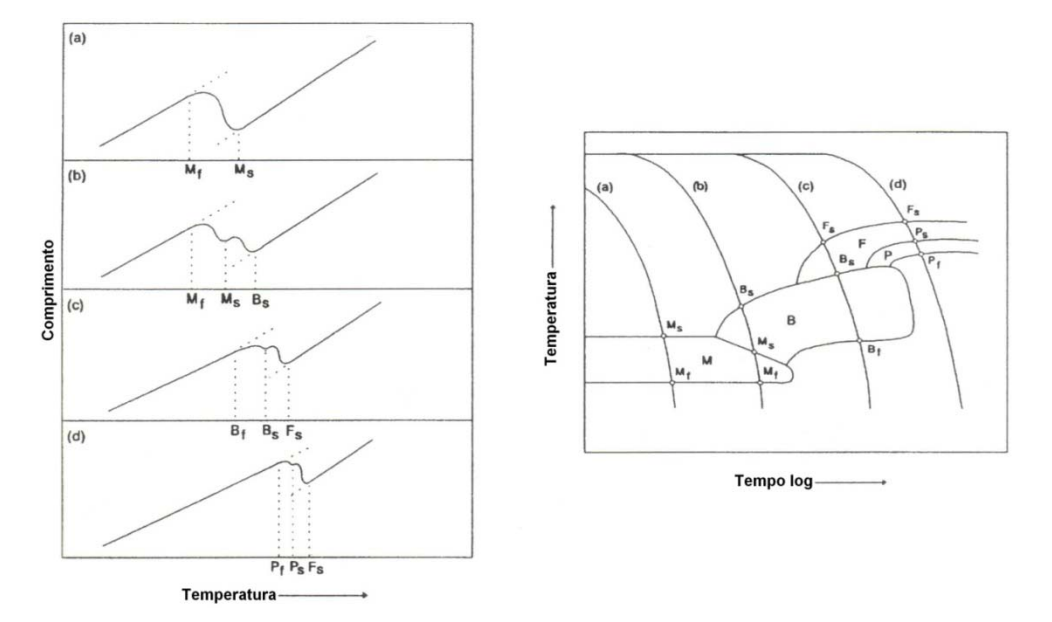

Figura 2.22 - Detecção de transformação pelo uso da técnica de dilatometria (ZHANG & FARRAR, 1995)

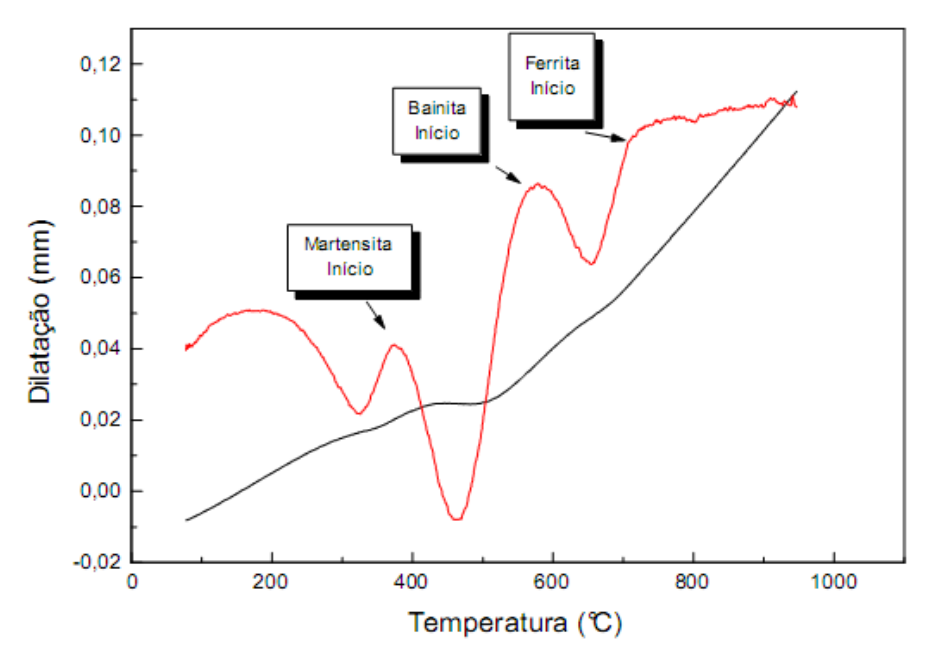

Figura 2.23 - Determinação das temperaturas de transformação – Método da derivada segunda - Simulador Termomecânico Gleeble (ALVES, 2004)

## *2.12.3. Análise térmica*

Normalmente, a natureza das transformações de fases é exotérmica ou endotérmica, sendo que estas variações térmicas podem ser registradas através de um termopar. Desta forma, traçando-se o gráfico de temperatura em função do tempo podem-se perceber as transformações de fase por um pequeno desvio da curva, conforme mostra a Fig.2.24.

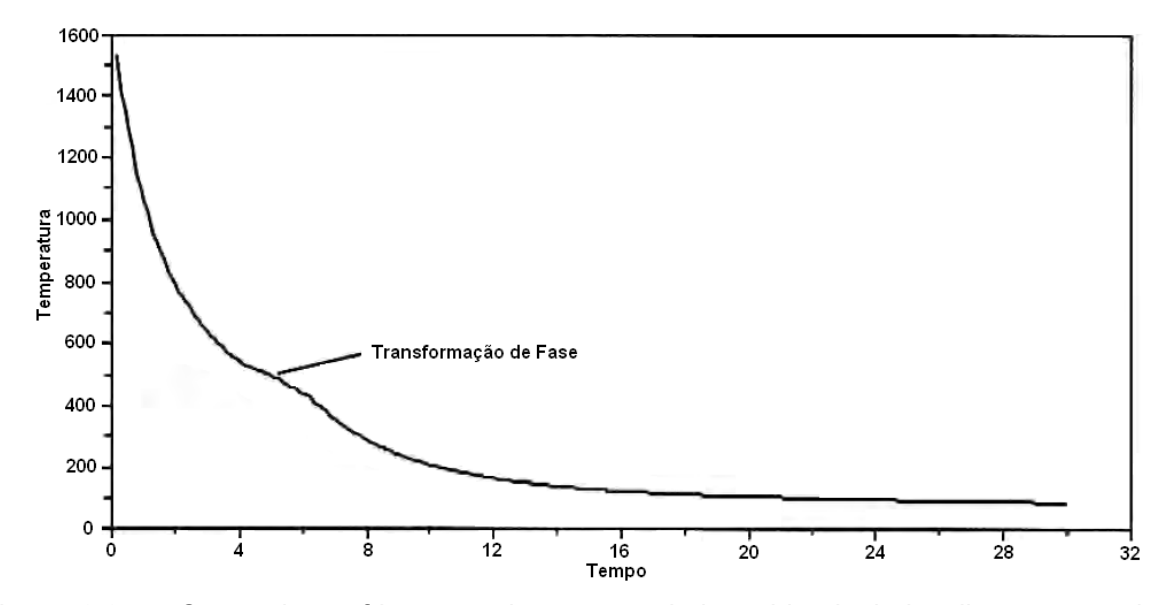

Figura 2.24 - Curva de resfriamento de um metal de solda de baixa liga mostrando a transformação de fase ocorrendo (ZACHRISSON, 2006 - Modificado).

Muitas vezes, as transformações são muito discretas e difíceis de perceber através de apenas observação. Com a finalidade de encontrar tais desvios na curva de aquecimento e resfriamento são utilizados alguns artifícios, sendo um deles a análise diferencial. Esta análise seria um método em que se utiliza uma curva de referência que é gerada através de uma função de regressão de partes da curva onde se queira analisar as transformações. Fazendo a diferença entre a curva de temperatura e a curva de referência (Eq. 2.12), podem-se verificar com maior nitidez as transformações de fases (Fig. 2.25) (ZACHRISSON, 2006).

$$
D(T) = T - T_{ref} \tag{2.12}
$$

Por meio da curva experimental de resfriamento do ciclo térmico de um material metálico como o aço é possível construir um modelo teórico por meio de uma regressão

desta curva que funcionará como referência com o objetivo de detectar mais facilmente os efeitos endotérmicos e exotérmicos nas transformações de fase.

Segundo Zachrisson (2006) a magnitude da diferença entre a curva de resfriamento experimental e a curva de referência da temperatura é possível localizar as transformações de fase (Fig.2.25). A aquisição de temperatura no resfriamento do ciclo térmico do corpo de prova e a detecção das transformações de fase são realizadas através dos seguintes passos:

- Tratamento dos dados adquiridos experimentalmente;
- Seleção da seção da curva para análise;
- Encontrar a curva de regressão (referência) que melhor se ajusta à parte da curva selecionada anteriormente;
- Fazer a diferença entre a curva experimental e a curva de referência;
- Traçar o gráfico da diferença juntamente com a curva de resfriamento experimental;

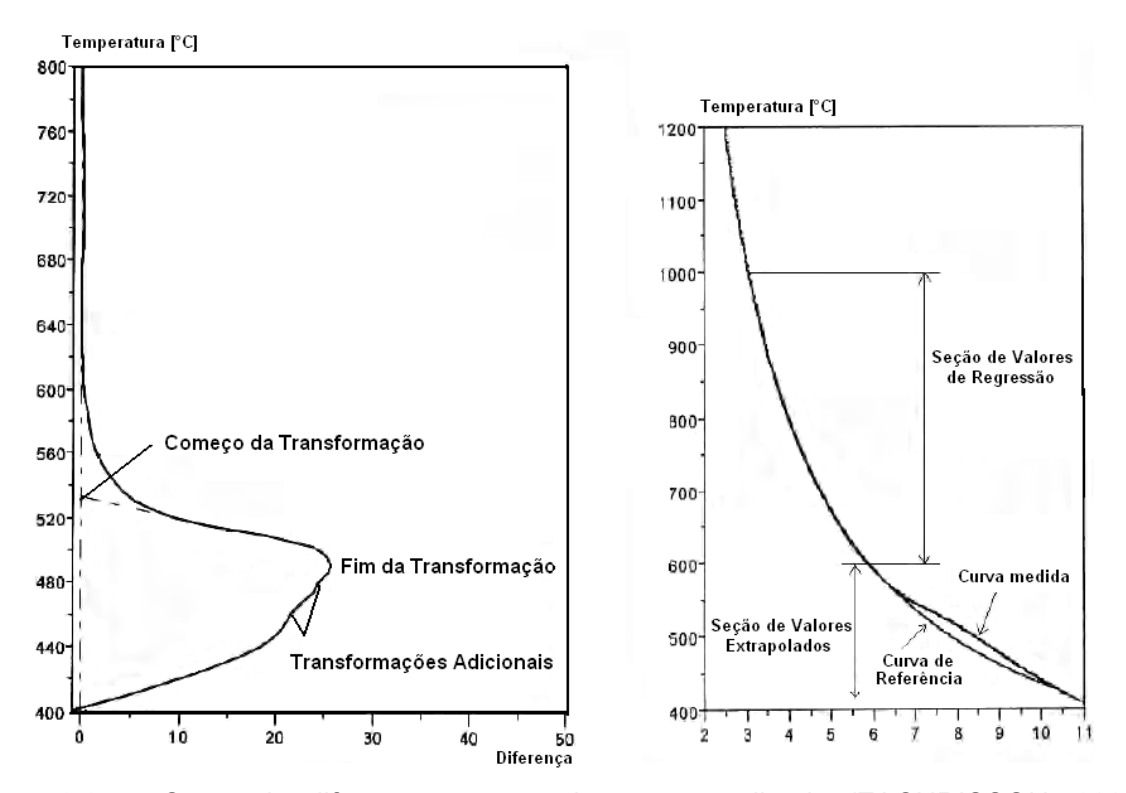

Figura 2.25 - Curva de diferença e parte da curva analisada (ZACHRISSON, 2006 - Modificado).

## *2.12.4. Análise por resistência elétrica*

 Segundo Pistorius & Rooyen (1991), o potencial termoelétrico (TEP) pode ser utilizado para a detecção de transformação de fase. Este TEP é dependente do nível de energia de valência dos elétrons, que será afetado pela composição de fase do metal.

 A fim de verificar o potencial termoelétrico do material juntamente com a variação da temperatura, utiliza-se a ponte de Wheaststone, onde o material será um dos resistores da ponte (Fig. 2.26). A medida que ocorre a transformação de fase do material o potencial termoelétrico se altera (Fig. 2.27).

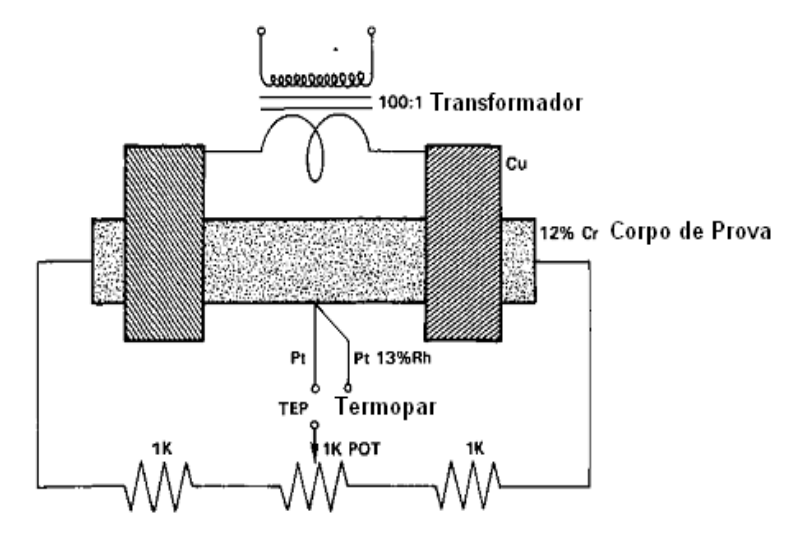

Figura 2.26 - Ponte de Wheaststone Utilizado para Medir a Resistividade do Material (PISTORIUS & ROOYEN, 1991 - Modificado)

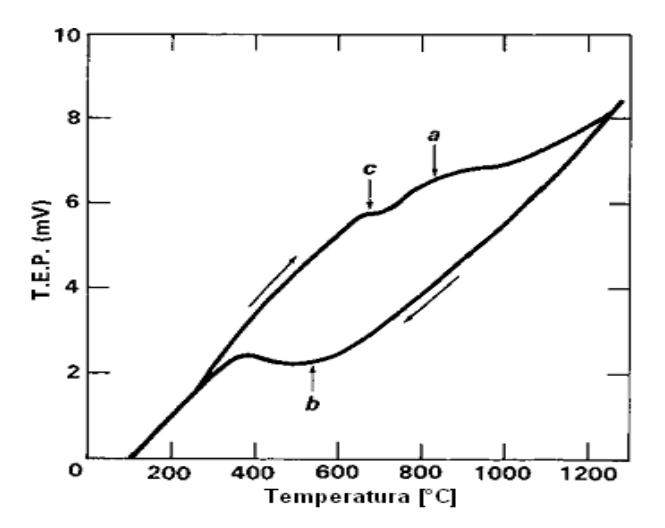

Figura 2.27 - Mudança no potencial termoelétrico durante o aquecimento e o resfriamento de um aço 12%Cr (PISTORIUS & ROOYEN, 1991 - Modificado)

# **CAPÍTULO III**

## **SIMULAÇÃO FÍSICA**

#### **3.1. Desenvolvimento do Simulador**

 Este tipo de equipamento tem a função de simular experimentalmente, em corpo de prova, um ciclo térmico o mais próximo possível ao ciclo térmico observado na região da ZAC. Esta simulação tem uma enorme vantagem no estudo das propriedades mecânicas nestas regiões em comparação a soldagem real, isto porque, a ZAC é uma região de dimensões muito reduzidas, dificultando desta forma, alguns tipos de análise e ensaios mecânicos. Com a simulação em corpos de prova de dimensões consideráveis, é possível com o simulador reproduzir o ciclo térmico da soldagem e conseqüentemente sua microestrutura, para um posterior ensaio mecânico e metalográfico deste material.

O simulador imprime um aquecimento inicial no material condutor de eletricidade de geometria pré-definida através da passagem de corrente elétrica por este material, que por efeito joule aquecerá até uma temperatura definida pelo usuário através do sistema de controle do simulador. Depois de aquecido o corpo de prova, este irá resfriar-se através de condução para o próprio material, convecção para o ambiente e sistema de refrigeração e por radiação.

 O simulador aqui utilizado foi proposto inicialmente por Scotti (1987) através da utilização de uma fonte de soldagem a ponto para o aquecimento do corpo de prova e itens acessórios: blocos de fixação dos corpos de prova e resfriamento, cabos de cobre isolados nos terminais, mangueiras para o sistema de refrigeração, bornes adaptados para o simulador, mesa, sistema de controle, termopar, acoplador ótico e o corpo de prova em si.

A montagem dos equipamentos do simulador de ciclo térmico é mostrada na Fig.3.1 e descritos a seguir.

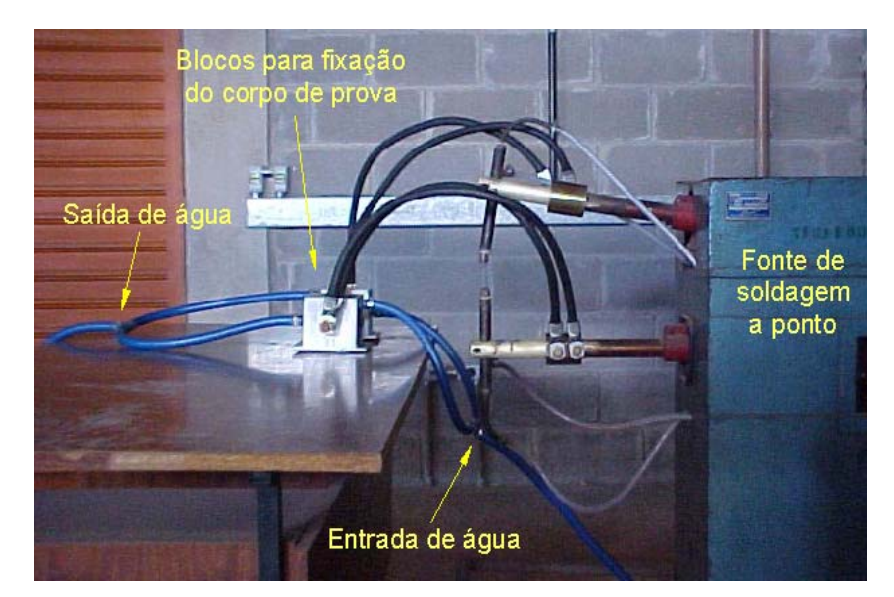

Figura 3.1 - Montagem do simulador de ciclo térmico

## **3.2. Equipamentos**

## *3.2.1. Blocos de fixação dos corpos de prova e resfriamento*

São compostos de dois blocos de aço com uma câmara interna por onde passa um fluxo de água para a refrigeração das extremidades dos corpos de prova. Esta câmara é por onde também é feito o contato elétrico dos bornes com as extremidades as amostras (Fig. 3.2).

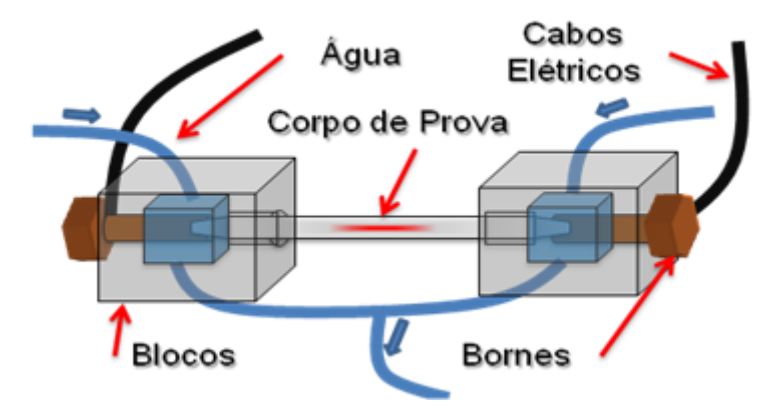

Figura 3.2 - Montagem de fixação dos corpos de prova

Estes bornes confeccionados em cobre e são adaptados especialmente para o simulador e fará a condução da corrente elétrica da fonte para os corpos de prova. As fixações dos bornes e dos corpos de prova nos blocos de aço são feitas através de roscas isoladas por meio de fitas de Teflon $^{\circ}$  a fim de evitar o vazamento da água refrigerante.

#### *3.2.2. Sistema de controle*

O sistema de controle foi desenvolvido (SCOTTI e BISSOCHI, 2003) a partir do sinal de tensão adquirido do termopar que estará ligado ao corpo de prova no momento da simulação. Este sistema é composto de dois módulos distintos, um responsável pela amplificação e condicionamento do sinal e o outro responsável pelo controle da fonte de alimentação.

A partir do sinal do termopar, usa-se um amplificador por configuração diferencial para amplificar este sinal e tornar possível sua comparação com a referência do nível ajustado. A vantagem do amplificador diferenciado é a relativa imunidade a ruídos.

O sistema de controle do simulador é baseado na leitura da temperatura do termopar ligado ao centro do corpo de prova. Entretanto, como a fonte de potência trabalha com níveis muito elevados de corrente, o perigo de danos nos sistemas eletrônicos ligados ao mesmo eram contínuos, podendo assim inviabilizar o controle adequado do mesmo. Desta forma, um sistema de isolamento fez-se necessário bem como um condicionamento do sinal do termopar, visto que este gera sinais na ordem de milivolts. Tal magnitude de sinal pode muitas vezes ser confundida com ruídos os quais podem interferir no sistema de controle e nos próprios resultados.

O sinal do termopar passa pelo amplificador de instrumentação INA 128P. Esse é um circuito integrado (CI) próprio para amplificar sinais de termopares. Em seguida, o sinal passa pelo isolador de tensão ISO 122P, que propicia o isolamento elétrico entre a planta e o circuito eletrônico, evitando que o mesmo se queime, caso haja uma corrente de fuga. Por fim, o sinal passa por um filtro butterworth passa-baixo de  $2<sup>a</sup>$  ordem com frequência de corte igual a 15 Hz, eliminando assim, ruídos indesejáveis. A montagem do circuito pode ser visto na Fig. 3.3.

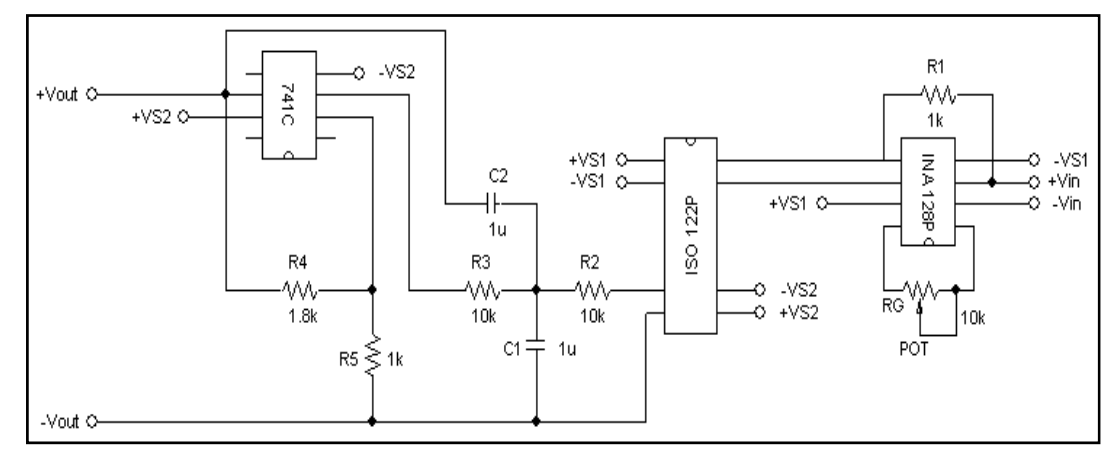

#### Figura 3.3 - Diagrama esquemático

 Inicialmente o amplificador de sinais foi calibrado (Fig. 3.4) para diferentes valores de tensão obtidos a partir do termopar utilizado. Depois de amplificado o sinal passa para o sistema de controle propriamente dito. Neste sistema de controle, o sinal passa por um comparador do tipo CI 741 e é comparado a uma tensão de referência regulada a partir de um potenciômetro pelo usuário. Esta tensão de referência indicará a que temperatura o controle irá desligar a fonte que fornece a corrente para o corpo de prova. A tensão de referência pode ser regulada a partir de uma curva de calibração mostrada na Fig. 3.5.

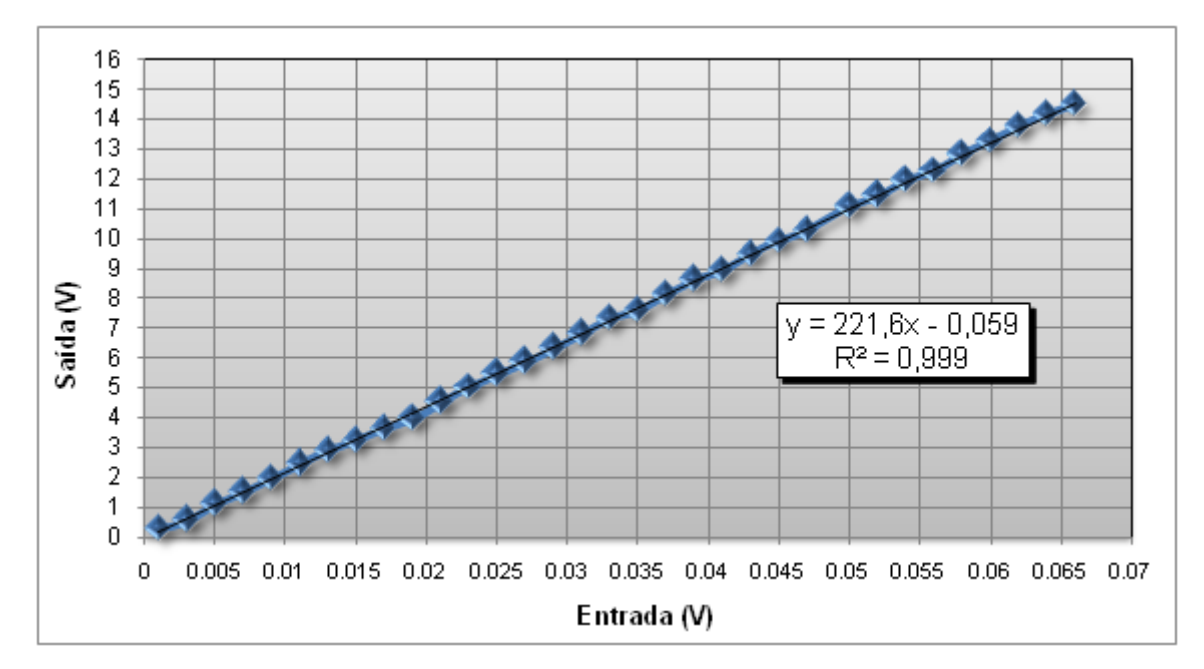

Figura 3.4 - Calibração do amplificador

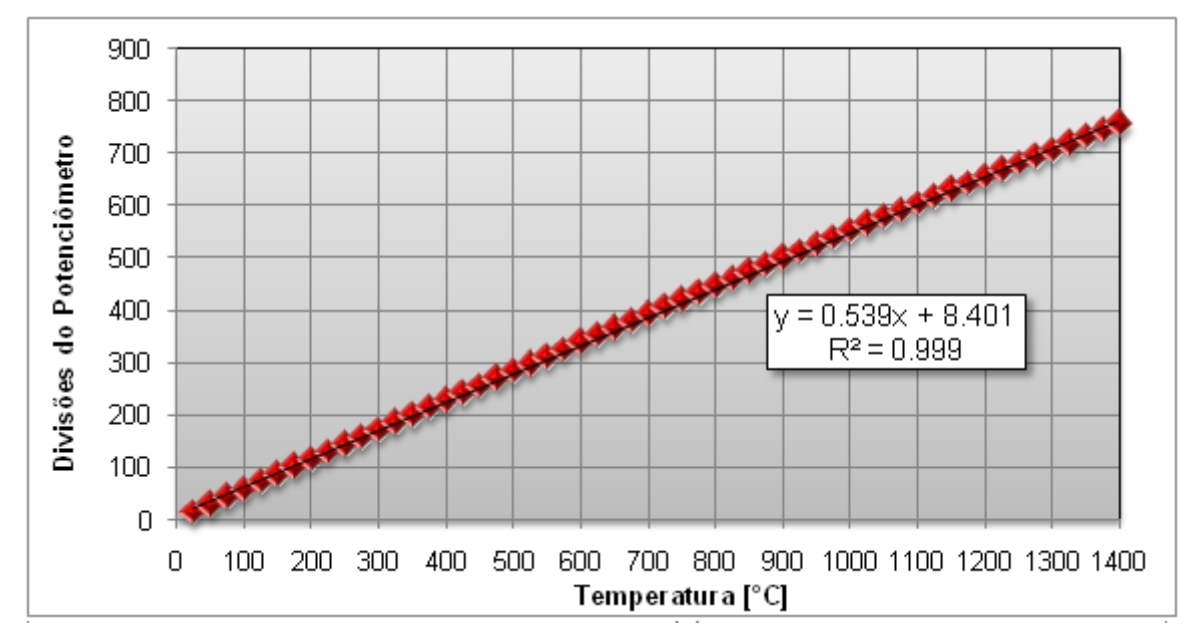

Figura 3.5 - Curva de calibração do controlador

## *3.2.3. Termopar*

 O termopar utilizado é do tipo K, bitola 32 (diâmetro 0,5 mm), de uso genérico, fácil de ser encontrado e manipulado. Porém é de extrema importância que sua instalação no corpo de prova seja satisfatória. Este termopar foi calibrado, como mostra a Fig. 3.6.

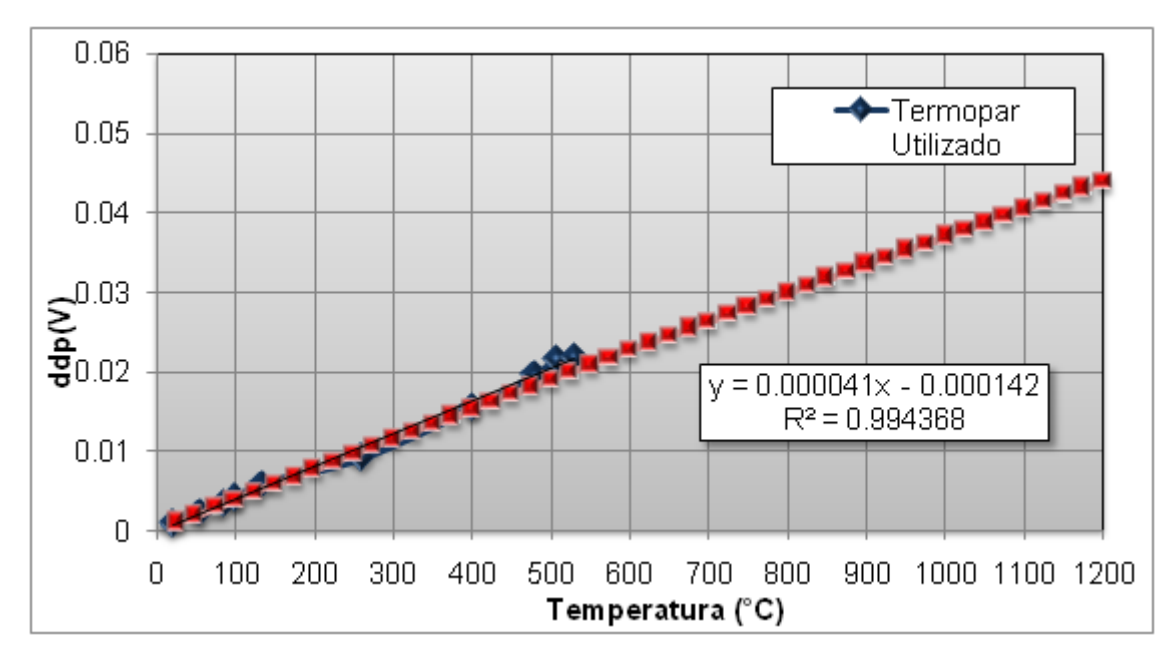

Figura 3.6 - Curva de calibração do termopar

 Quando se utiliza um termopar em medições onde a temperatura varia rapidamente, com no caso da soldagem, é preciso ter a certeza de que a "inércia térmica" do sensor não prejudicará a medição, ou seja, o sensor devera possuir velocidade de resposta suficientemente grande.

 Segundo Slania, Mikno, & Wojcik (2007) a medição de temperatura no processo de soldagem apresenta alguns problemas. O primeiro seria a grande faixa de temperatura atingida, saindo da temperatura ambiente até a temperatura de fusão do material no qual está sendo soldado (~1500°C). O segundo problema é a dinâmica da temperatura. Para se ter um idéia, a média de taxa de aquecimento na soldagem chega em torno de 400°C/s, enquanto que no resfriamento essa taxa é menor, variando de 2 a 200 °C/s.

 A dinâmica de medição por termopares e o erro estatístico dependem do tipo de junta do termopar. Desta forma, o contato entre os fios do termopar devem estar o mais próximo da peça no qual se quer medir a temperatura e com um menor volume possível de junção, conforme ilustrado na Fig. 3.7.

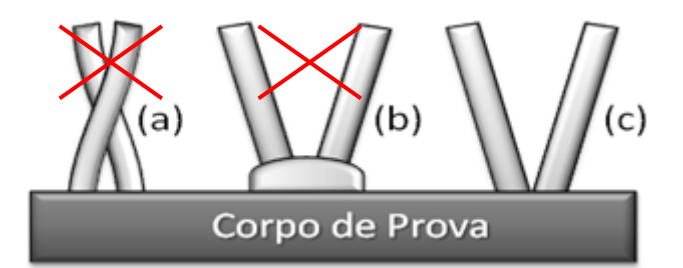

Figura 3.7 - Junta do termopar: (a) o contato está longe da peça, (b) a junta apresenta um alto volume, (c) união sem volume e perto da peça.

 A união da extremidade do termopar com a peça no qual vai ser medida a temperatura foi realizada através de descarga capacitiva ou também chamada de soldagem por percussão. Isto consiste em um banco de capacitores em paralelo, que são carregados numa voltagem de aproximadamente 35 V, e colocando-se em contato o pólo positivo (peça) e o pólo negativo (ponta do termopar) acontece a descarga elétrica fundindo-se a ponta do termopar com a peça.

#### *3.2.4. Corpos de prova*

Os primeiros corpos de prova foram confeccionados com uma geometria cilíndrica e material aço ABNT 1045, pois este material apresenta propriedades e diagramas CCT facilmente encontrados nas literaturas. Com o objetivo de ficarem bem presos ao bloco de fixação, foram feitas roscas nas extremidades. As dimensões podem ser verificadas na Fig. 3.8.

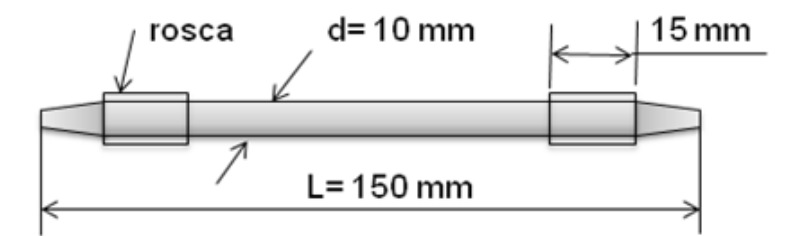

Figura 3.8 - Dimensões dos corpos de prova (sem escala)

#### *3.2.5. Sistema de aquisição*

O sistema de aquisição é composto de uma placa A/D da National Instruments® de 16 bits (PCI 6036E) e um adaptador CB - 68LP (Fig. 3.9). Esta placa é controlada por meio de um programa desenvolvido em ambiente do software LabVIEW® (Fig.3.10), por onde serão adquiridos a 600 Hz os valores de tensão do termopar e armazenados. Esta freqüência de aquisição foi utilizada, a despeito da grande quantidade de dados, pela limitação em se adquirir simultaneamente os sinais elétricos (caso uma verificação se faça necessária).

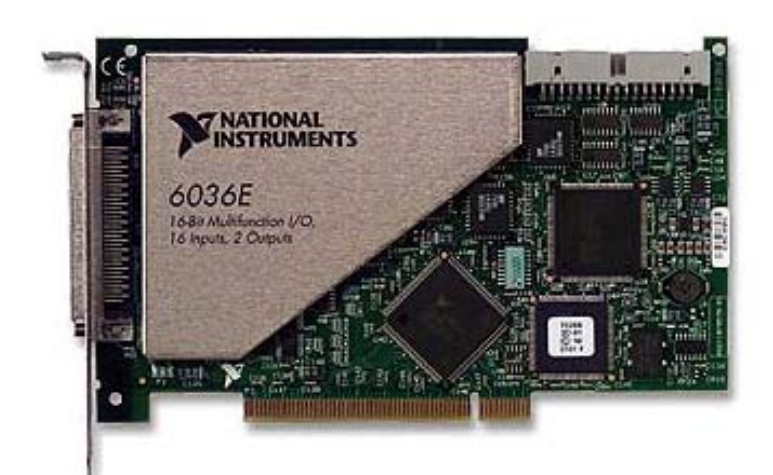

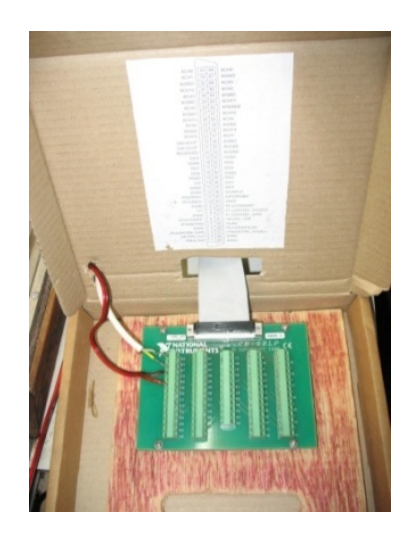

Figura 3.9 - Placa de aquisição e adaptador

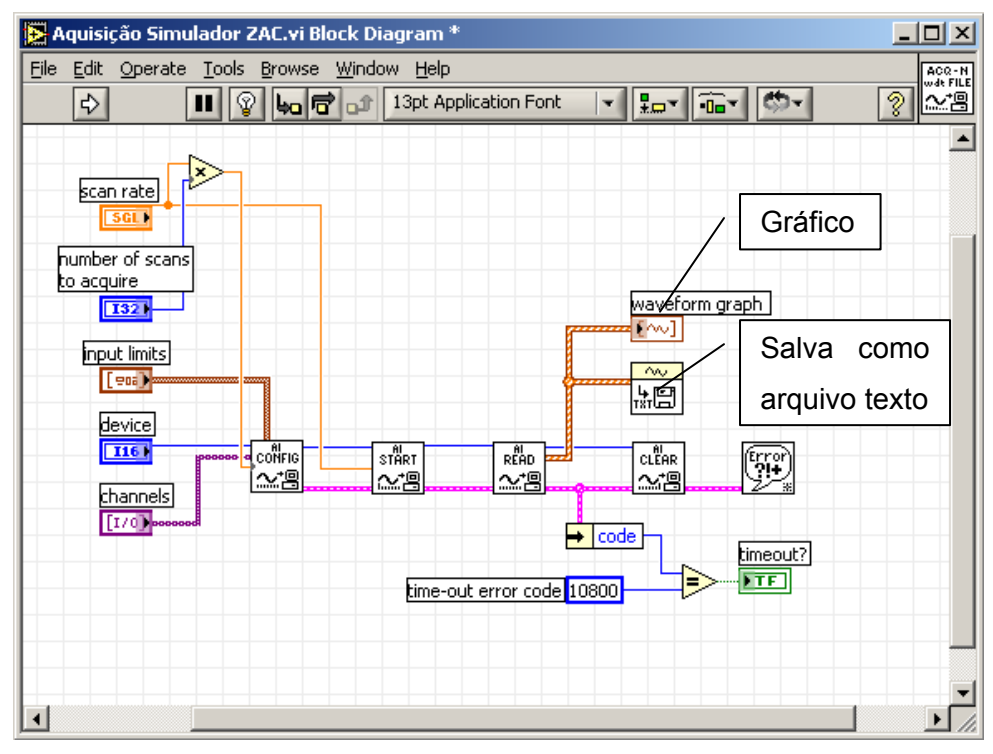

Figura 3.10 - Algoritmo de aquisição LabVIEW®

## *3.2.6. Montagem do equipamento*

A montagem inicial do equipamento foi realizada conforme a Fig. 3.11. Este tipo de montagem tem a finalidade de adquirir a temperatura do termopar tipo K (ligado ao centro do corpo de prova), a tensão da simulação (nas extremidades do corpo de prova passando pelo acoplador ótico) e a corrente (via toróide). Todas essas aquisições são enviadas para a placa de aquisição descrita, obtendo-se ao final um arquivo ASCII.

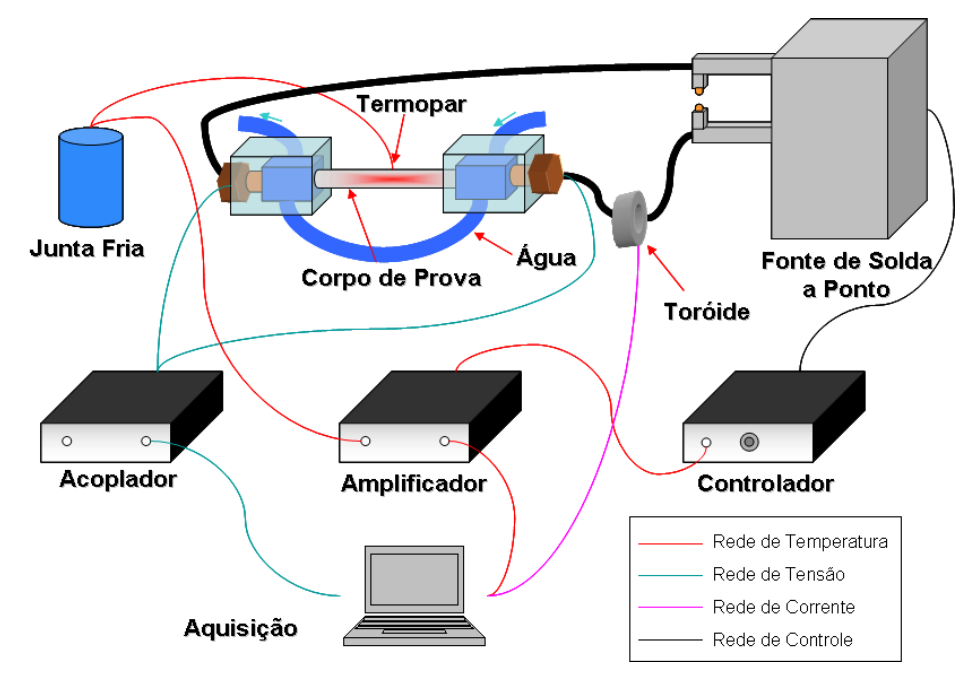

Figura 3.11 - Montagem dos equipamentos do simulador

## **3.3. Pré-Testes**

Foram realizados alguns testes com o equipamento com corpos de prova cilíndricos com o diâmetro de 10 mm em aço ABNT 1045. Porém não se conseguiu variar as taxas de resfriamentos, ou seja, não seria possível simular termicamente diferentes condições e conseqüentemente diferentes regiões de ZAC. Tentou-se alterar a vazão de água, mas esta se mostrou pouco significativa. A idéia seguinte foi alterar a geometria do corpo de prova, mas era necessária uma estratégia ou metodologia de como fazê-la. A abordagem tentativae-erro levaria a um grande número de ensaios experimentais.

A saída encontrada foi a utilização de simulação numérica, em específico a técnica de elementos finitos, para predizer o efeito da geometria do corpo de prova na taxa de resfriamento, e de forma conseqüente na taxa de aquecimento.

# **CAPÍTULO IV**

## **SIMULAÇÃO NUMÉRICA**

## **4.1. Análise Numérica da Geometria do Corpo de Prova**

Nos primeiros pré-testes foram verificados que o simulador funcionava de forma adequada, porém precisava de uma faixa de taxas de resfriamentos com o objetivo de simular as diversas áreas da ZAC (zona afetada pelo calor). Com base nisso, optou-se pela variação da geometria do corpo de prova para uma possível variação da taxa de resfriamento. Entretanto fazer isso experimentalmente seria muito oneroso. Desta forma, a análise por elementos finitos (simulação numérica) tornou-se uma saída para o problema.

## **4.2. Análise por Elementos Finitos**

 Para esta análise foi utilizado o software comercial ANSYS®, com o tipo de análise termo-elétrico transiente, por onde se passa uma corrente através de um material condutor de eletricidade, que por Efeito Joule aquecerá até uma temperatura desejada.

 Este tipo de análise tem vantagens com relação às analises experimentais, como por exemplo, o tempo gasto no experimento é muito mais elevado devido à montagem de todos os equipamentos, existe também a economia de material utilizado, já que na simulação numérica não utiliza material nenhum. Já como desvantagem têm-se as limitações do modelo empregado e a dificuldade de encontrar as propriedades termo-mecânica para alguns materiais.

## **4.3. Tipo de Elemento**

O tipo do elemento escolhido foi o 'Plane 67', elemento termo-elétrico plano com axissimetria. Isto porque a solução com um elemento plano é muito mais vantajoso no que se refere a tempo computacional do que um elemento volumétrico. E como o corpo de prova é um cilindro, a solução pode ser realizada por axissimetria. Este elemento possui quatro nós com dois graus de liberdade, temperatura e tensão pra cada nó.

 Os parâmetros de entrada para este elemento é a resistividade elétrica (rsv), condutividade térmica (k), densidade (den), calor específico (C) e entalpia (enth). Os parâmetros de saída utilizados são a distribuição de temperatura e o fluxo de calor.

#### **4.4. Malha**

Primeiramente utilizou-se uma malha regular com o elemento de 0.001 x 0.001 m para todo o corpo de prova. Ao se tentar utilizar uma malha mais fina não se observou diferença no resultado da simulação.

## **4.5. Solução**

A análise é do tipo transiente através de dois passos. O primeiro é a aplicação de uma diferença de potencial do tipo "*stepped*" (Fig. 4.1) nas extremidades do corpo de prova. Esta abordagem representa carregamentos aplicados e/ou modificados de forma instantânea no tempo e permanece constante até o fim do carregamento. O segundo passo representa o instante no qual a ddp será desligada, permanecendo somente o resfriamento por convecção natural e condução (ARAÚJO, 2005), como mostrado na Fig.4.2.

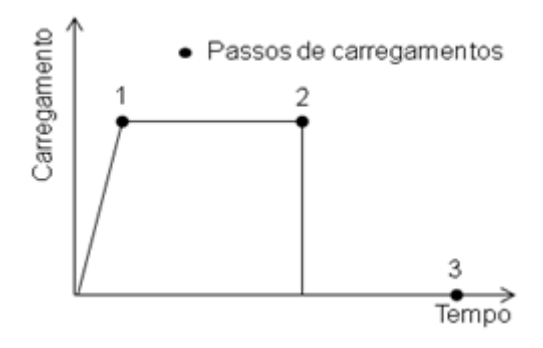

Figura 4.1 – Carregamento do tipo "*stepped"*

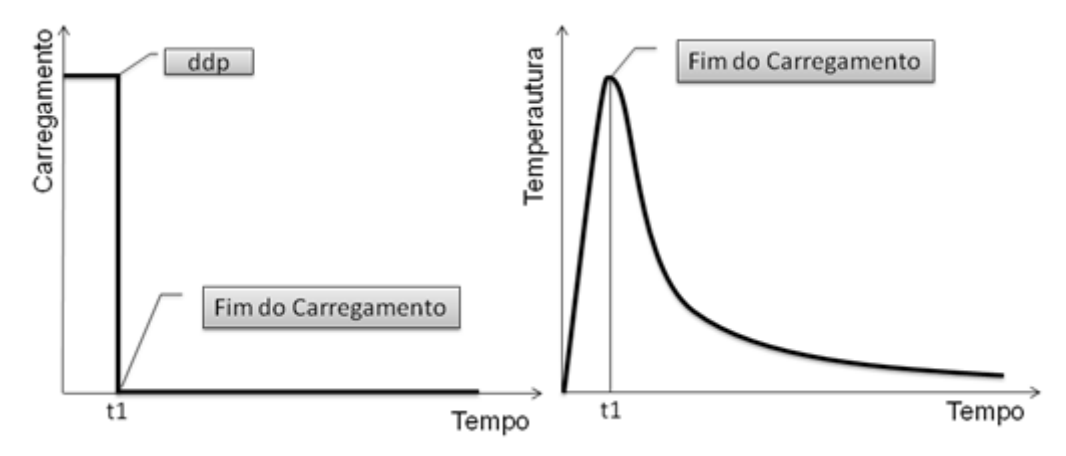

Figura 4.2 - Carregamento na simulação numérica

 Nesta simulação foi encontrado um problema no critério de parada do carregamento da diferença de potencial. Isto porque a ddp deveria ser desligada no momento em que chegasse a 1623K, porém não foi encontrado nenhum critério de parada no software ANSYS® quando se chegasse nesta temperatura. Desta forma foi desenvolvido e implementado um algoritmo para solucionar o problema.

 Como a temperatura depende do tempo de carregamento da ddp, o algoritmo verifica a cada passo de tempo a temperatura no centro do corpo de prova. Se esta temperatura chegou a 1623K o passo de tempo com o carregamento pára, e inicia-se um novo passo de tempo, porém sem o carregamento. Caso contrário há um incremento no passo do tempo com o carregamento até que se chegue à temperatura desejada.

 O fluxograma do funcionamento do algoritmo da simulação numérica pode ser visto na Fig. 4.3.

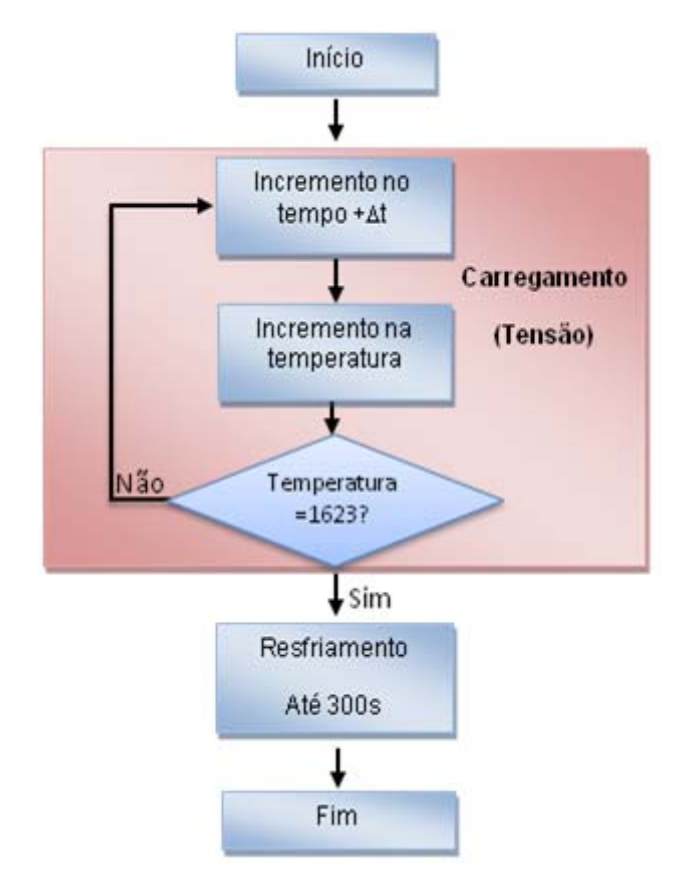

Figura 4.3 - Algoritmo de funcionamento da simulação em ANSYS

## **4.6. Condições de Contorno**

As condições de contorno deste problema são compostas de uma diferença de potencial nas extremidades do corpo de prova no valor de 3 V, convecção nas extremidades radiais e temperatura constante nas extremidades longitudinais (Fig. 4.4).

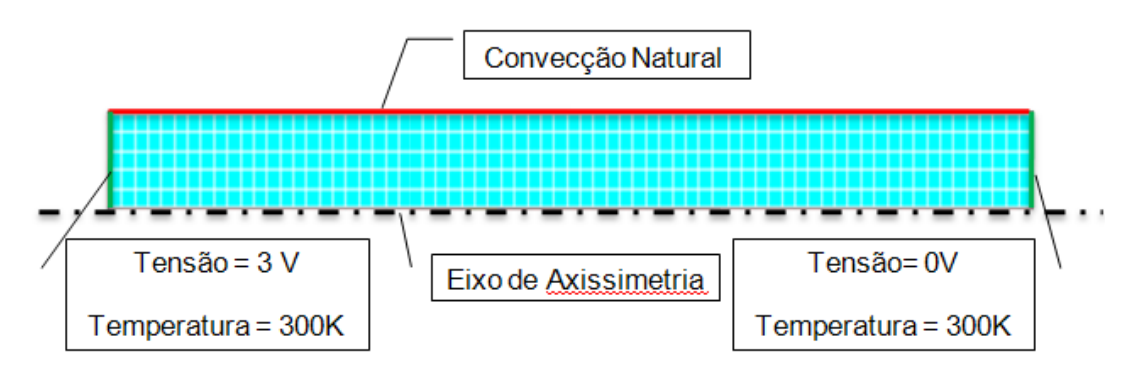

Figura 4.4 - Condições de contorno utilizadas

## **4.7. Propriedades do Material**

Nesta primeira etapa de testes com a simulação numérica foram utilizadas como propriedades aquelas referentes ao aço ABNT 1045 (Tab. 4.1).

Tabela 4.1 – Tabela das propriedades do aço ABNT 1045 para utilização no ANSYS® (MatWeb , 2008)

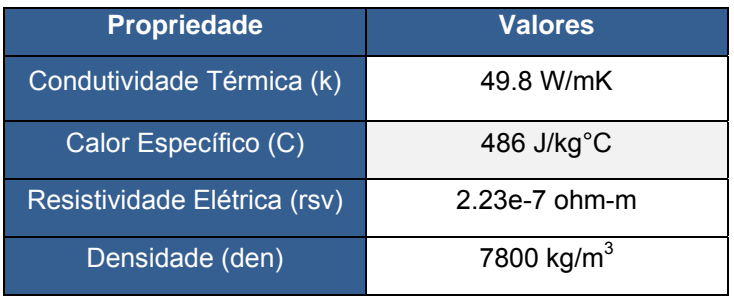

## **4.8. Resultados**

 Como resultado, pode-se verificar o ciclo térmico e a distribuição de temperatura no corpo de prova cilíndrico (Fig. 4.5).

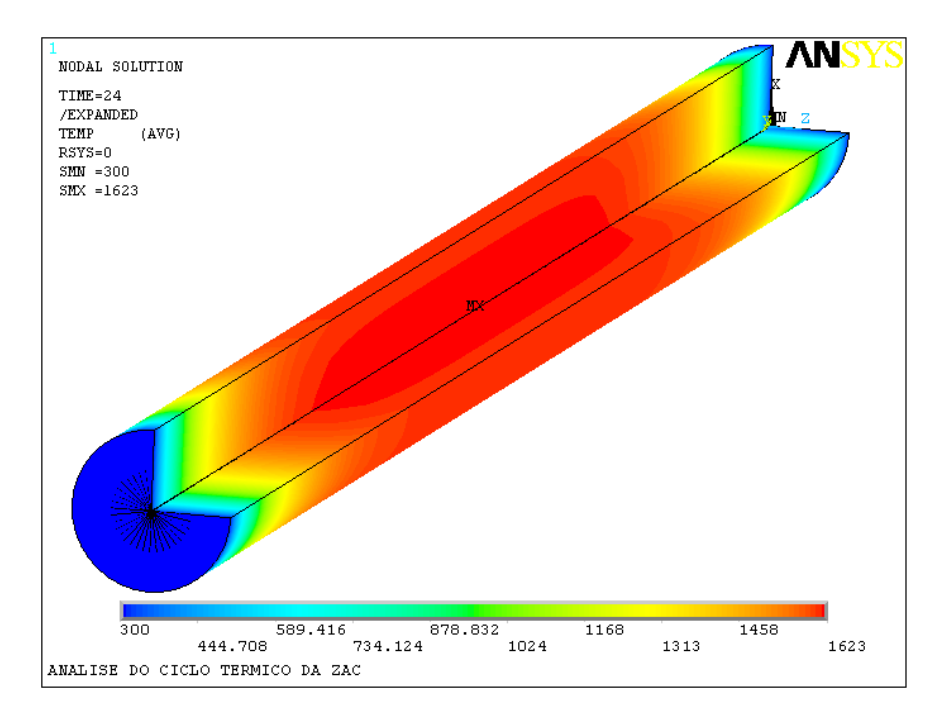

Figura 4.5 - Distribuição de temperatura de um corpo de prova cilíndrico.

 Entretanto, a simulação com o corpo de prova de seção constante conseguiu-se somente uma taxa de resfriamento, sendo inadequado para um melhor entendimento das diversas áreas da ZAC, o que já havia sido observado experimentalmente (simulação física). Desta forma, optou-se pela variação da geometria do corpo de prova a fim de superar este obstáculo. Com base nisso, primeiramente utilizou-se pela opção de um entalhe no centro do corpo de prova, variando sua profundidade ou diâmetro central "d" e fixando as outras dimensões (Fig. 4.6). Essa variação de "d" foi de 5 mm até 10 mm.

#### *4.8.1. Variação do diâmetro central "d"*

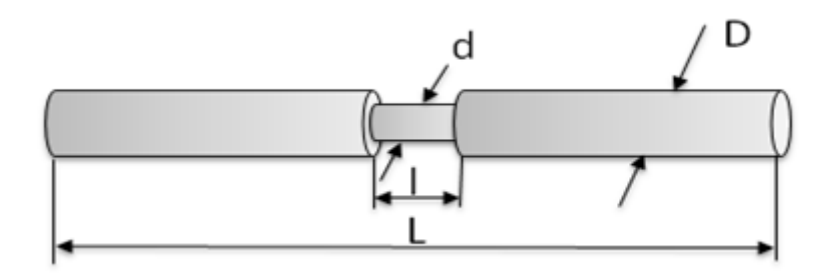

Figura 4.6 - Geometria do novo corpo de prova

 Já neste caso pode-se verificar que os corpos de prova que apresentam este entalhe, no momento do aquecimento, mostram uma taxa de aquecimento muito maior. Isto acontece porque o diâmetro naquele local é menor, com isso a resistência elétrica é maior e por conseqüência o Efeito Joule aumenta, aumentando assim a temperatura do local (Fig. 4.7), diferentemente do corpo de prova de seção constante, onde o aquecimento se dá ao longo de todo seu comprimento (Fig. 4.5).

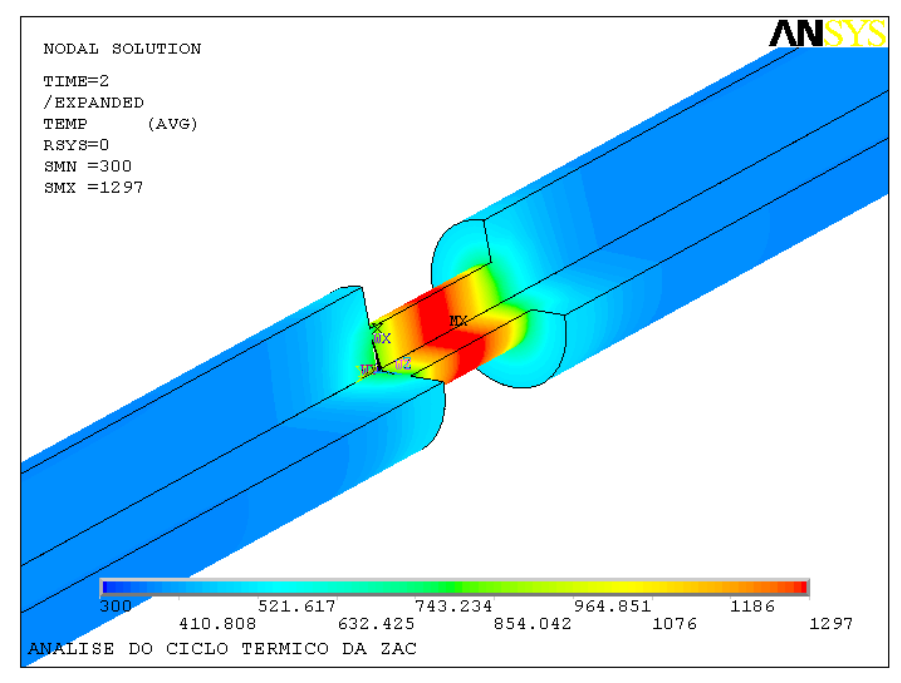

Figura 4.7 – Distribuição de temperatura no corpo de prova com entalhe [temperatura em K]

 A taxa de resfriamento neste corpo de prova também é muito alta, isto se deve à condução. Como o aquecimento ocorre a maior parte no centro devido a resistência elétrica no momento do resfriamento este calor do centro é conduzida para o restante do corpo de prova que está numa temperatura menor. Isto pode ser visto melhor através da visualização do fluxo de calor no corpo de prova (Fig. 4.8).

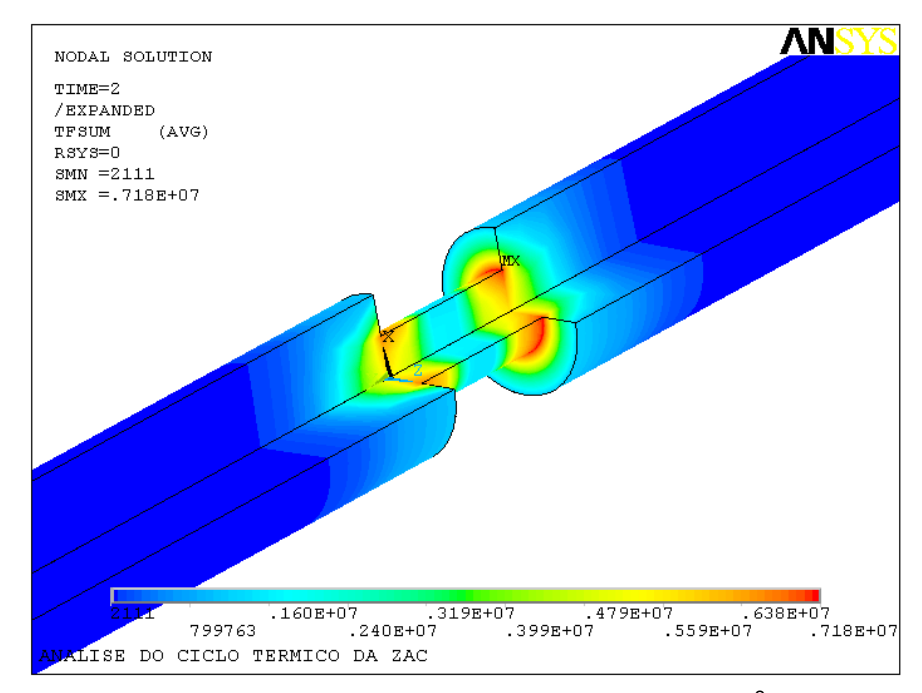

Figura 4.8 - Fluxo de calor no corpo de prova [fluxo de calor em w/m<sup>2</sup>].

 O ciclo térmico na simulação numérica para diferentes diâmetros centrais "d", mantendo o comprimento central "l" constante em 10 mm, pode ser observado na Fig. 4.9. Nota-se que na variação do "d" entre 5 e 10 mm há uma grande faixa de taxa de resfriamento, variando desde 150 °C/s para o corpo de prova de 5 mm de diâmetro até 4 °C/s para o corpo de prova inteiriço.

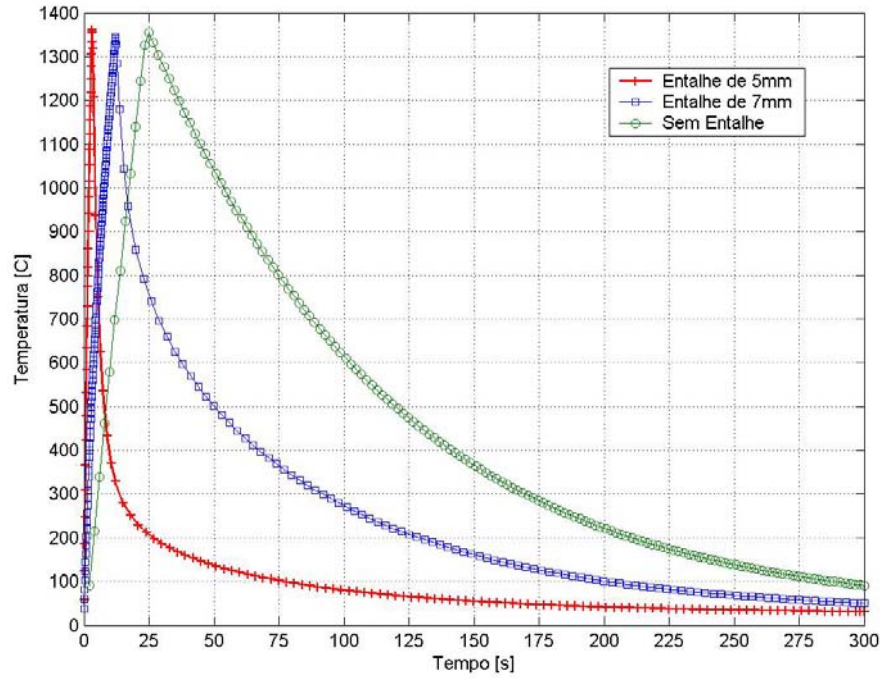

Figura 4.9 - Ciclo térmico de corpos de prova de diferentes diâmetros centrais

#### *4.8.2. Variação do comprimento central "*l*"*

 Para verificar a influência do comprimento central "l", foi feita a simulação numérica também para diferentes comprimentos centrais fixando o valor do diâmetro central em 5 mm. Os valores utilizados para estes comprimentos centrais foram de l=3 mm a l= 20 mm. As condições de contorno foram as mesmas utilizadas no problema anterior.

 Como resultado pode-se verificar os ciclos térmicos dos corpos de prova na Fig. 4.10. Os corpos de prova com o comprimento central (l) igual a 3 mm foi o que apresentou a menor taxa de resfriamento entre 800 a 500°C, aumentando a medida que vai aumentando também o comprimento central, chegando o máximo com o corpo de prova de comprimento central igual a 10 mm , voltando a aumentar.

 Isto pode ser explicado pela Tab. 4.2, onde o fluxo de calor para o comprimento central muito pequeno é muito intenso já no momento do aquecimento atrasando atingir a temperatura de 1350°C. Desta forma, no momento do resfriamento as extremidades estão numa temperatura já alta, diminuindo assim o fluxo de calor neste momento.

 Conclui-se que com a variação das dimensões "d"e "l" foi possível englobar uma grande gama de taxas de resfriamento e aquecimento necessárias para simular diferentes ciclos térmicos que acontecem na ZAC durante a soldagem. Entretanto, resta ainda comprovar que os resultados obtidos pela simulação numérica podem de fato ser obtidos durante as simulações físicas.

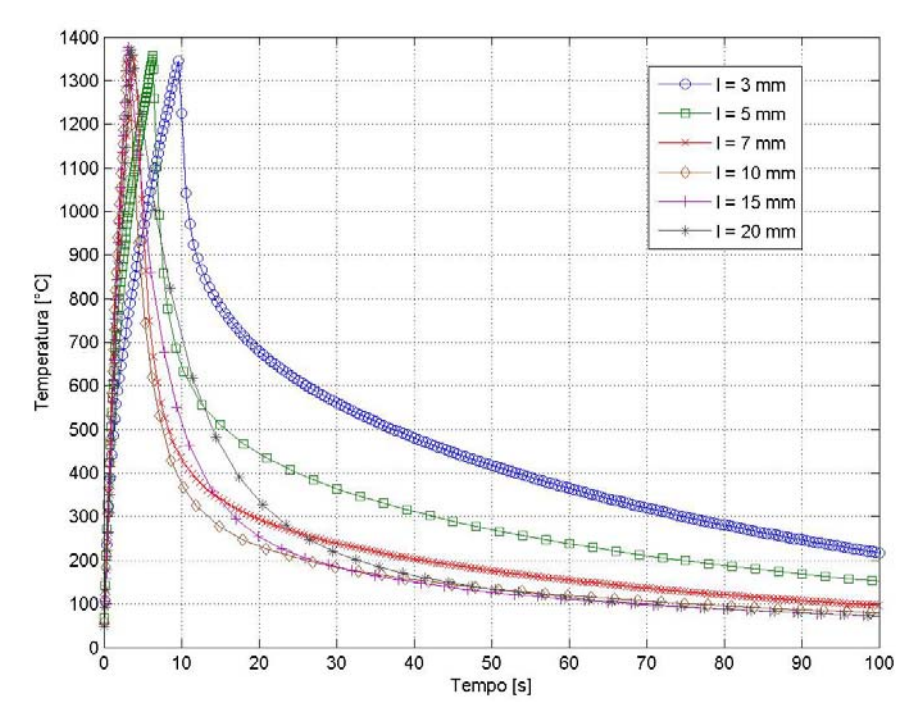

Figura 4.10 - Ciclo térmico de corpos de prova de diferentes comprimentos centrais

Tabela 4.2 - Tabela de tempo e taxas de resfriamentos

| Corpo de prova | $\Delta t_{8/5}$ [S] | Taxa de Resfriamento ϕ <sub>8/5</sub><br>$\lceil{^{\circ}C/s}\rceil$ |
|----------------|----------------------|----------------------------------------------------------------------|
| l = 5 mm       | 2.57                 | 116.7                                                                |
| $l = 10$ mm    | 4.49                 | 66.8                                                                 |
| $l = 20$ mm    | 6.25                 | 48                                                                   |

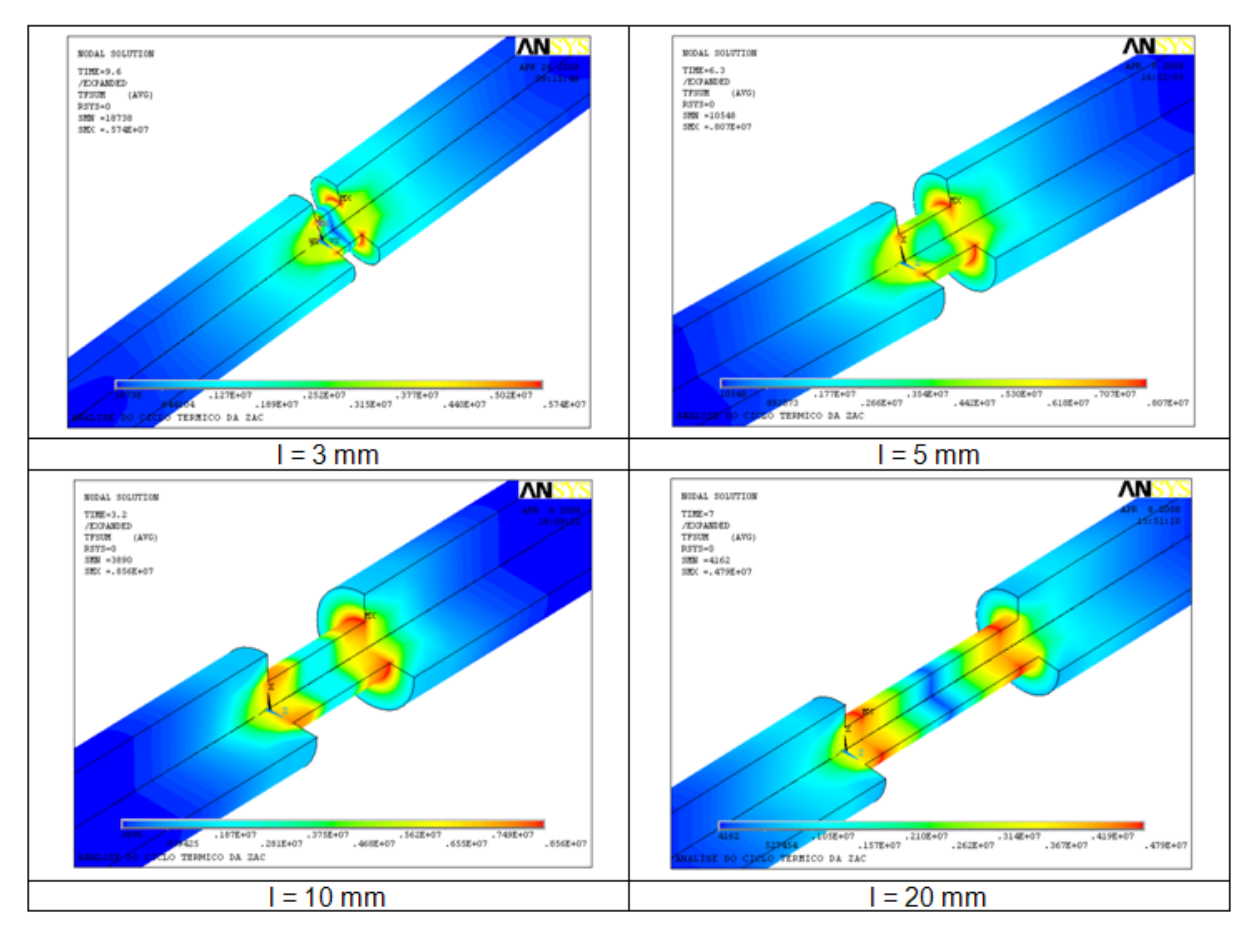

Figura 4.11 - Distribuição do fluxo de calor para os diferentes comprimentos centrais

# **CAPÍTULO V**

# **VALIDAÇÃO DA SIMULAÇÃO NUMÉRICA**

## **5.1. Procedimento Experimental**

 Depois de realizada a simulação numérica deve ser verificada na prática a validação desta análise, simulando experimentalmente as mesmas condições da numérica, e comparando os resultados. Primeiramente, utilizou-se um corpo de prova de seção constante (Fig.5.1) para a verificação do ciclo térmico. Estes corpos de prova foram confeccionados em aço ABNT 1045 através do processo de usinagem por torneamento.

Conforme descrito e reforçado aqui, utilizou-se uma fonte de corrente contínua para o aquecimento do corpo de prova, com um valor de 1,5 KA. A aquisição foi feita numa freqüência de 600 Hz com uma duração de 300 segundos com um termopar tipo K e uma placa de aquisição da National®. O controlador foi regulado para que a fonte forneça energia para o corpo de prova até que este chegue a 1350 ºC. O momento em que o corpo de prova estava sendo aquecido na simulação experimental pode ser observado na Fig.5.2.

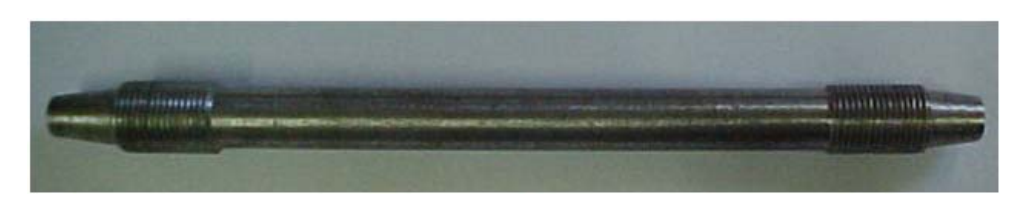

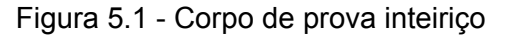

 O sistema de aquisição salva a diferença de potencial vinda do termopar em um arquivo de texto para que depois possa ser tratada e traçado o gráfico através do software MATLAB®.

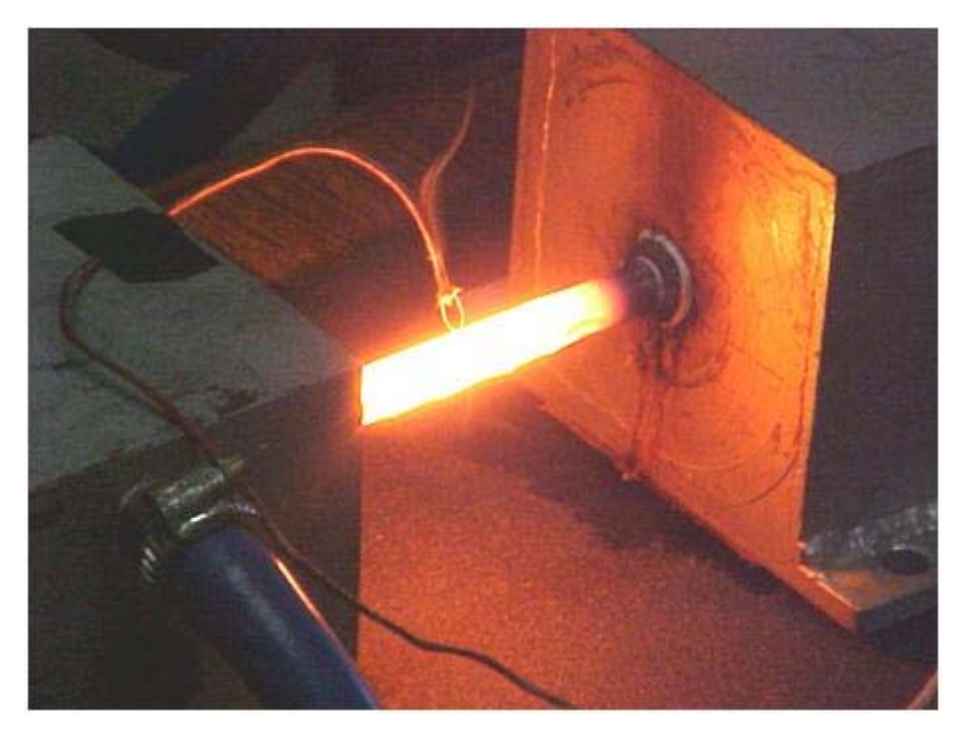

Figura 5.2 - Corpo de prova no momento do aquecimento

 Como se pode observar na Fig.5.3, o ciclo térmico do corpo de prova tem uma taxa de aquecimento alto, com um valor de aproximadamente 40°C/s até chegar à temperatura de 1350°C, e logo após apresenta um resfriamento bem lento, sendo de aproximadamente 4°C/s.

 Já nesta primeira simulação experimental, podem-se observar algumas transformações de fase ocorrendo tanto no aquecimento como no momento do resfriamento, como mostra a Fig. 5.3. Isto já é um bom indício de sensibilidade do sistema, já que o objetivo é a detecção destas transformações durante o ciclo térmico do material desejado para altos valores de taxas de aquecimentos e resfriamentos e altos valores de temperaturas de pico e verificar a microestrutura resultante deste.

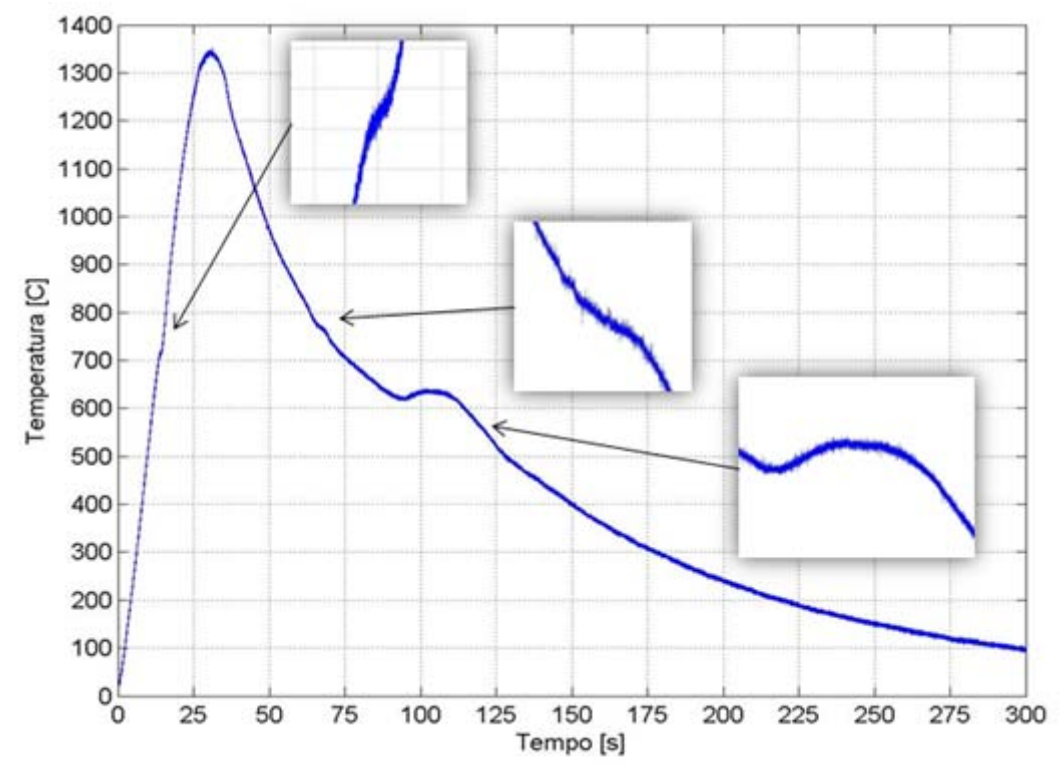

Figura 5.3 - Ciclo térmico experimental do corpo de prova inteiriço

 Em continuidade, deve-se simular experimentalmente outras geometrias de corpo de prova para a comprovação do método numérico já realizado. Desta forma, foi utilizado mais um corpo de prova de diâmetro central (d) de 7 mm (Fig. 5.4) e um de 5 mm (Fig. 5.5), mantendo o comprimento central (l) de 10 mm. Ressalta-se que foram utilizados os mesmos valores de corrente.

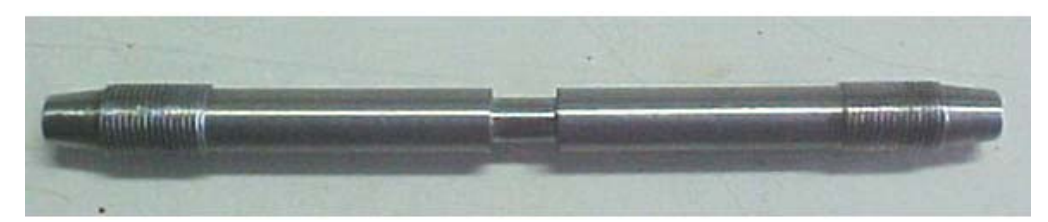

Figura 5.4 - Corpo de prova de diâmetro central de 7 mm

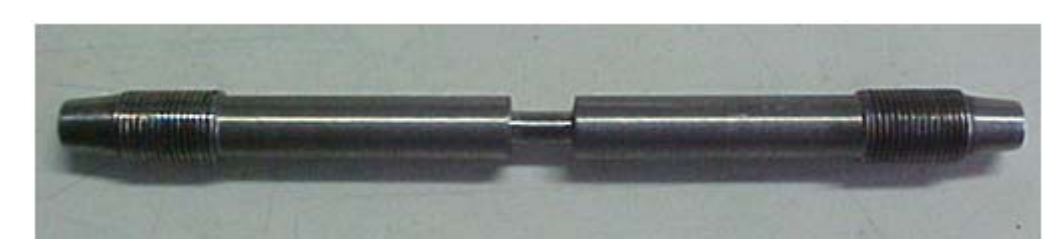

Figura 5.5 - Corpo de prova de diâmetro central de 5 mm

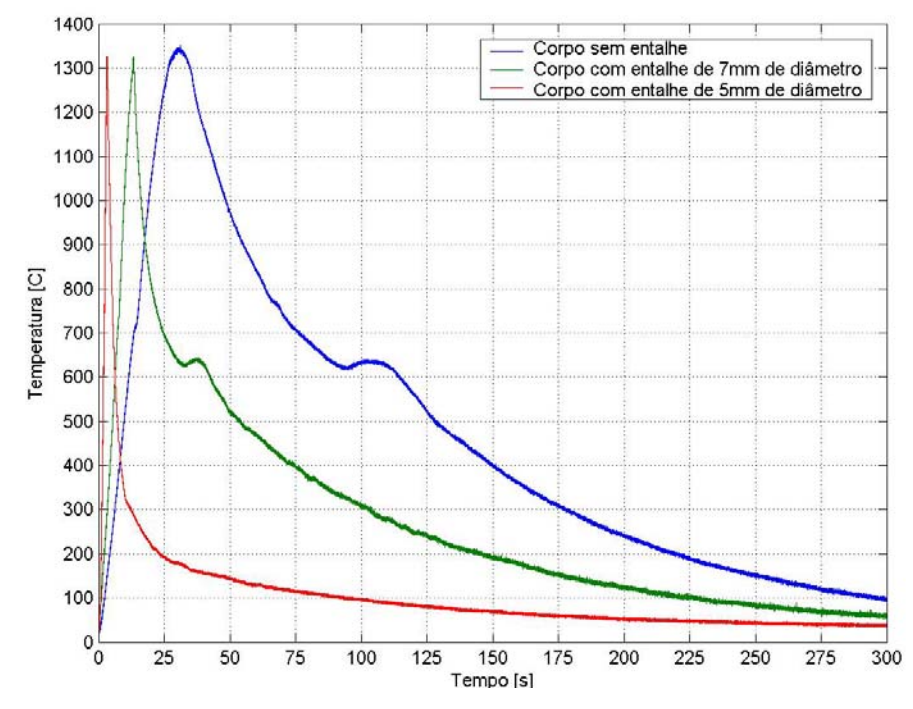

Figura 5.6 – Ciclo térmico para três geometrias de corpo de prova

 Através dos gráficos dos ciclos térmicos (Fig. 5.6), que geraram a Tab. 5.1, pode-se observar nitidamente a presença de algumas descontinuidades principalmente no resfriamento. Estas são reações exotérmicas, ou seja, reações com a liberação de calor indicando, desta forma, as transformações de fase de cúbico de face centrada (CFC) para o arranjo de cúbico de corpo centrado (CCC). Estas transformações são observadas nos corpos de prova inteiriço e com o diâmetro central igual a 7 mm. Entretanto, no corpo de prova de diâmetro central igual a 5 mm, não há nitidamente estas transformações. Isto indica a formação da martensita, que são rearranjos cristalinos não termo-ativados.

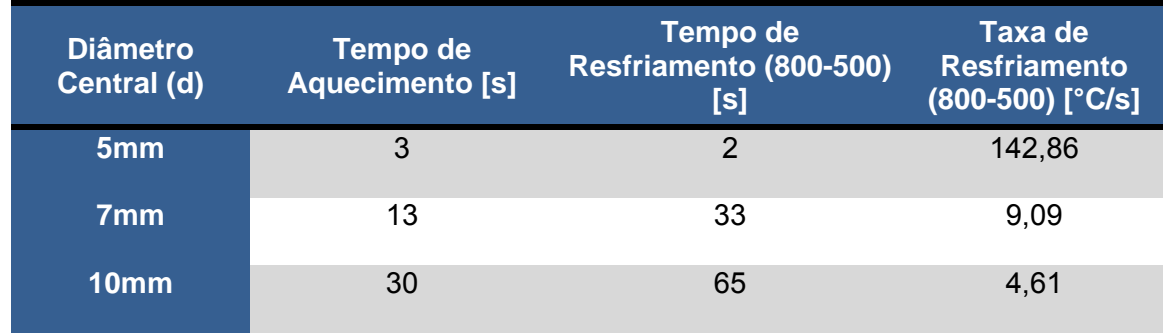

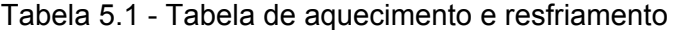

 Depois de variar o diâmetro central, foi variado também o comprimento central do corpo de prova permanecendo constante o diâmetro em 5 mm. A variação foi para l=5 mm, l=10 mm e l=20 mm. Desta forma pode-se verificar a influência do comprimento central "l" no momento do aquecimento e no resfriamento dos corpos de prova (Fig. 5.7).

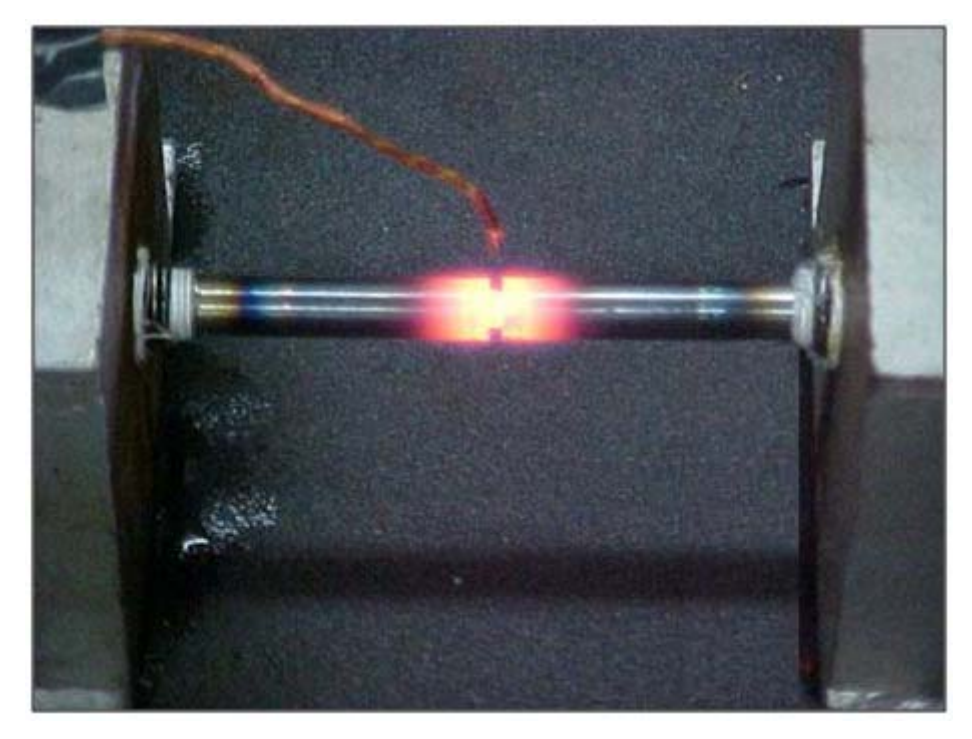

Figura 5.7 – Primeiro teste com corpo de prova de comprimento central l=3 mm e diâmetro central d=5 mm.

 Como resultado pode-se que, para os comprimentos centrais de 5 e 20 mm, os resultados para taxa de resfriamento são muitos próximos entre as temperaturas de 800°C e 500°C, porém para o corpo de prova com o comprimento central de 10 mm o resultados foi bastante diferente (Fig. 5.8). Para o comprimento de 5 mm os ressaltos ao lado do entalhe estão muito próximos, desta forma, no momento do aquecimento estes ressaltos já começam a "puxar" o calor, e quando começa a resfriar-se os ressaltos já estão numa temperatura mais alta, diminuindo assim o fluxo de calor do entalhe para os ressaltos e conseqüentemente a taxa de resfriamento.

 Já no caso do corpo de prova de comprimento central de 20 mm os ressaltos estão longe da parte central, diminuindo também o fluxo de calor para as extremidades.
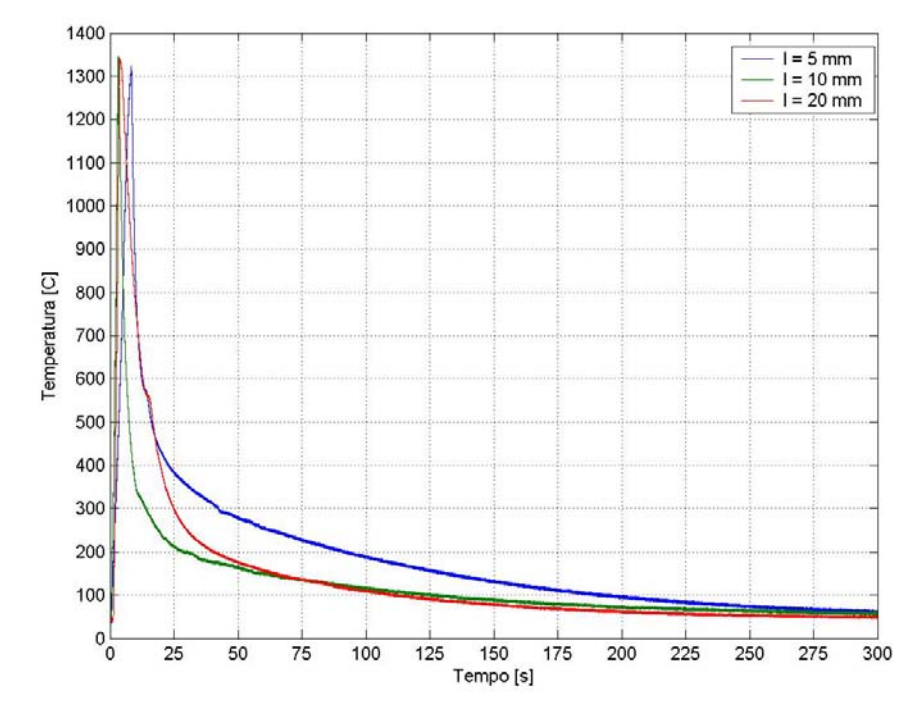

Figura 5.8 - Ciclo térmico de corpos de prova de diferentes comprimentos centrais

Os tempos de resfriamentos e as taxas de resfriamentos entre as temperaturas de 800°C e 500°C podem ser vistos na Tab. 5.2.

Tabela 5.2 - Taxa de resfriamentos para diferentes comprimentos centrais

| <b>Comprimentos</b><br>centrais (I) | Tempo Resfriamento [s][800-500] | Taxa de Resfriamento [°C/s][800-500] |  |
|-------------------------------------|---------------------------------|--------------------------------------|--|
| $l = 5$ mm                          | 6.05                            | 49.59                                |  |
| $l = 10$ mm                         | 2.10                            | 142.86                               |  |
| $l = 20$ mm                         | 7.18                            | 41.78                                |  |

## **5.2. Comparação Numérico-Experimental**

De posse dos resultados numéricos e experimentais, pode-se ver por meio das Fig. 5.9 e Fig. 5.10 a boa coerência da análise numérica para simular a prática experimental. Porém o software utilizado (ANSYS®) não faz simulações de transformações microestruturais obtendo assim uma pequena diferença nas temperaturas de transformações.

Desta forma, é possível concluir pela exeqüibilidade da simulação física em simular diferentes regiões de ZAC de soldagem, onde a predição das taxas de resfriamento e aquecimento é feita via simulação numérica. Entretanto, na prática de soldagem o que é apresentado é uma disponibilidade inversa de parâmetros, ou seja, o soldador/operador tem como baliza uma da taxa de resfriamento e não a geometria de um corpo de prova. Assim, é necessário desenvolver uma metodologia onde a entrada seja as taxas de resfriamento/aquecimento e a saída seja qual geometria de corpo de prova a ser utilizada.

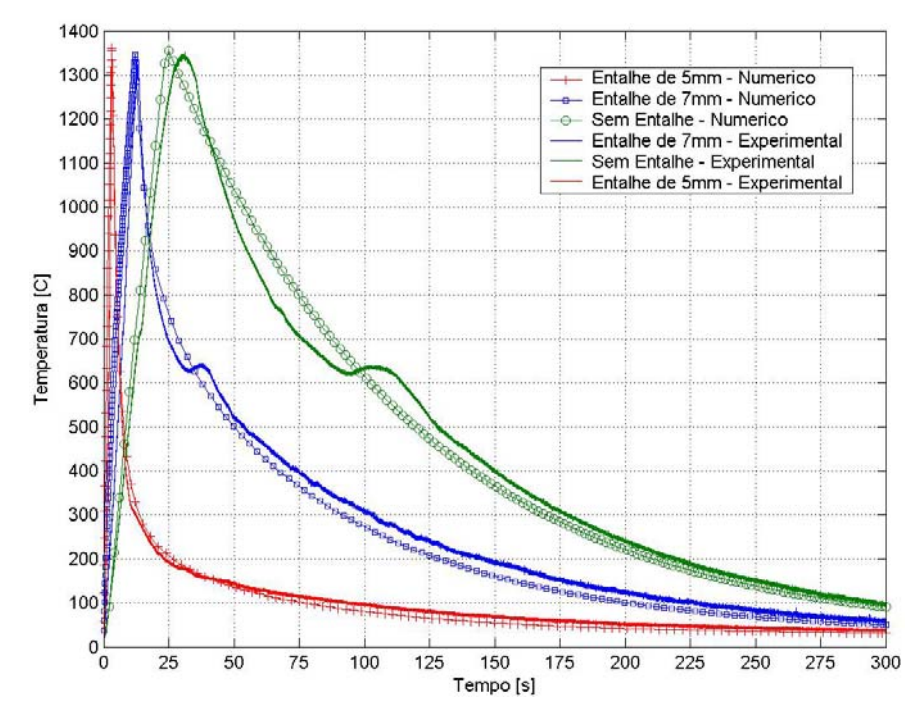

Figura 5.9 – Comparação numérico-experimental para diferentes diâmetros centrais.

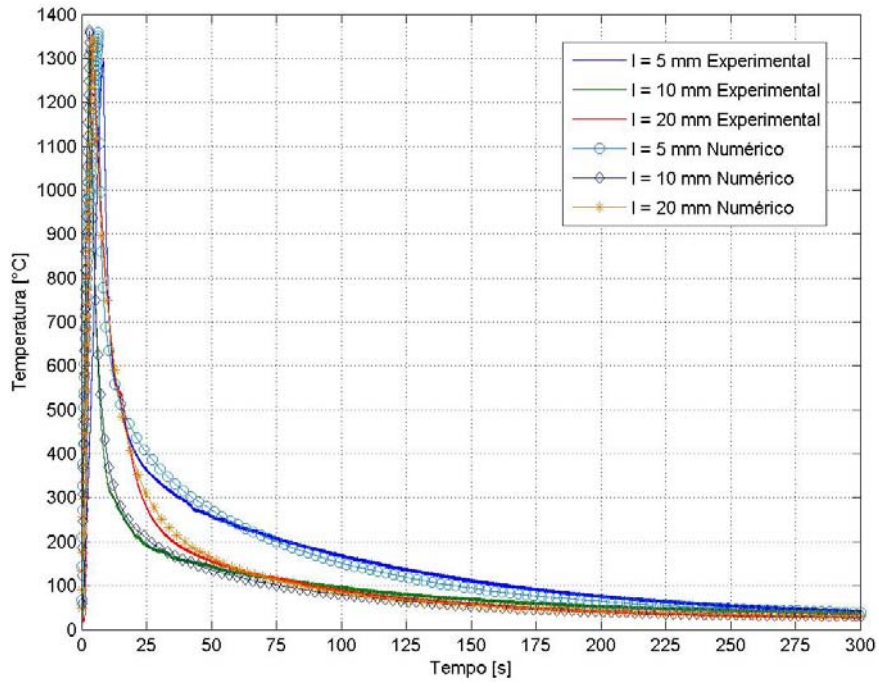

Figura 5.10 – Comparação numérico-experimental para diferentes comprimentos centrais

# **CAPÍTULO VI**

## **METODOLOGIA PARA CÁLCULO DA GEOMETRIA DO CP**

#### **6.1. Planejamento Estatístico**

 Após as simulações numérica e física serem realizadas, obteve-se a validação da análise numérica via comprovação experimental. Entretanto, restava propor e validar uma metodologia onde o soldador/operador fornece uma dada taxa de resfriamento/aquecimento e encontra-se a geometria do corpo de prova a ser utilizado. A abordagem aqui proposta para se atingir este objetivo interliga o levantamento de um modelo empírico via regressão estatística com processo de otimização para estimação de parâmetros (taxas de resfriamento e aquecimento).

Assim, foram realizadas diversas simulações numéricas para diferentes geometrias de corpo de prova, sendo avaliadas as taxas de aquecimento e resfriamento dos corpos de prova. Nestas simulações foram variados o diâmetro central (d) e o comprimento central (l) na forma de um planejamento fatorial completo, onde o diâmetro central tem seus valores alterados na faixa de 5 a 8 mm e o comprimento central entre 3 a 30 mm . A Tab. 6.1 mostra o tempo de aquecimento que o corpo de prova chega até 1300°C para as diferentes geometrias de corpo de prova.

Através do gráfico dos tempos de aquecimento das simulações numéricas (Fig.6.1) e experimentais (Fig. 6.2) até 1300°C pode-se verificar que quanto menor o diâmetro central menor será o tempo de aquecimento. Isto é explicado pelo aumento da resistência elétrica do corpo de prova, onde quanto maior a área menor a resistência elétrica, conseqüentemente maior será o tempo de aquecimento. Já no caso do comprimento central (l) o tempo de aquecimento diminui com um aumento deste, chegando a um ponto ótimo e volta a aumentar (Fig. 6.1). Este comportamento é explicado pelo fluxo de energia no corpo de prova. Para um comprimento central maior, o fluxo de energia causado pela convecção começa a sobressair à condução no centro do corpo de prova.

Tabela 6.1 - Tabela de tempos de aquecimento para diversas geometrias de corpo de prova (numérico)

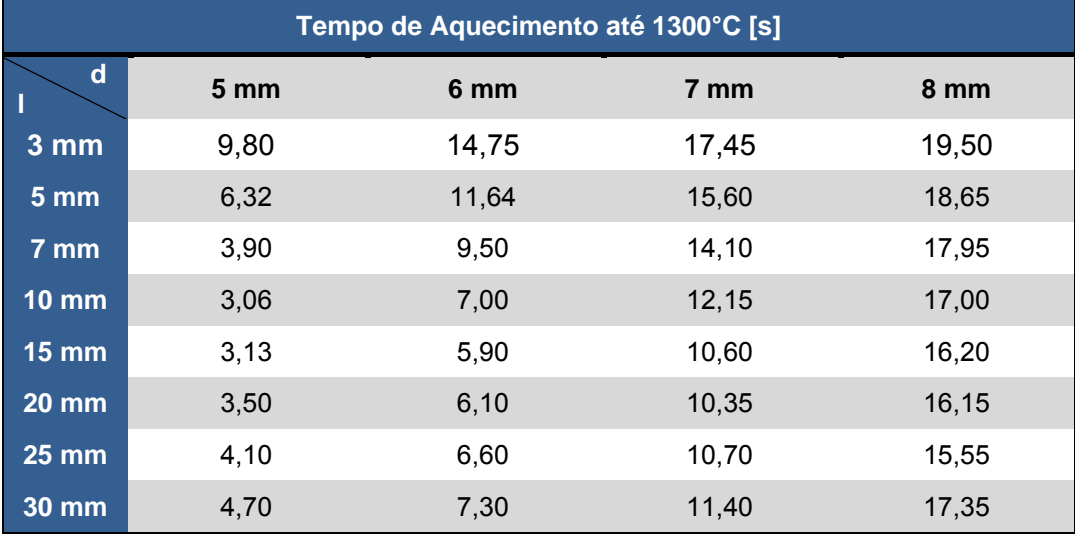

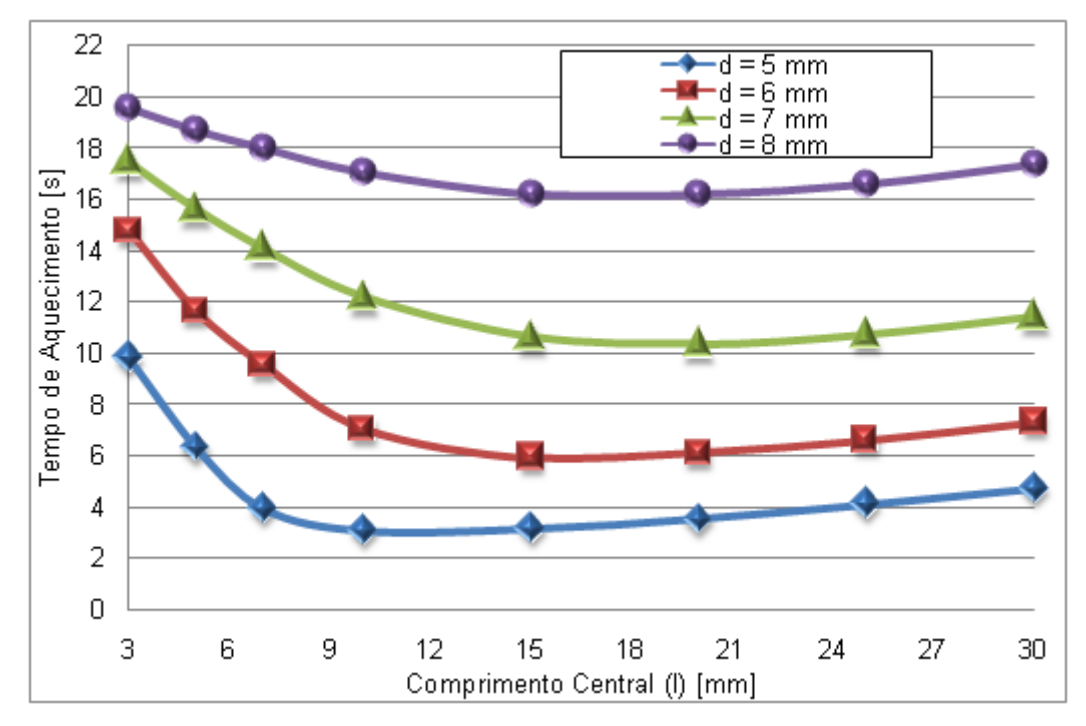

Figura 6.1 - Tempos de aquecimentos da simulação numérica

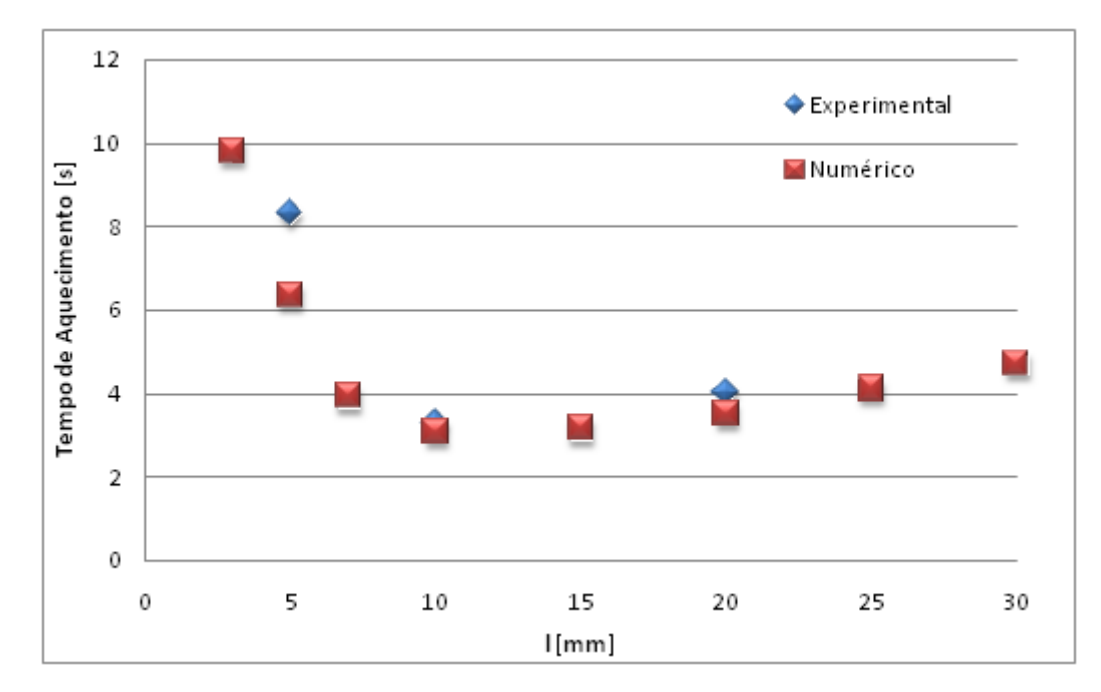

Figura 6.2 - Tempos de aquecimentos da simulação numérica e experimental

 Com os dados de tempos de aquecimento até a temperatura de 1300°C e resfriamento entre as temperaturas de 800 e 500°C foi realizado o planejamento estatístico composto central através do software Statistica®. Desta forma, pôde-se encontrar quais os fatores mais significativos e descartar os não significativos.

 Foram utilizados modelos quadráticos, tanto para o diâmetro central (d) quanto para o comprimento central (l), e um fator multiplicado pelo outro, sendo simbolizados de forma que o modelo linear do diâmetro seria d(L), o comprimento linear l(L), o diâmetro quadrático d(Q), o comprimento quadrático l(Q) e um fator multiplicado pelo outro 1L by 2L. Foi verificado que o fator quadrático do diâmetro central (d(Q)) e o fator do diâmetro central multiplicado ao comprimento central (1L by 2L) não tiveram significância para uma confiabilidade de 95%. Deste modo, estes fatores foram descartados e, então, uma nova análise foi realizada, mostrando desta vez, todos os fatores com um bom grau de significância. Para o acompanhamento das análises, foram traçadas as superfícies de ajuste para o aquecimento (Fig. 6.3 e Fig. 6.4), o diagrama de Pareto (Fig.6.5) e o gráfico de valores preditos versus valores observados (Fig. 6.6).

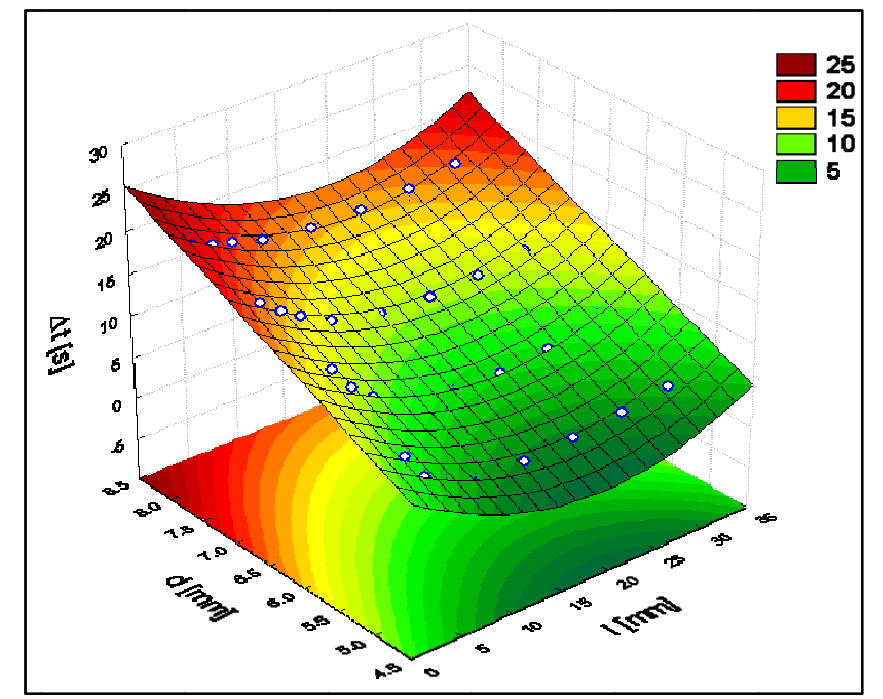

Figura 6.3 - Superfície de ajuste para o aquecimento até a temperatura de 1300°C

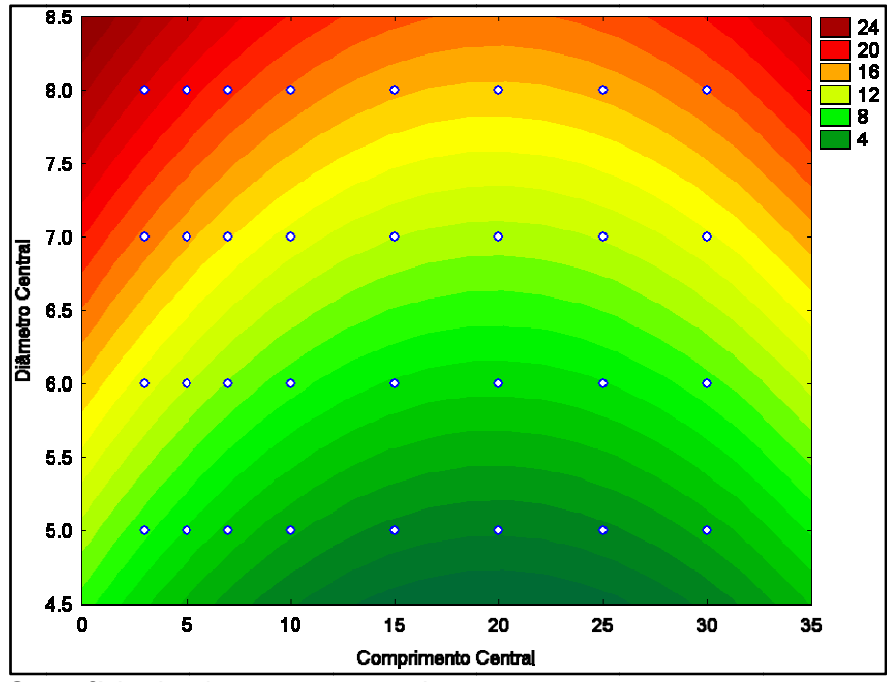

Figura 6.4 – Superfície de ajuste para aquecimento

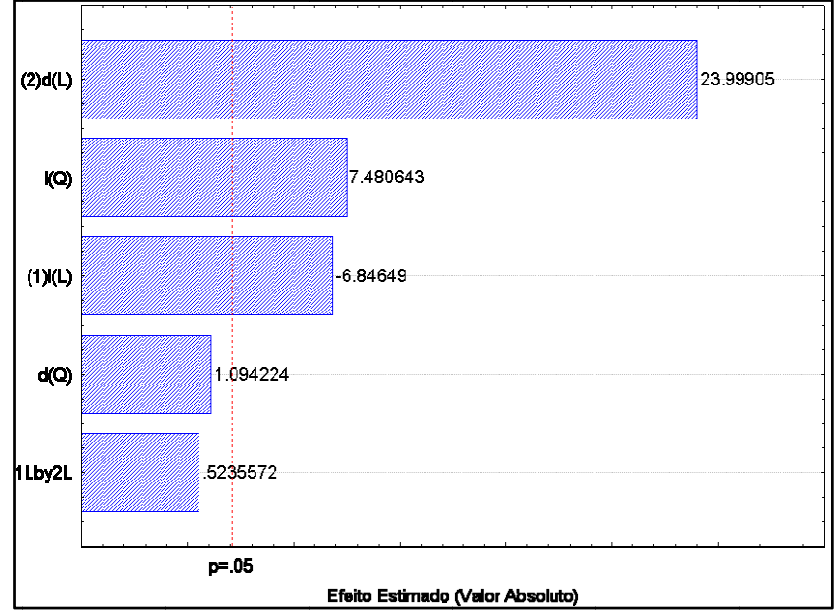

Figura 6.5 – Diagrama de Pareto para o aquecimento

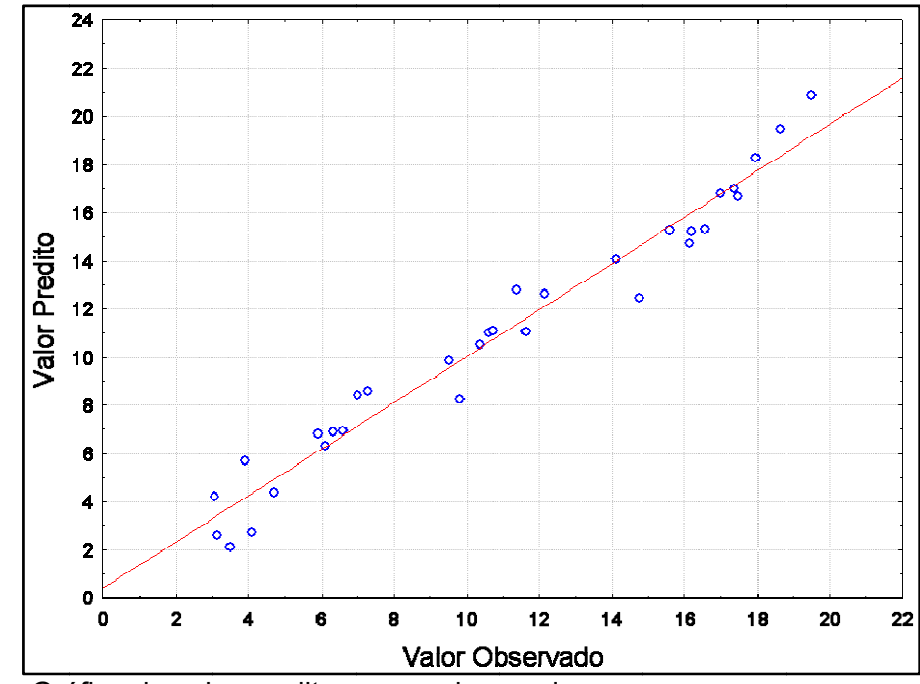

Figura 6.6 – Gráfico do valor predito versus observado

Tab. 6.4 (mesma da taxa de aquecimento), foi avaliado o tempo de resfriamento ( $\Delta t_{8/5}$ ) e a taxa de resfriamento ( $\phi_{8/5}$ ) entre as temperaturas de 800 e 500°C, conforme Eq. 6.1. Para a taxa de resfriamento, a partir das simulações numéricas na faixa mostrada na

$$
\Phi_{8/5} = \frac{300}{\Delta t_{8/5}} \, [^{\circ}\text{C/s}] \tag{6.1}
$$

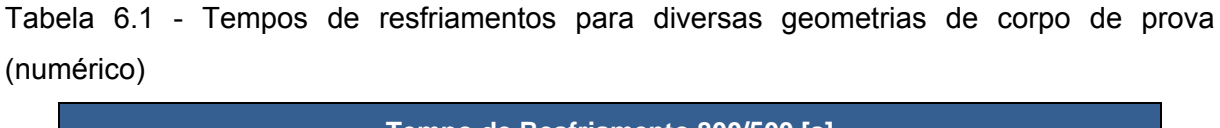

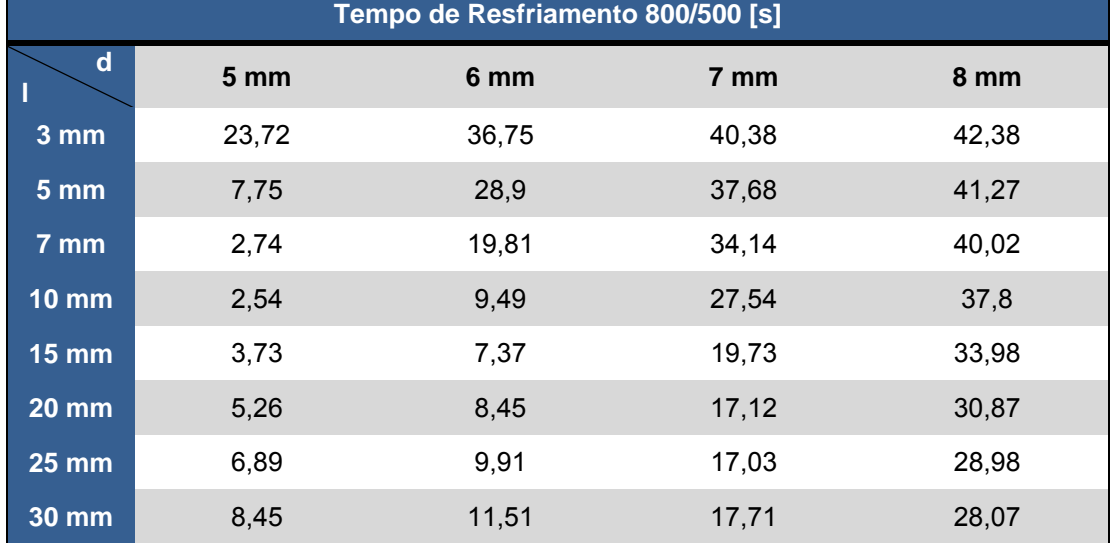

 Análise semelhante à taxa de aquecimento foi conduzida para a taxa de resfriamento, obtendo-se as curvas da Fig. 6.7, superfícies e curvas de ajuste das Figs. 6.8 e 6.9, Diagrama de Pareto da Fig. 6.10 e correlação entre valores preditos e observados da Fig. 6.11.

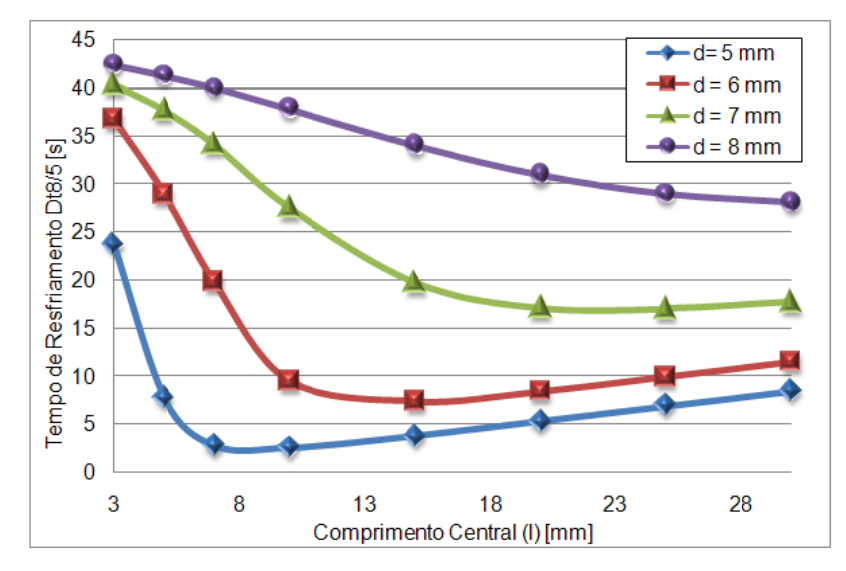

Figura 6.7 - Tempos de resfriamentos da simulação numérica para diferentes geometrias de corpo de prova.

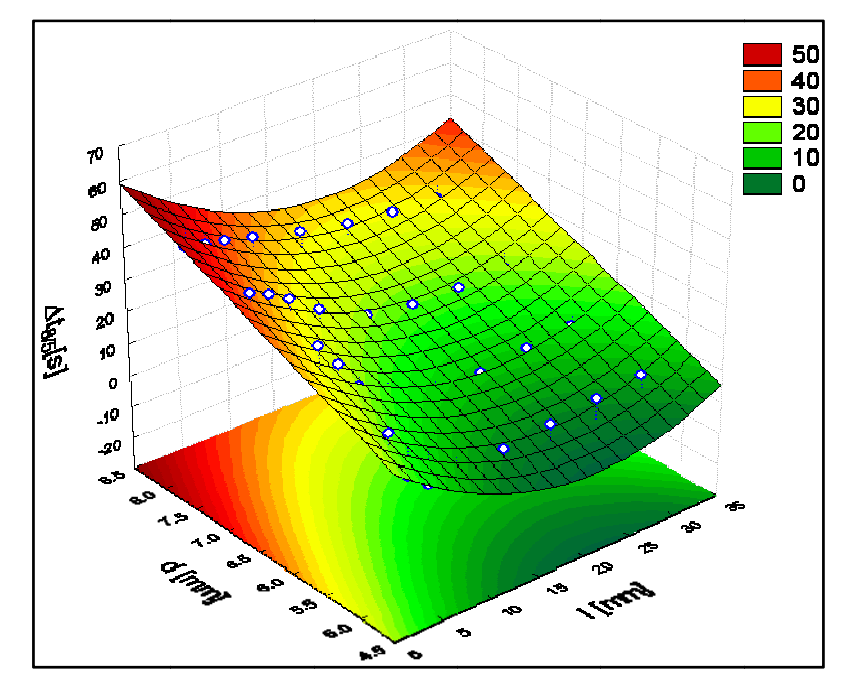

Figura 6.8 - Superfície de ajuste do tempo de resfriamento entre 800 e 500°C

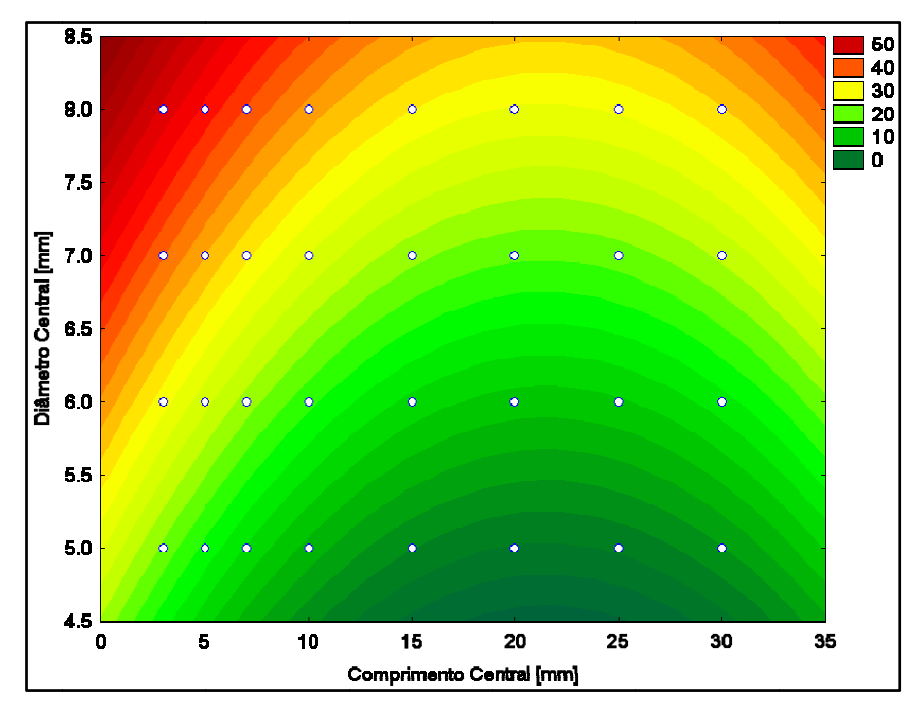

Figura 6.9 – Superfície de ajuste para o resfriamento

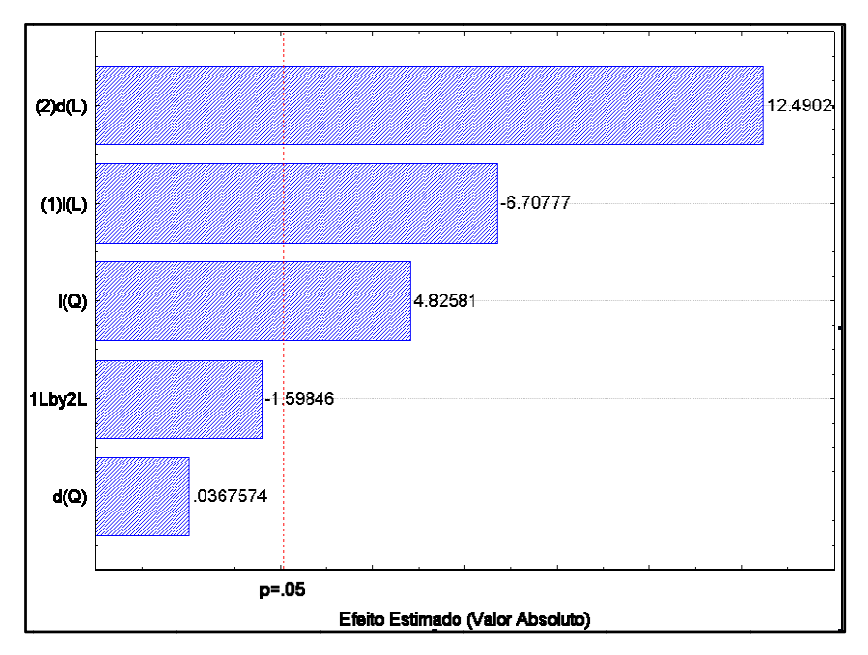

Figura 6.10 – Diagrama de Pareto para o resfriamento

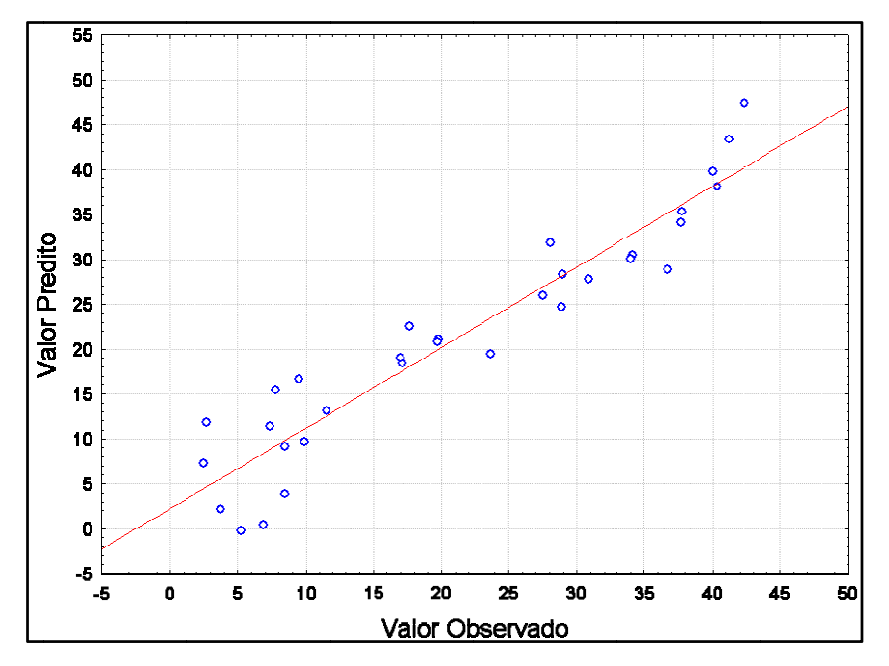

Figura 6.11 - Gráfico dos valores preditos versus observados para o resfriamento

equações das superfícies de ajuste para a taxa de aquecimento (Eq. 6.2) e de resfriamento (Eq. 6.3), com  $R^2$  = 0,951 para o aquecimento e  $R^2$  = 0,967 para o resfriamento. A partir da análise estatística, obteve-se via ANOVA (Análise de Variância) as

$$
t_{aquec.} = -10,3741 - 0,8599 * l + 0,021 * l2 + 4,201 * d
$$
\n
$$
(6.2)
$$

$$
tresf. = -20,2332 - 2,4869 * l + 0,0578 * l^2 + 9,3251 * d \tag{6.3}
$$

maior o diâmetro central maior é o tempo de aquecimento e de resfriamento dos corpos de prova. É observado também que para os comprimentos centrais menores do que dez há uma queda mais brusca do tempo de aquecimento e resfriamento em comparação a comprimentos centrais maiores do que dez. Isto torna-se mais acentuados para diâmetros centrais menores. Isso pode ser visto com maior nitidez no caso do resfriamento de corpos de provas de diâmetros centrais de cinco milímetros, onde cai de 23,72 segundos para 2,54 segundos entre os comprimentos centrais de 3 a 10 milímetros, uma variação de 21 segundos. Entretanto para comprimentos centrais entre 10 e 30 milímetros há apenas uma variação de 6 segundos. Verificando os gráficos e as superfícies de ajuste, pode-se observar que quanto soopéeside aassakat 1 aassa variigide oo

significativos no processo. Deste modo, tanto no caso do aquecimento quanto no caso do resfriamento o fator linear do diâmetro central é o mais significativo, sendo o fator linear e quadrático do comprimento central os segundos mais significativos e os fatores do diâmetro Por meio dos diagramas de Pareto, pode-se verificar quais os fatores mais central quadrático e a interação entre os fator 1 (comprimentos central) e o fator 2 (diâmetro central) com uma confiança de 95% não apresentam significância tanto no resfriamento quanto no aquecimento. Por isso foram descartados estes fatores na análise.

 Através dos gráficos de predito versus observados pode ser visto pelas Fig. 6.11, confirmando que o modelo proposto descreve bem a simulação numérica, visto que os dados caem próximos à linha reta.

#### **6.2. Processo de Otimização para Estimação de Parâmetros**

 De posse das equações das superfícies de ajuste, é possível descobrir o diâmetro e o comprimento central do corpo de prova para um taxa de resfriamento ou aquecimento que se necessite através de estimação de parâmetros. A estimação de parâmetros é um dos problemas que pode ser resolvido via otimização (Vanderplaats, 1984), ou seja, procura-se definir uma função, denominada de função objetivo, cujo menor valor seja o parâmetro que se deseja estimar. Neste trabalho, isto será realizado por meio de um comando de otimização do software MATLAB® chamado "fminimax", que calcula o mínimo de uma função multivariável, a partir de uma estimativa inicial.

 Primeiramente deve-se criar uma função com extensão ".m" onde estará a função que se queira fazer a otimização (Fig. 6.12), o valor das taxas de resfriamento que está se procurando (TRrequerida e TArequerida) e a função objetivo (f). Neste caso, a variável do comprimento central (l) é expressa por x(1) e a variável do diâmetro central (d) é expressa por  $x(2)$ .

| <b>El funcaominiminzar.txt - Bloco de notas</b>                                                                                                    |  |
|----------------------------------------------------------------------------------------------------|--|
| Arquivo Editar Formatar Exibir Ajuda                                                                                                    |  |
| function f=funcaominimiza $(x)$                                                                                                    |  |
| $\sqrt{\text{T} \cdot \text{A} \cdot \text{C}}$ TAME and $\text{C} = 6.00$                                                                          |  |
| TRrequerida=19.00;                                                                                                    |  |
| TA = -10.3741330772-0.859990043499.*x(1)+0.021727355173.*x(1).^2+4.201.*x(2);                                                                       |  |
| TR = -20.23329197470-2.486956770.*x(1)+0.057844991179.*x(1).^2+9.325125.*x(2);                                                                      |  |
| $f = (1 - \text{Trregular} \cdot \text{d} \cdot \text{Tr}) \cdot 2 + (1 - \text{Trregular} \cdot \text{d} \cdot \text{d} \cdot \text{Tr}) \cdot 2;$ |  |
|                                                                                                    |  |

Figura 6.12 - Função que será otimizada chamada "funcaominimizar"

 Já o programa de estimação de parâmetros (taxas de aquecimento e resfriamento) via otimização é composto pelo valor da estimativa inicial, das opções da otimização: número máximo de iterações, tolerância e o tipo de otimização. Para o comando fminimax tem a chamada da função que neste caso ele chama a função "funcaominimizar" e o intervalo das variáveis que seria de 3 a 30 para o comprimento central e 5 a 9 para o diâmetro central (Fig. 6.13). Este programa de otimização irá minimizar a função objetivo, que neste caso seria a equação do erro entre os tempos de resfriamento e aquecimento requeridos e calculados (Eq. 6.5), ou seja, o menor valor desta equação é atingido quando se estima o valor da taxa igual à desejada.

$$
f = \left(1 - \frac{\text{Trrequerida}}{\text{TR}}\right)^2 + \left(1 - \frac{\text{Trrequerida}}{\text{TA}}\right)^2\tag{6.5}
$$

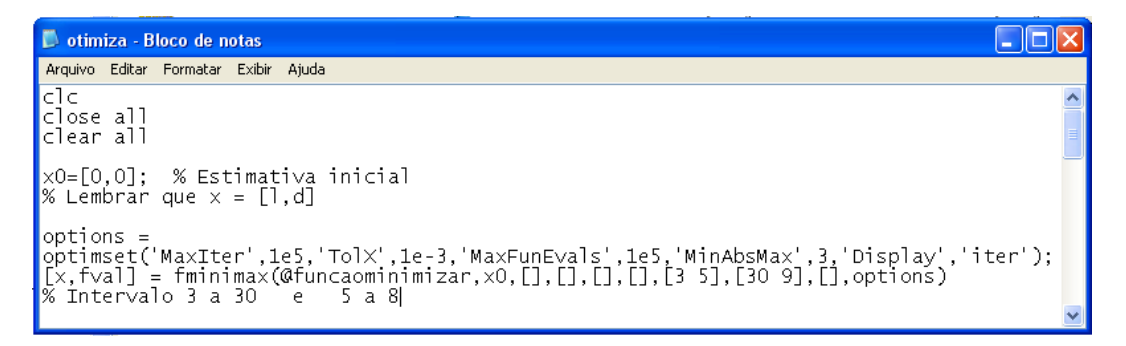

Figura 6.13 - Função otimiza.m

 Ressalta-se que pode-se utilizar diferentes funções objetivos, por exemplo, ponderando-se entre a taxa de resfriamento e a de aquecimento ou utilizando-se módulos ao invés de valor quadrático. Esta verificação não foi necessária, pois a abordagem utilizada calculou de forma satisfatória as taxas de resfriamento e aquecimento.

 De posse desta metodologia é possível agora determinar a geometria do corpo de prova, a partir do tempo de aquecimento e/ou resfriamento no programa de estimação de parâmetros. Assim, o próximo passo seria a condução de soldagens reais em diferentes materiais com o monitoramento do ciclo térmico e observação de microestruturas para se comparar com o simulador físico. Entretanto, esta mesma comprovação pode ser atingida através do levantamento de Diagramas CCT dedicados à soldagem, ou seja, com os rápidos transientes de temperaturas característicos. Esta abordagem tem a vantagem de se, concomitantemente à validação da simulação física, atingir resultados tecnologicamente muito importantes que são as curvas CCT de difícil acesso na literatura. Um terceiro ponto para este direcionamento é o fato de que uma das atividades de pesquisa do grupo Laprosolda é a utilização do software de simulação dedicado Sysweld® que demanda um banco de dados sobre materiais a serem simulados. Dentre as propriedades necessárias para o software está o Diagrama CCT do material.

## **CAPITULO VII**

## **LEVANTAMENTO DE CURVAS CCT**

#### **7.1. Metodologia**

Embora algumas das transformações possam ser facilmente identificadas, como no caso da Fig. 7.1, onde se identifica variações tanto no aquecimento, quanto no resfriamento, pode haver dificuldades na detecção destas transformações. Desta forma, há na literatura a proposição de ferramentas que podem ajudar na detecção destas transformações, como discutido no Item 2.12. Neste trabalho será utilizada a Análise Térmica Diferencial pela facilidade e disponibilidade de instrumentação.

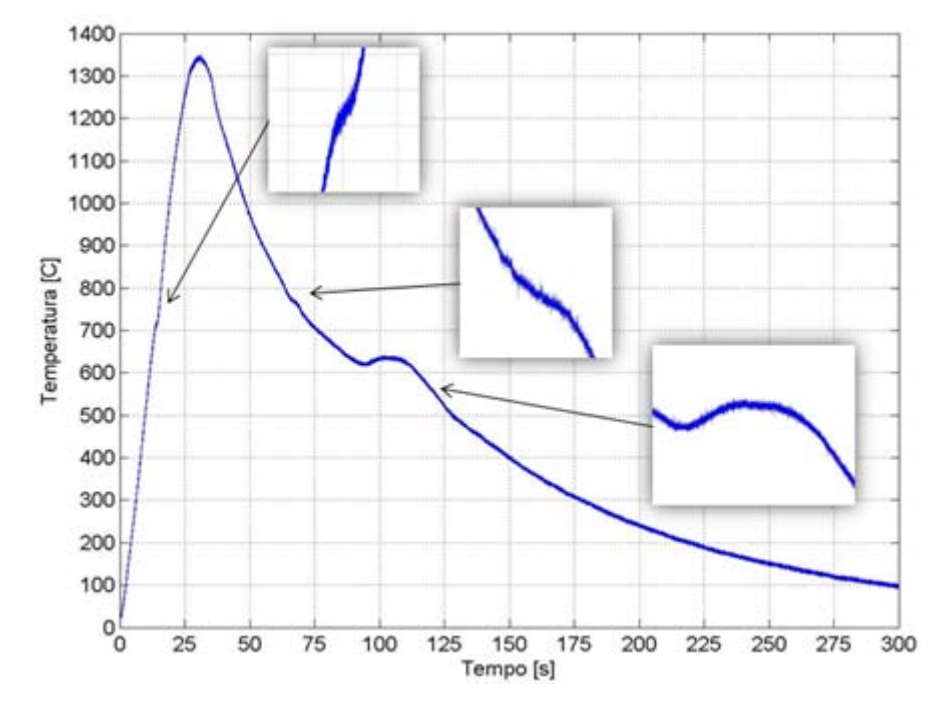

Figura 7.1 - Detecção de algumas transformações de fase no aço ABNT 1045

## **7.2. Análise Térmica Diferencial**

A estratégia para utilização da Análise Térmica Diferencial foi conduzida conforme comentado no Item 2.12.3, ou seja, a partir da diferença entre a curva de resfriamento experimental e a curva de referência da temperatura é possível localizar as transformações de fase. Inerentemente ao sistema de aquisição, o sinal adquirido possui ruídos, demandando o seu processamento. Desta forma, o sinal foi tratado através do uso de média móvel no software Origin®.

Já com relação à regressão, que tem por objetivo tornar mais fácil a detecção das transformações de fase, foi desenvolvido um algoritmo em ambiente Matlab®, na qual segue esta seqüência de execução acima mostrada. Essa regressão da curva é realizada através do comando do Matlab® chamado "cftool". Que através de uma interfase amigável pode-se fazer diversos tipos de regressões (Fig. 7.2 e Fig. 7.3).

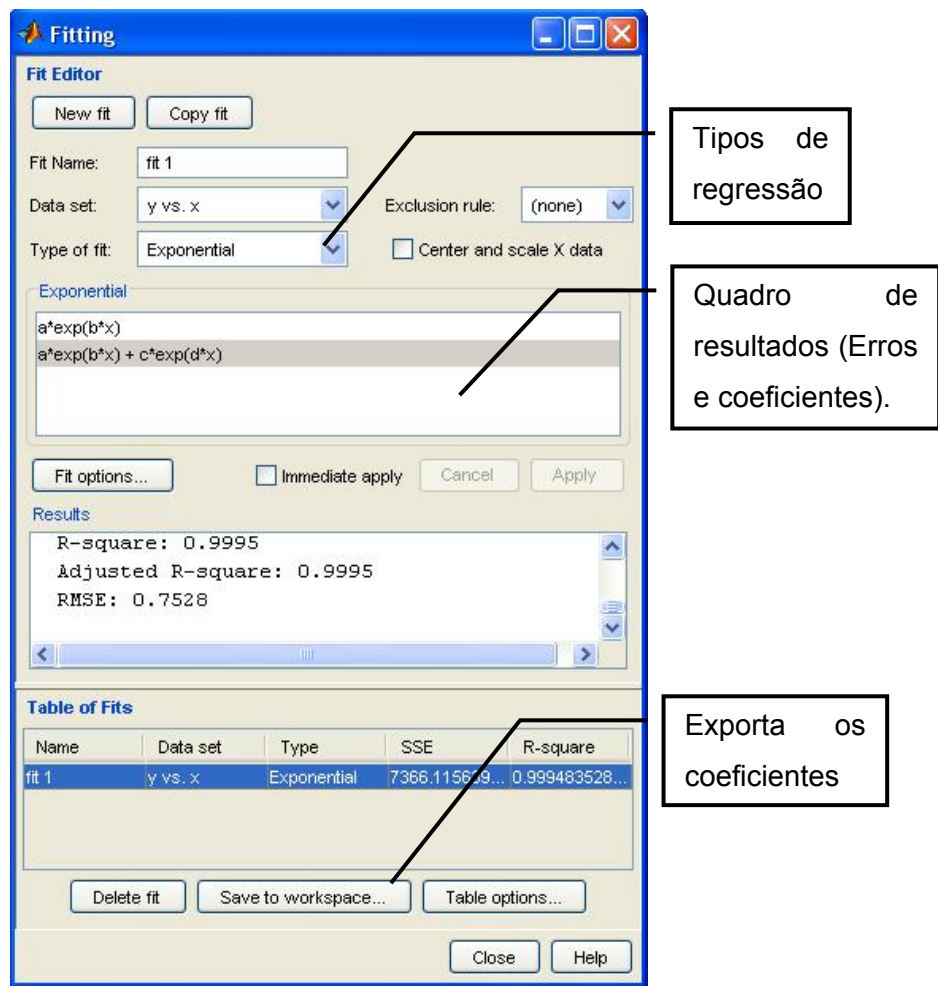

Figura 7.2 - Opções da regressão

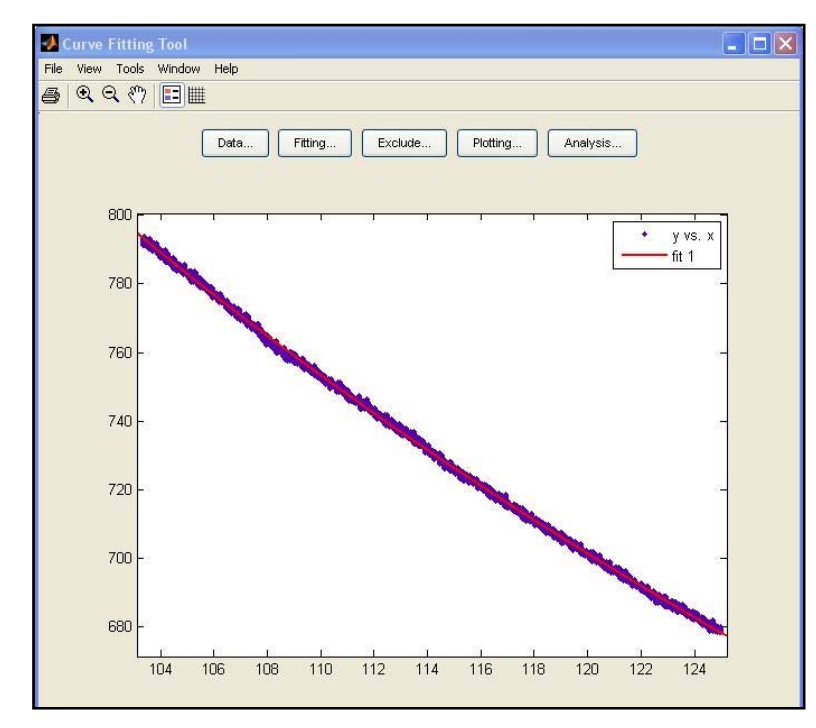

Figura 7.3 - Gráfico da curva e da regressão

 A regressão é realizada em parte da curva e é extrapolada para uma boa parte da curva conforme mostra a Fig. 7.4.

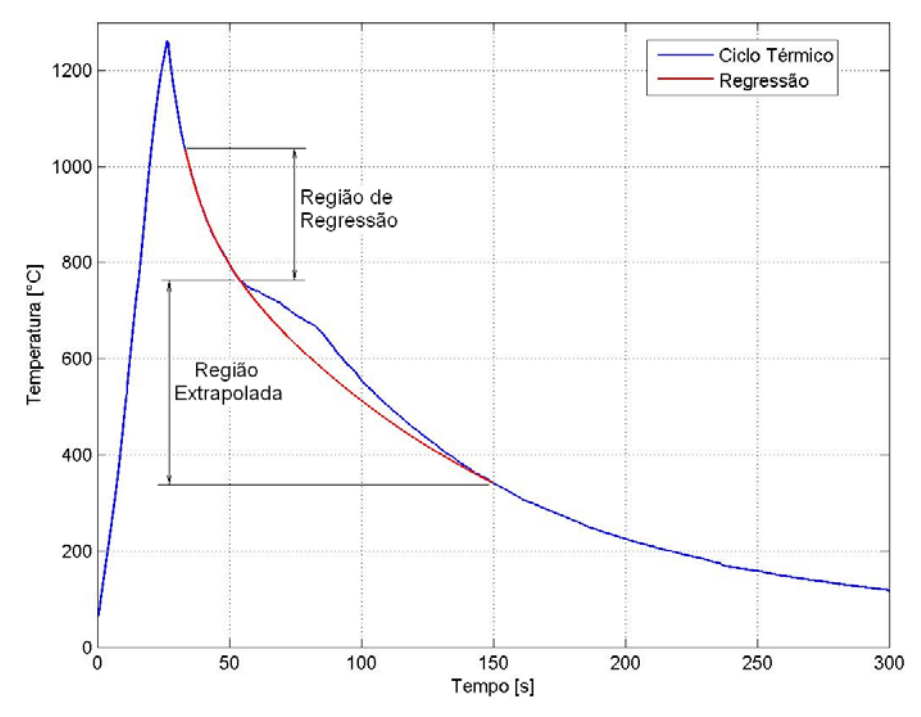

Figura 7.4 - Região de regressão e região extrapolada da curva

 A regressão é do tipo exponencial (Eq.7.1), pois é a regressão que obtêm o menor erro quadrático. Depois de realizada, faz-se a diferença entre a curva do ciclo térmico e a curva de regressão (Fig. 7.5), obtendo, desta forma, possíveis transformações endotérmicas ou exotérmicas a determinada temperatura.

$$
a * \exp(b * x) + c * \exp(d * x) \tag{7.1}
$$

onde a, b, c, d são parâmetros de ajuste obtidos pela regressão.

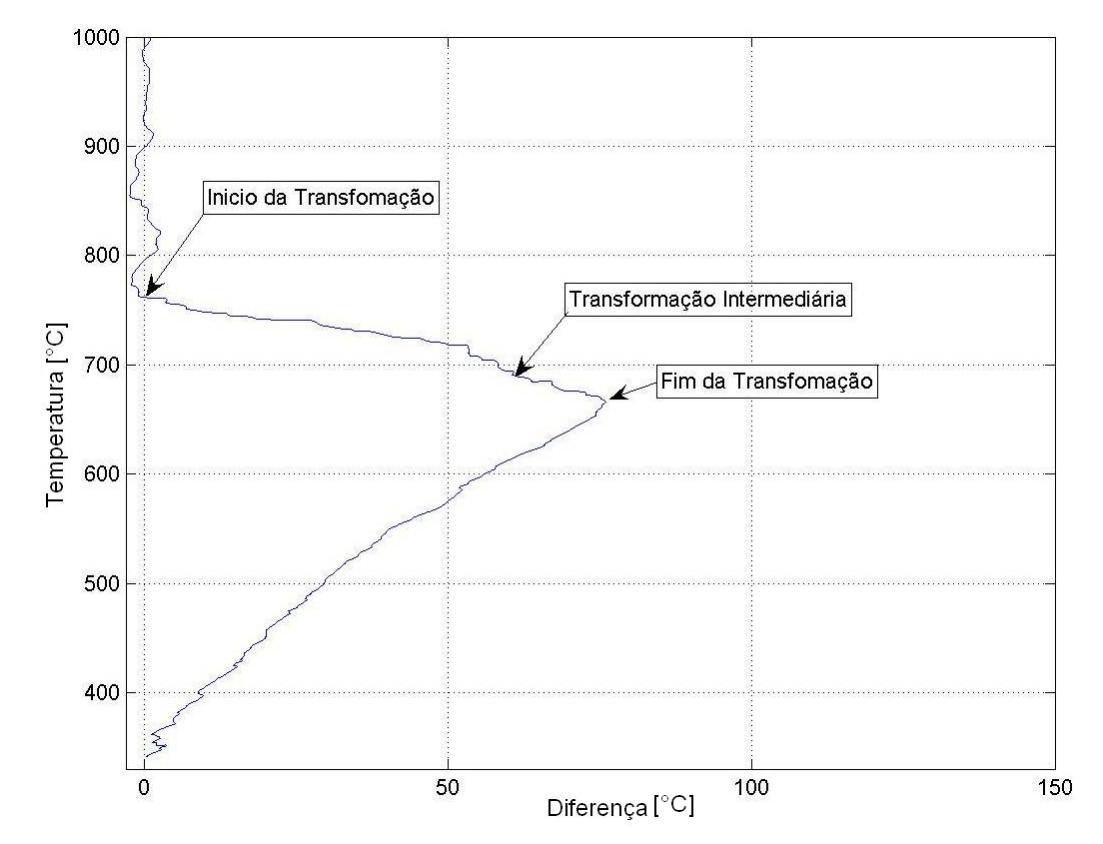

Figura 7.5 - Curva da diferença entre a curva de resfriamento e a curva de regressão

### **7.3. Preparação dos Corpos de Prova**

 Para a condução das análises microestruturais do material necessárias à identificação de fases e microconstituintes presentes, após a simulação no simulador de ZAC os corpos de prova foram seccionados ao centro no mesmo local onde foi soldado o termopar (Fig. 7.6), passando por processo de preparação até polimento com alumina 1 µm, seguido de ataque Nital 2%.

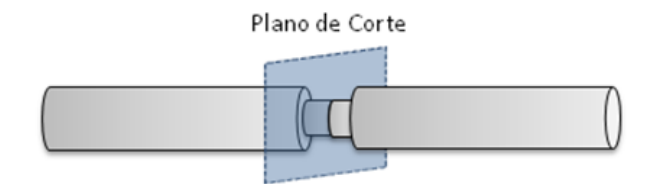

Figura 7.6 - Local onde foram seccionados os corpos de prova

#### **7.4. Resultados e Discussões das Simulações Físicas**

Todas as simulações físicas e numéricas foram realizadas até o momento utilizandose como material o aço ABNT 1045. De forma a ampliar o escopo do trabalho e validar as metodologias desenvolvidas para outros materiais, após a simulação física da ZAC, foram realizados tratamentos dos sinais e plotados os gráficos dos ciclos térmicos para o aço ABNT 1045, aço ABNT 1020 e aço ABNT4340, para que, com um conjunto de dados para cada material, possa ser levando o Diagrama CCT deste.

Os diagramas a serem comparados na literatura são diagramas utilizados em tratamentos térmicos, dada a grande dificuldade em se encontrar diagramas específicos para soldagem. Deve-se lembrar que, como discutido no Item 2.8.3, diferentes taxas de resfriamento alteram a formação de microconstituintes. Como as velocidades de resfriamento na soldagem térmico são maiores que no tratamento térmico, espera-se uma formação mais tardia dos microconstituintes na soldagem. Além disto, ressalta-se diferença entre a máxima temperatura obtida entre os processos, sendo muito maior para a soldagem.

Por fim, ressalta-se que a metodologia desenvolvida no Capitulo VI foi utilizada para calcular a geometria dos corpos de prova para se encontrar as taxas de resfriamento necessárias à construção de cada diagrama.

#### *7.4.1. Aço ABNT 1045*

O primeiro aço a ser utilizado no simulador de ZAC foi o aço ABNT1045 (Tab. 7.1) , pelo fato de ser um aço facilmente encontrado e muito utilizado em engenharia. É um aço de médio carbono ocasionando muitas vezes estruturas frágeis na soldagem.

Tabela 7.1 – Composição do aço ABNT 1045 (MatWeb , 2008)

|                   |               |              | o             | ◠             |
|-------------------|---------------|--------------|---------------|---------------|
| $98,51 - 98,98\%$ | $0,42 - 0,5%$ | $0,6 - 0,9%$ | $\leq 0.04\%$ | $\leq 0.05\%$ |

Simulando corpos de prova do material com o diâmetro central de 5mm a 10mm e comprimento central fixo em 10 mm, calculou-se e obteve-se diferente taxas de resfriamentos desde 3.3 °Cs até 141.5°C/s. Este valores podem ser visto na Tab. 7.2. Já os ciclos térmico de cada um podem ser visto por meio da Fig. 7.7 e com o logaritmo do tempo na Fig. 7.9. Na detecção das transformações de fase foram traçadas curvas de regressão para cada curva de resfriamento (Fig. 7.8) e realizando posteriormente a diferença entre as curvas de resfriamentos e as curvas de regressão (Fig. 7.10), destacando-se estas transformações.

| <b>ABNT 1045</b> |        |        |                    |                     |
|------------------|--------|--------|--------------------|---------------------|
| $d$ [mm]         | t800   | t500   | $\Delta t$ 8/5 [s] | $\phi_{8/5}$ [°C/s] |
| $\overline{5}$   | 5.09   | 7.21   | 2.12               | 141.5               |
| 6                | 10.93  | 20.74  | 9.81               | 30.6                |
| 7                | 20.50  | 53.82  | 33.32              | 9.00                |
| 8                | 53.08  | 125.60 | 72.52              | 4.10                |
| 9                | 71.48  | 155.30 | 83.82              | 3.60                |
| 10               | 100.20 | 190.60 | 90.40              | 3.30                |

Tabela 7.2 - Tempos e taxas de resfriamento entre 800°C e 500°C para aço ABNT 1045

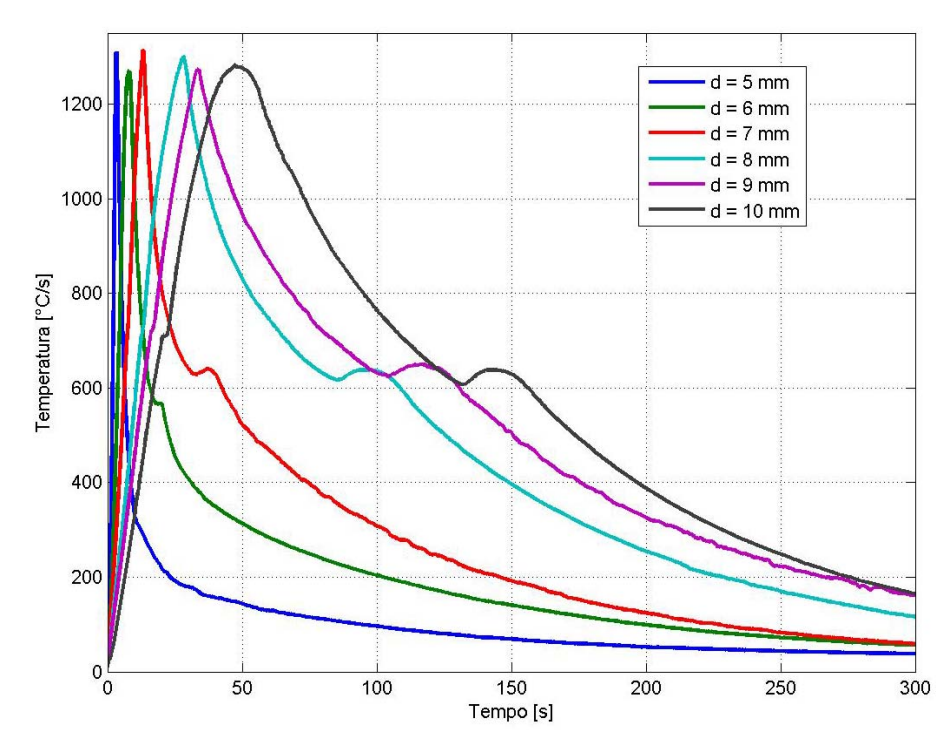

Figura 7.7 - Ciclos térmicos para os diferentes diâmetros centrais para o aço ABNT1045

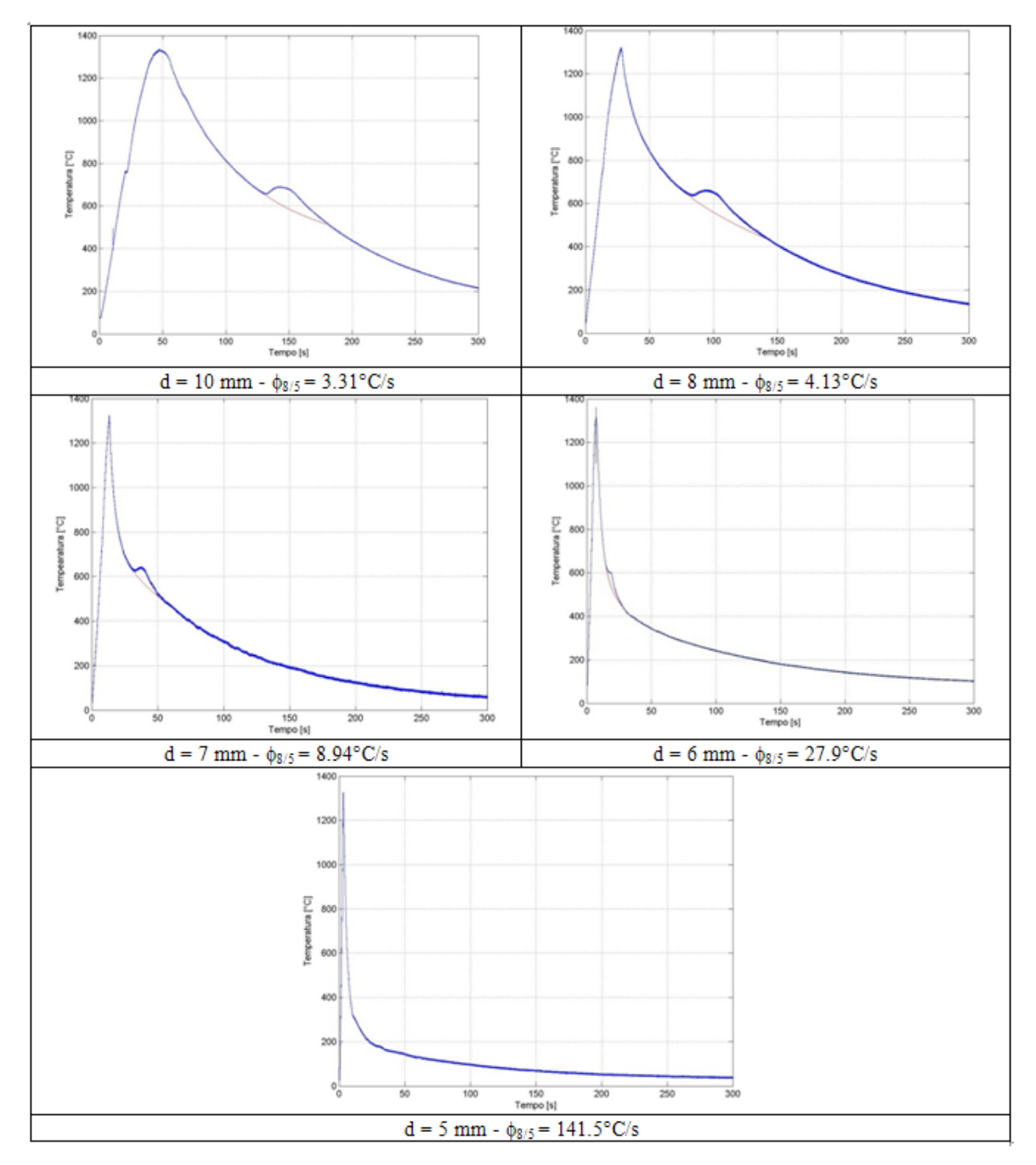

Figura 7.8 - Curvas de regressão pelas curvas do ciclo térmico para o aço ABNT1045.

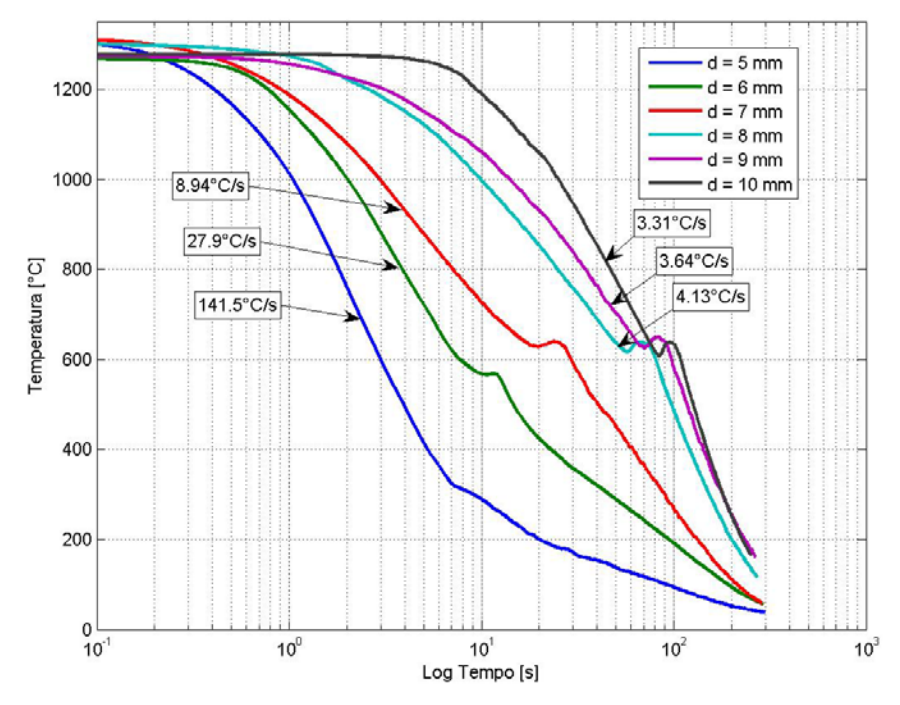

Figura 7.9 - Ciclo térmico do aço ABNT1045 em gráfico de logaritmo do tempo

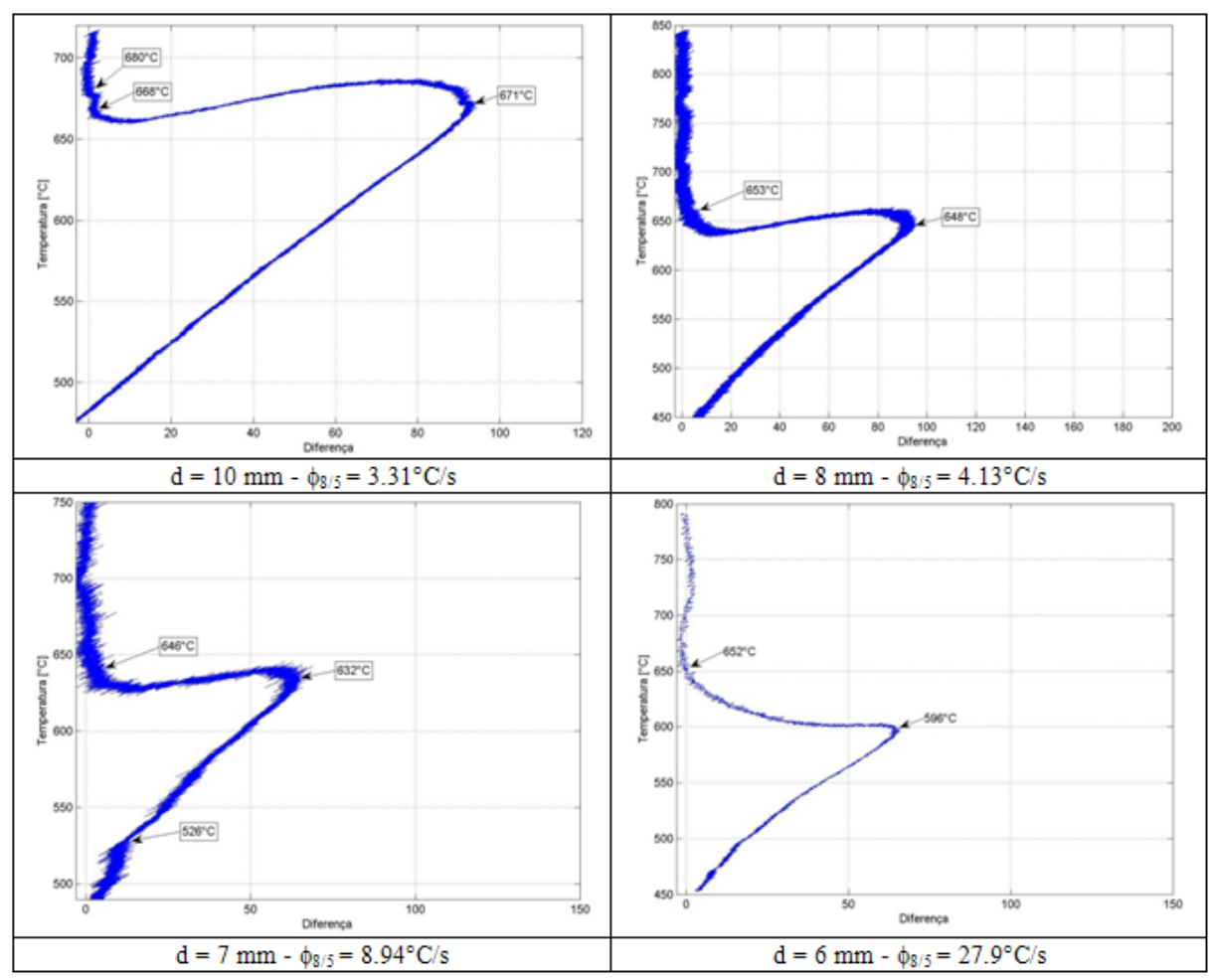

Figura 7.10 – Curvas da diferenças entre o ciclo térmico e a curva de referência

A microestrutura do material simulado e o tamanho dos grãos para três diferentes velocidades de resfriamento podem ser vistos na Fig. 7.11 é possível observar a microestrutura. É possível observar que para a taxa de resfriamento de 3.3°C/s os grãos são de tamanhos maiores do que os grãos do corpo de prova com a taxa de resfriamento de 9°C/s. Isso pode ser devido ao tempo de permanência acima da temperatura de 1100°C (Ikawa et al., 1977). Já para o corpo de prova com a taxa de resfriamento de 141,5 °C/s a microestrutura resultante foi de martensita. Por fim, o Diagrama CCT obtido pode ser assim apresentado na Fig. 7.12.

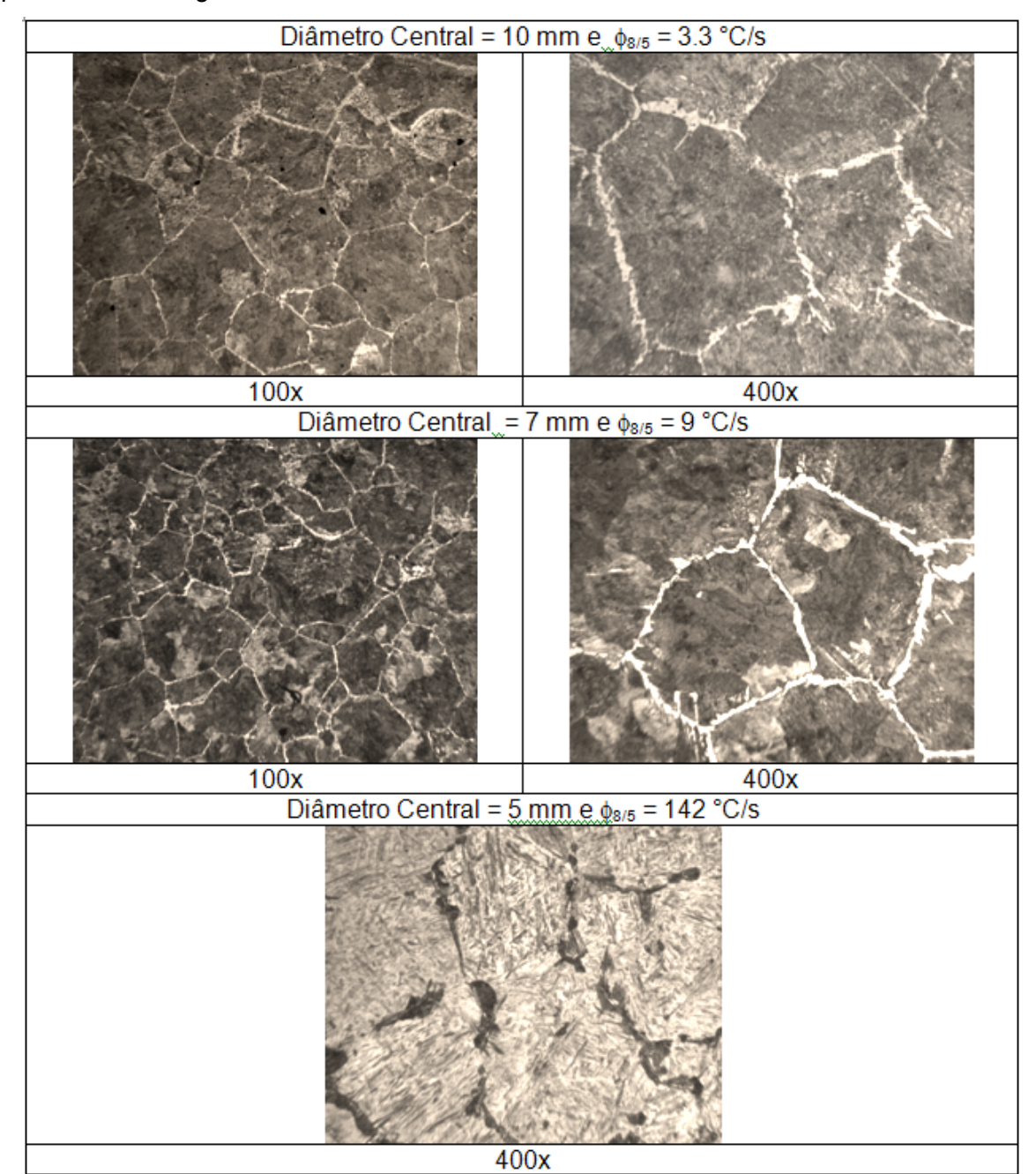

Figura 7.11 – Microestruturas do aço ABNT1045 para diferentes taxas de resfriamentos

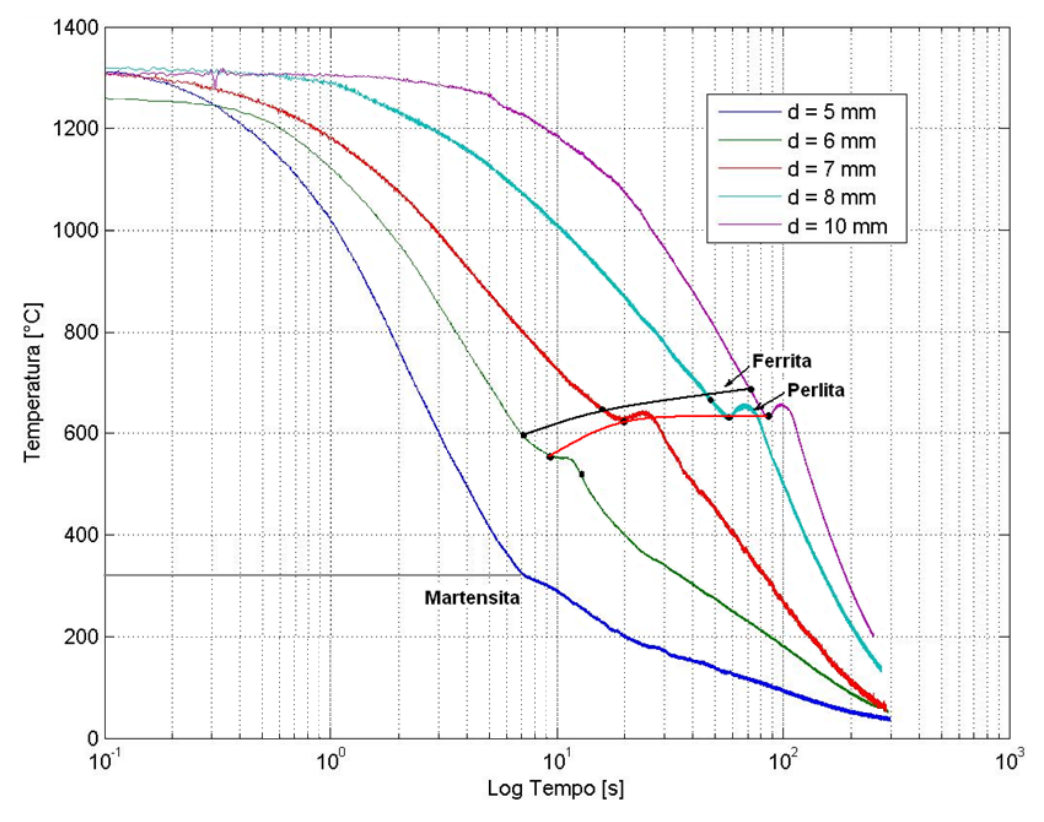

Figura 7.12 – Curva CCT do aço ABNT1045 austenitizado a 1300°C

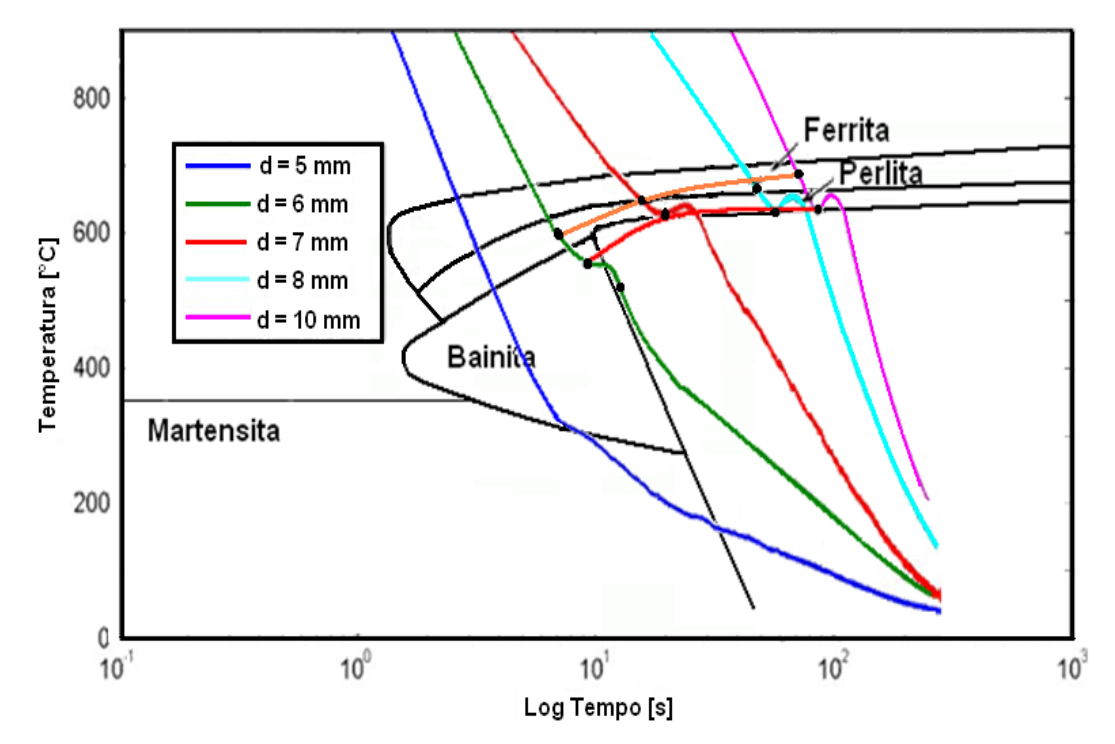

Figura 7.13 – Comparação entre as curvas CCT para tratamento térmico (curva cor preta) e CCT com o aço ABNT 1045 austenitizado à 1300°C (curvas coloridas)

 Observando os resultados obtidos, pode-se verificar que as curvas de resfriamento contínuo para o aço ABNT 1045 austenitizado a 1300°C apresentaram as transformações a uma temperatura mais baixa e para um tempo mais longo em comparação à curva CCT para tratamento térmico (Fig. 7.13). Este resultado é devido às temperaturas muito elevadas de austenitização do material, aumentando, conseqüentemente, o tamanho dos grãos de austenita (IKAWA et al, 1977; HARRISON & FARRAR, 1989). Desta forma, com um tamanho de grão de austenita maior, haverá uma diminuição da área total de contornos de grãos, diminuindo assim, a energia concentrada nestes locais e por conseqüência dificultando as transformações de fase do material. Modenesi (2003) diz que, para uma dada velocidade de resfriamento, fatores que causam maior crescimento de grão de austenita, levam a formação de uma estrutura final mais dura e grosseira na ZAC.

#### *7.4.2. Aço ABNT1020*

 O material analisado em seguida foi a aço ABNT1020 (Tab. 7.3). Através das curvas dos ciclos térmicos para cada corpo de prova foi possível encontrar as taxas de resfriamento conforme pode ser visto na Tab. 7.3.

Tabela 7.3 – Composição do aço ABNT 1020 (MatWeb , 2008)

|                                  | Mn           |               |         |
|----------------------------------|--------------|---------------|---------|
| $99,08 - 99,53 \%$ 0.17 - 0.23 % | $0,30-0,60%$ | $\leq 0.04\%$ | <=0,05% |

 No caso do aço ABNT1020, obteve-se taxas de resfriamentos de 4.2°C/s até 24.1°C/s conforme mostra a Tab.7.4. Através dos ciclos térmicos (Fig. 7.14) foi possível observar a ocorrência de duas transformações, sendo a primeira a formação da ferrita e a segunda a formação da perlita. Estas transformações se tornam mais evidentes por meio da análise diferencial, onde se faz a diferença entre a curva de temperatura e a curva de referência (Fig. 7.15). Obtendo desta forma, os indicadores de transformações como mostrado na Fig. 7.16.

Já nas microestruturas de cada corpo de prova pôde-se verificar a formação de ferrita e da perlita, porém com um rearranjo diferente para cada velocidade de resfriamento (Fig. 7.17).

| <b>ABNT1020</b> |       |        |                    |                         |
|-----------------|-------|--------|--------------------|-------------------------|
| $d$ [mm]        | t800  | t500   | $\Delta t$ 8/5 [s] | φ <sub>8/5</sub> [°C/s] |
| 6               | 15.99 | 28.40  | 12.41              | 24.17                   |
| 7               | 23.97 | 59.35  | 35.38              | 8.48                    |
| 8               | 49.77 | 110.60 | 60.83              | 4.93                    |
| 9               | 68.68 | 138.20 | 69.52              | 4.32                    |
| 10              | 92.37 | 163.10 | 70.73              | 4.24                    |

Tabela 7.4 - Tempos e taxas de resfriamento entre 800°C e 500°C para o aço ABNT1020

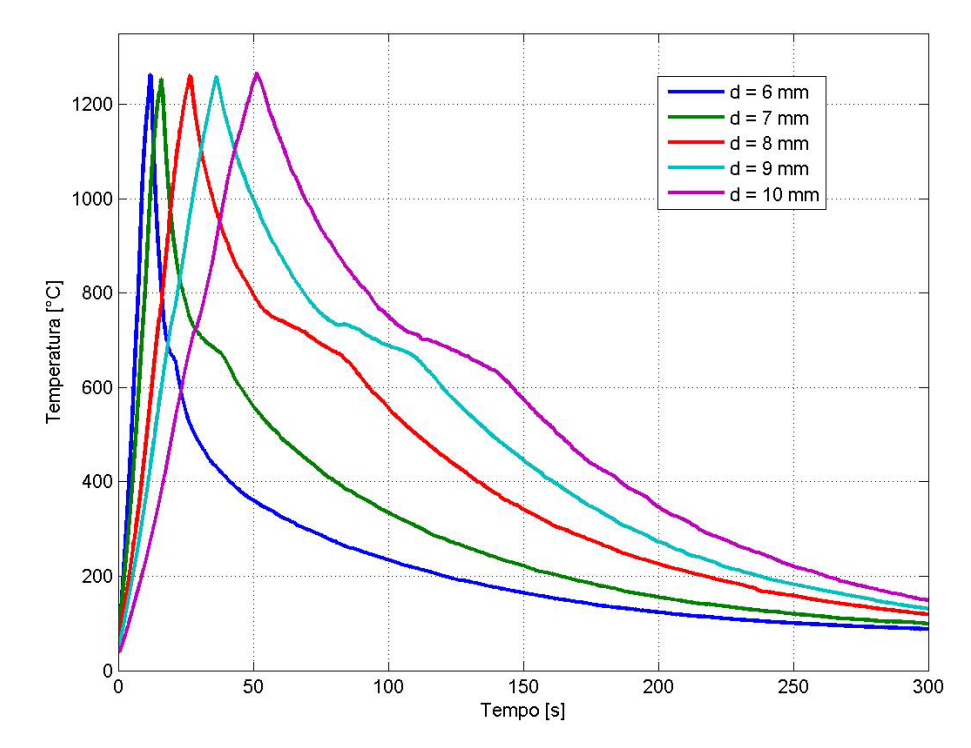

Figura 7.14 - Ciclos térmicos para os diferentes valores de diâmetros centrais

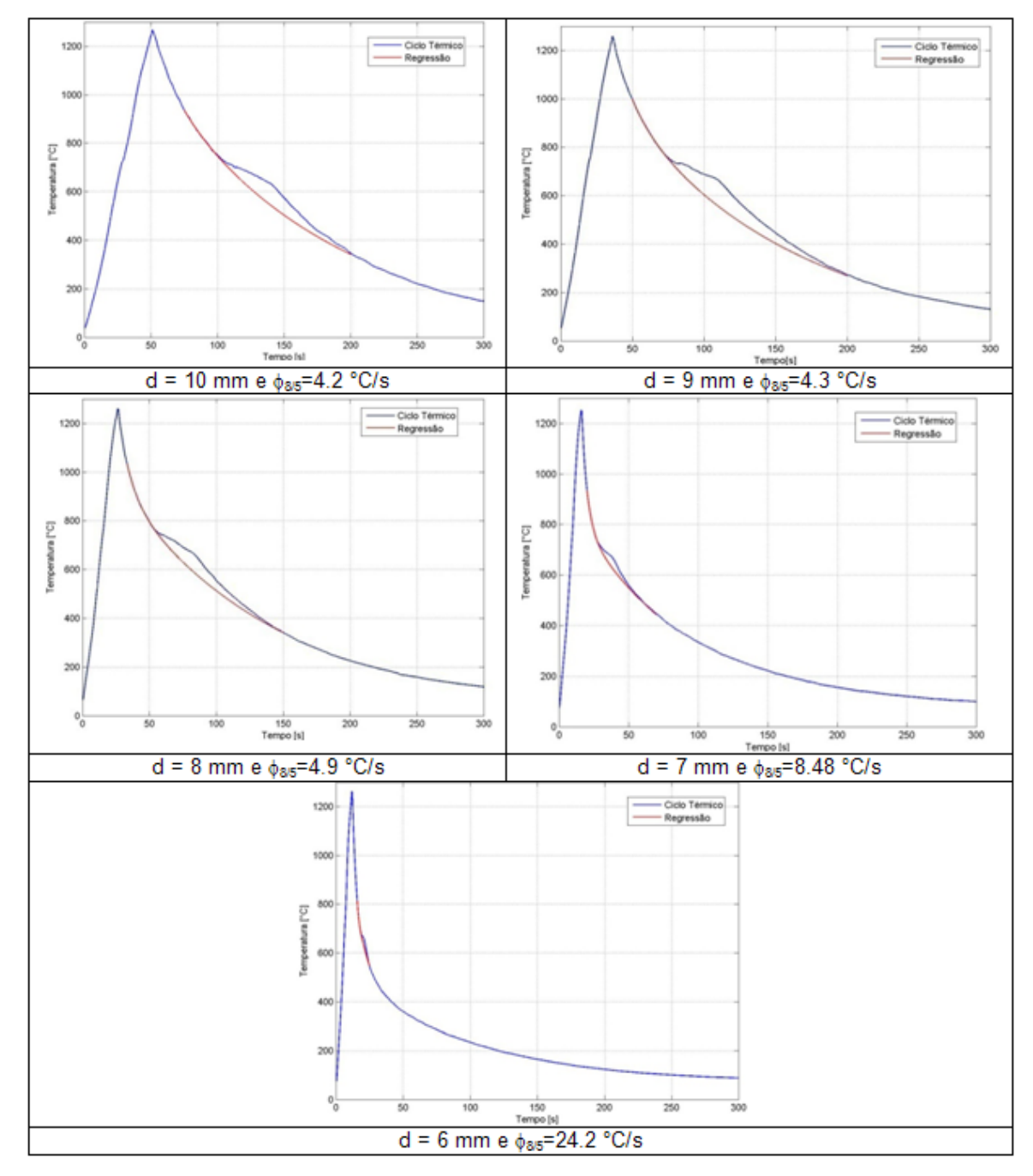

Figura 7.15 - Curvas de regressão pelas curvas do ciclo térmico para o aço ABNT1020.

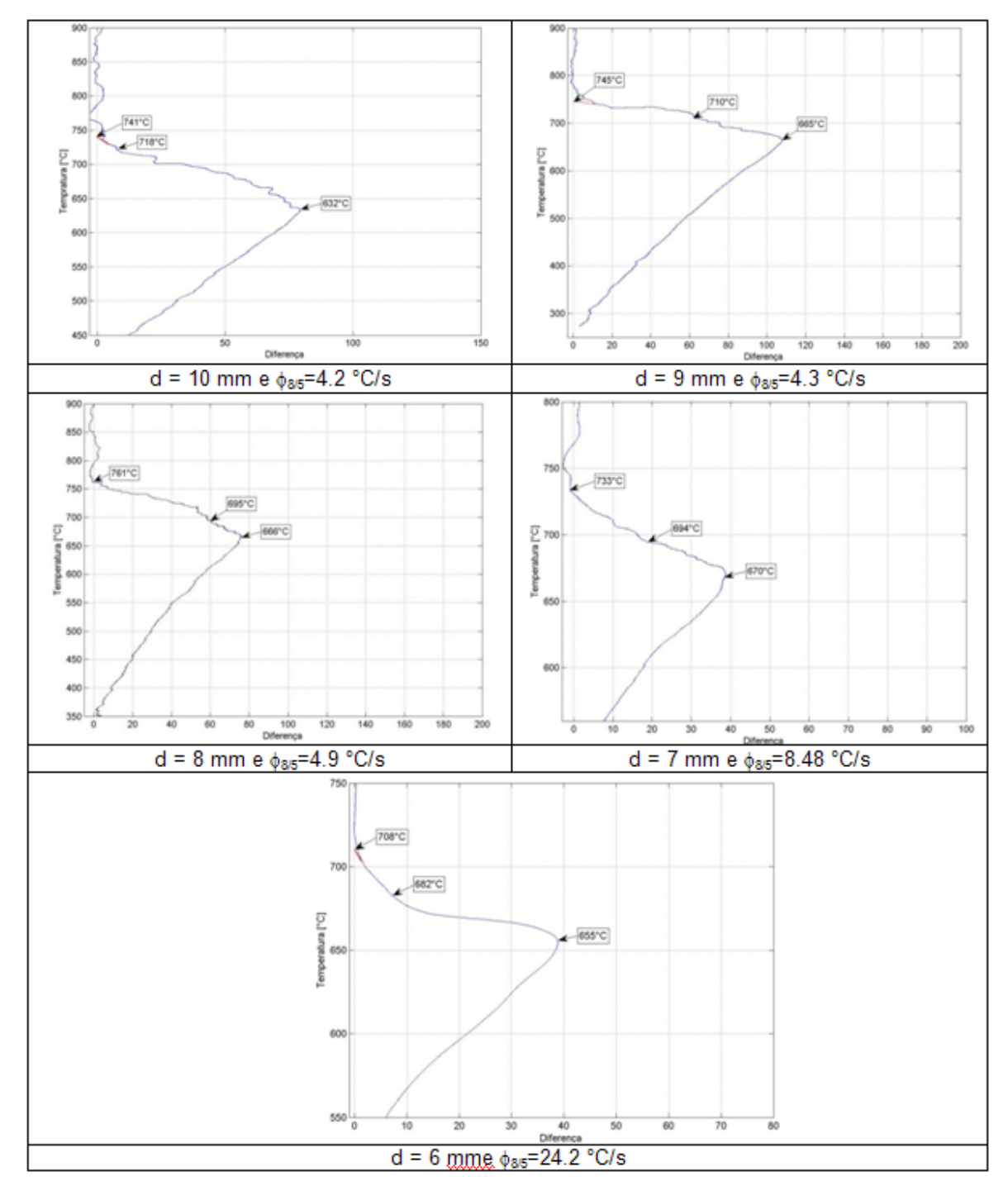

Figura 7.16 - Curvas da diferenças entre o ciclo térmico e a curva de referência

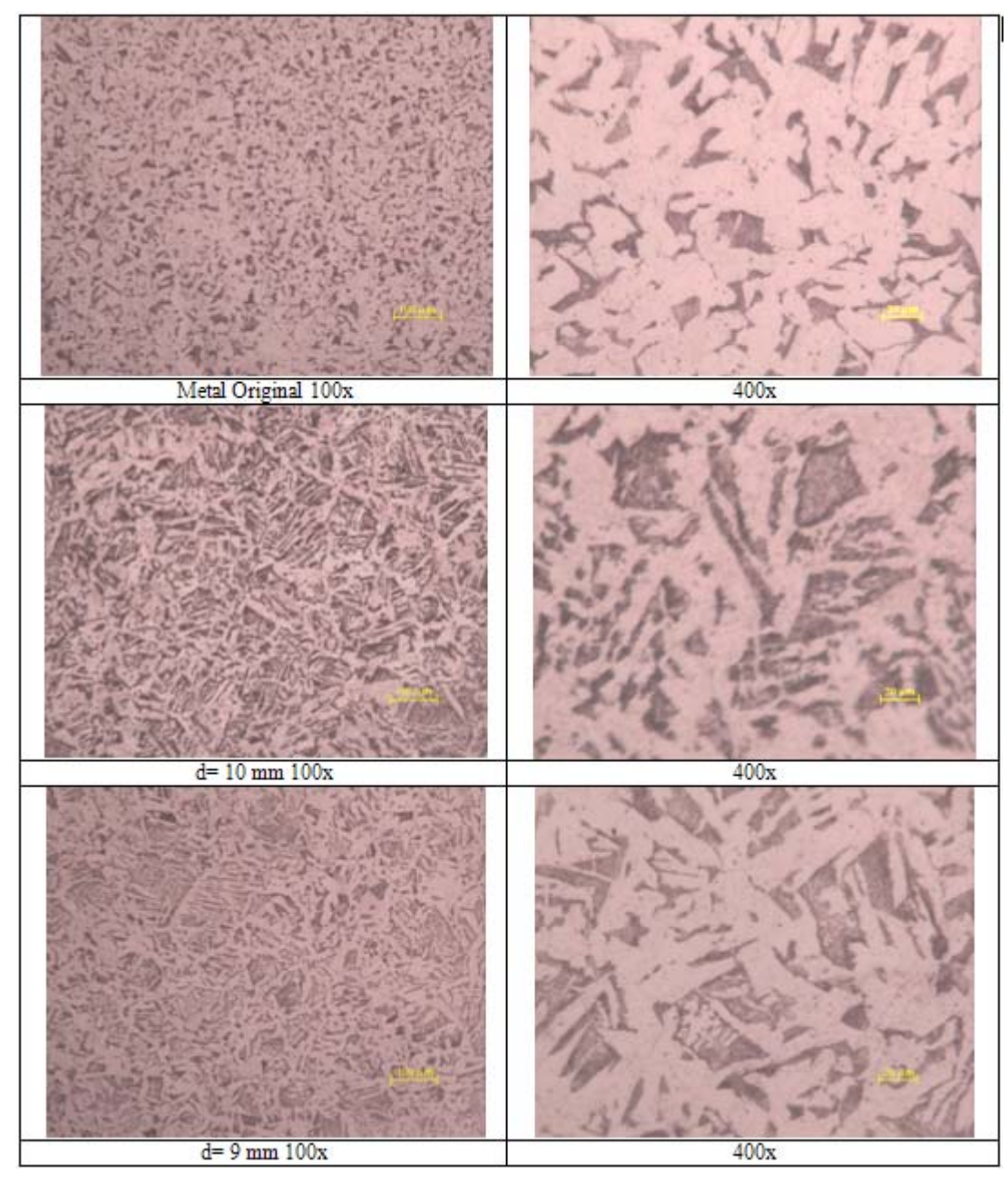

Figura 7.17 - Micrografia para diferentes taxas de resfriamentos para o aço ABNT1020.

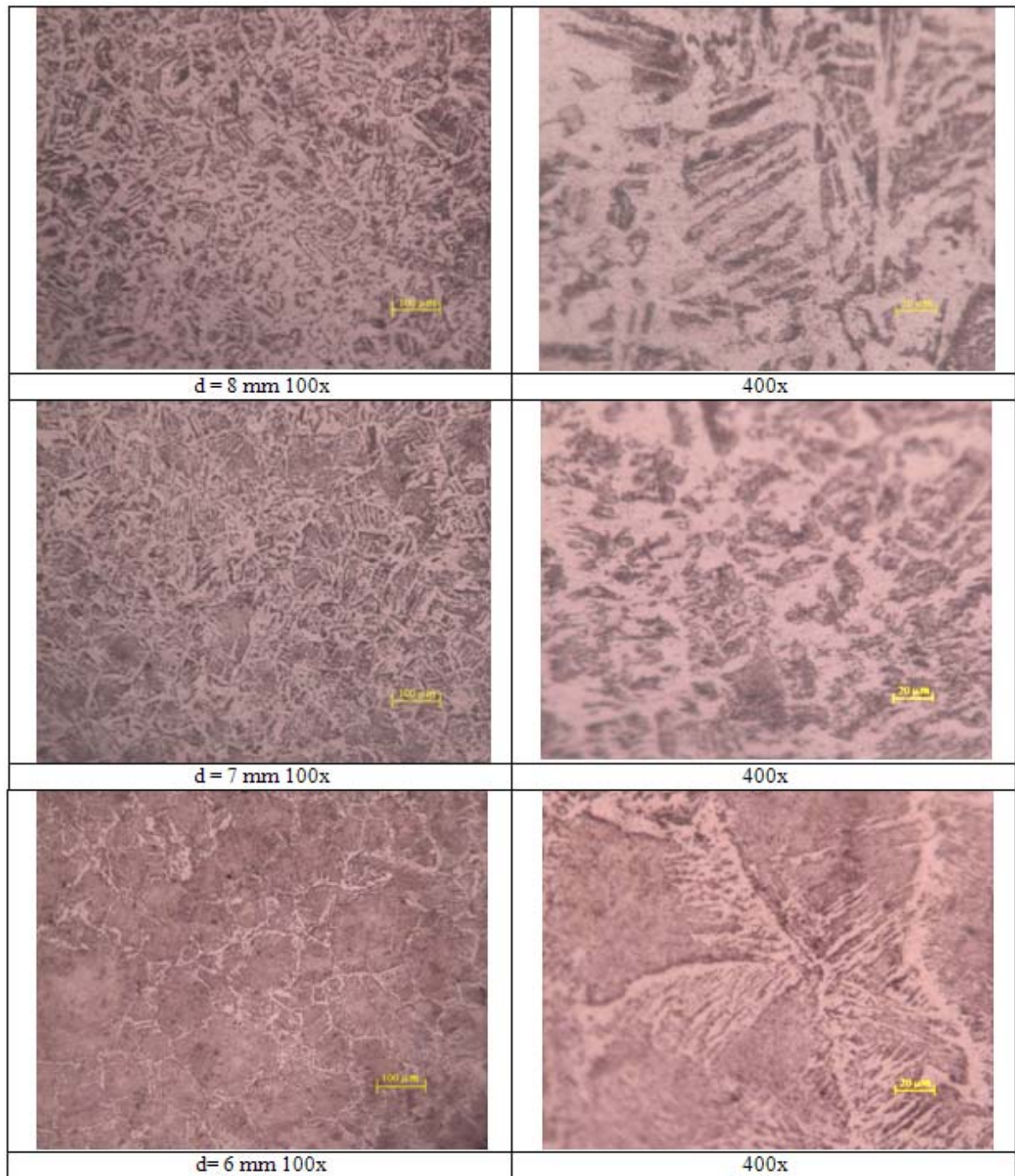

Figura 7.17 - Micrografia para diferentes taxas de resfriamentos para o aço ABNT1020 (continuação)

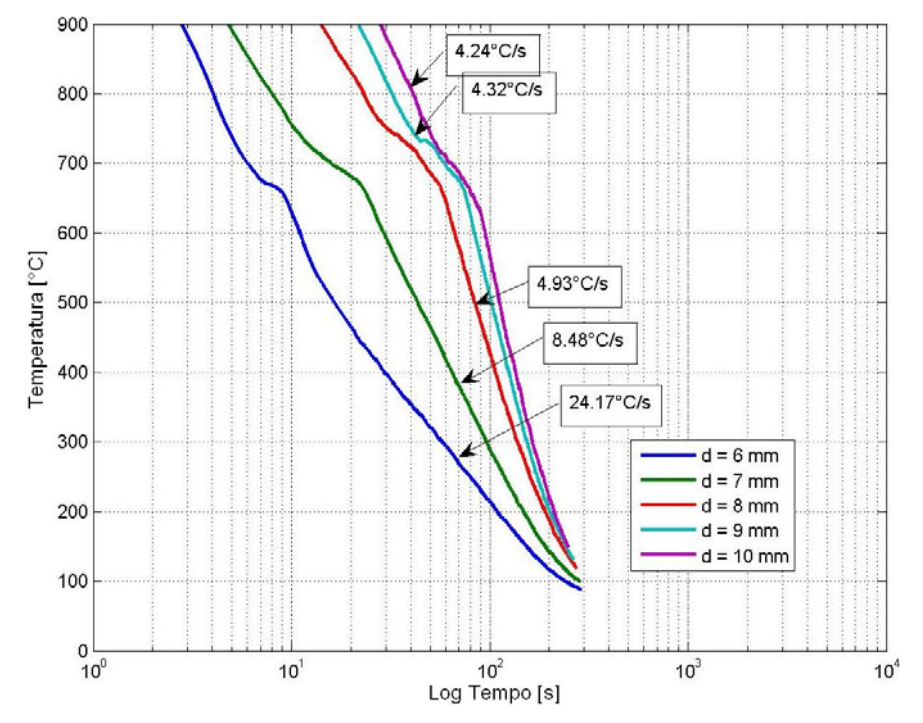

Figura 7.18 - Ciclos térmicos para os diferentes diâmetros no gráfico logarítmico

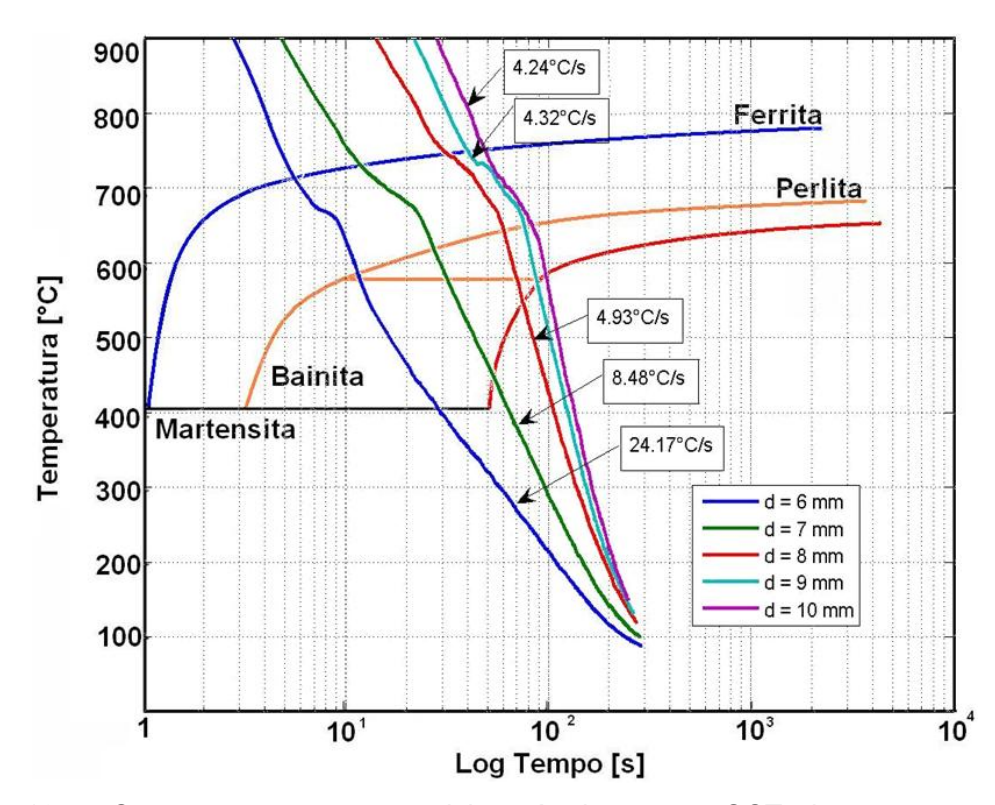

Figura 7.19 – Comparação entre os ciclos térmicos e o CCT de tratamento térmico (ASKELAND & PHULÉ, 2006).

De forma análoga àquela apresentada na análise do aço ABNT 1045, transformando os ciclos térmicos em curvas de resfriamento em escala logarítmica (Fig. 7.18) e comparando-se as curvas obtidas no simulador de ZAC para o aço ABNT 1020 com a curva CCT para tratamento térmico pode ser verificado por meio da Fig. 7.19 que a formação da ferrita começa a uma temperatura menor. Isto se deve à austenitização a temperaturas altas que aumenta o tamanho de grão da austenita. E como o aço ABNT 1020 apresenta uma quantidade menor de carbono em sua estrutura em comparação ao aço ABNT 1045, a curva CCT seria mais deslocada para tempos mais curtos de transformação de fase (Fig. 7.20).

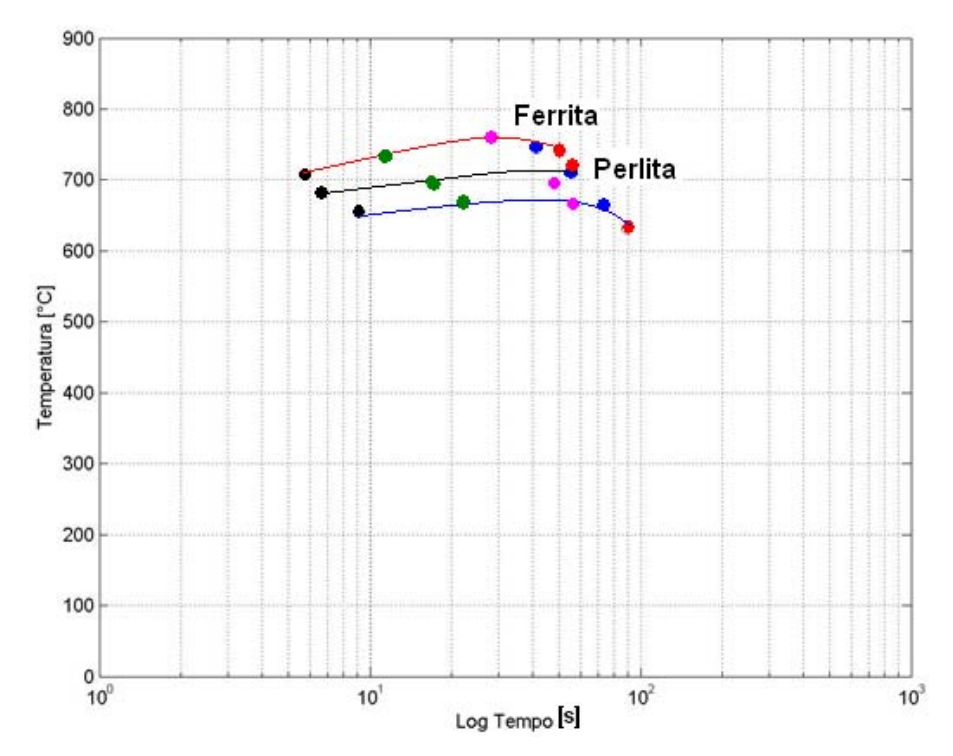

Figura 7.20 – Curva CCT obtida para o aço ABNT1020 austenitizado a 1300°C

#### *7.4.3. Aço ABNT 4340*

O terceiro material utilizado foi o aço ABNT 4340. Este aço foi utilizado para a verificação do simulador em aços de alta resistência, na expectativa da formação quase por completo de estruturas como a martensita e a bainita. Sua composição química pode ser visto na Tab.7.5 e a curva CCT para tratamento térmico pode ser observado anteriormente na Fig.2.7.

| Fe           | 96,0 %          |
|--------------|-----------------|
| $\mathbf{C}$ | $0,37 - 0,43$ % |
| Cr           | $0,70 - 0,90 %$ |
| Mn           | 0,70 %          |
| <b>Mo</b>    | $0,20 - 0,30 %$ |
| <b>Ni</b>    | 1,83 %          |
| P            | $\leq 0.035$ %  |
| Si           | 0,23%           |
| S            | $\leq 0.04$ %   |

Tabela 7.5 – Composição do aço ABNT 4340 (MatWeb , 2008)

Simulando este tipo de aço pode-se verificar que taxas de resfriamentos  $(\phi_{8/5})$ variaram entre 4.6 e 114°C/s (Fig. 7.21 e Tab. 7.6). Já a detecção das transformações de fase (Fig. 7.22 e 7.23), mostra que estas ocorrem em temperaturas muito baixas (300- 400°C) e para tempos maiores, isto em comparação às curvas CCT de tratamentos térmicos.

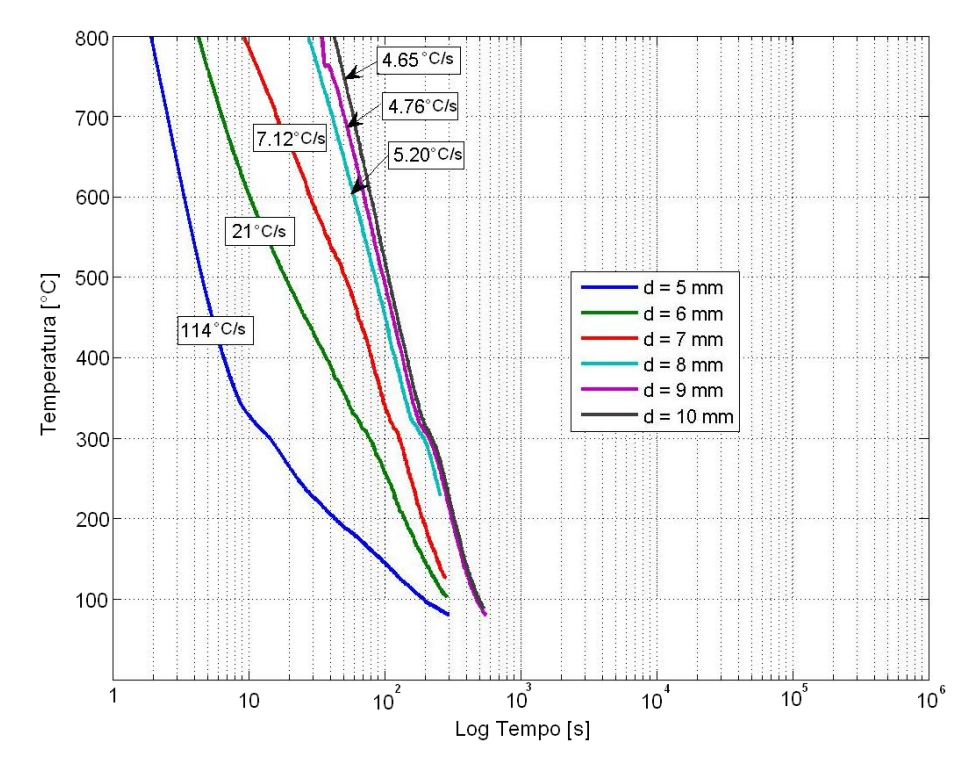

Figura 7.21 – Gráfico dos ciclos térmicos logarítmicos submetido ao aço ABNT 4340

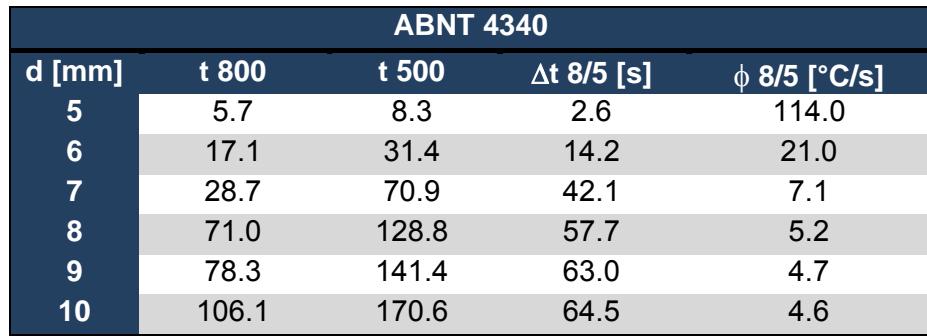

Tabela 7.6 – Tempos e taxas de resfriamentos entre as temperaturas 800 e 500°C para o aço ABNT 4340

Semelhantemente ao observado para os aços anteriores, comparando os ciclos térmicos e suas transformações com acurvas CCT de tratamento térmico, é possível observar que a transformações começam numa temperatura mais baixa e para tempos mais longos. A austenitização a temperaturas excessivamente elevadas e/ou por um período de tempo longo pode resultar em estruturas austeníticas mais grossas levando a transformações mais lentas. Como este tipo de aço apresenta uma quantidade de elementos de liga mais elevada que os aços anteriores, conforme alguns autores (Harrison & Farrar, 1989;Bhandeshia & Svensson (1993); Zhao et al., 2003; Ramirez, Mishael & Shockley, 2005; Zhang et al., 2006) mostra, os elementos de liga apresentam grande influência nas transformações de fase deslocando a curva CCT para tempos mais longos, temperaturas mais baixas (Fig. 7.25 e Fig. 7.26) e a formação de microestruturas martensíticas e bainiticas (Fig. 7.24).

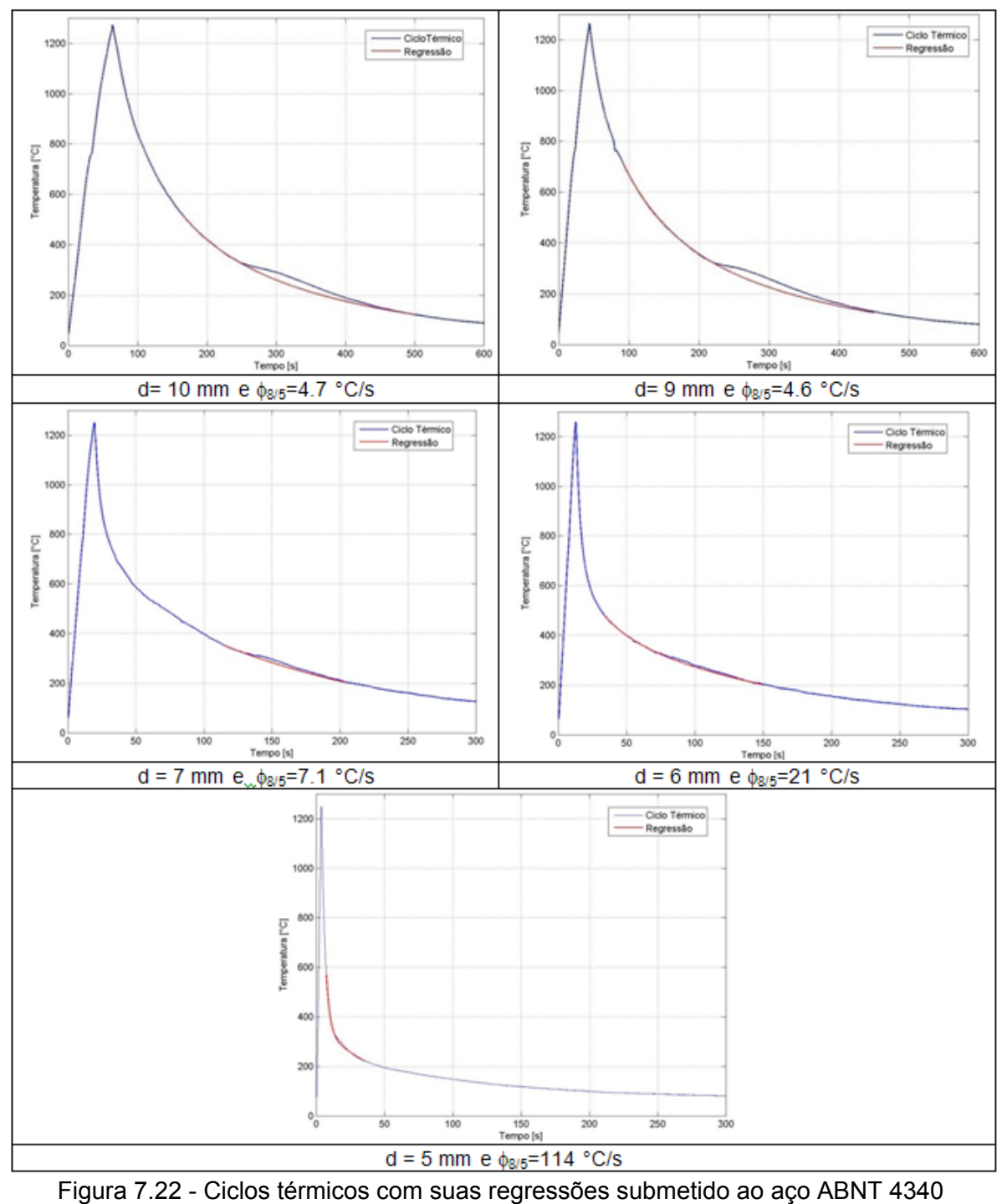

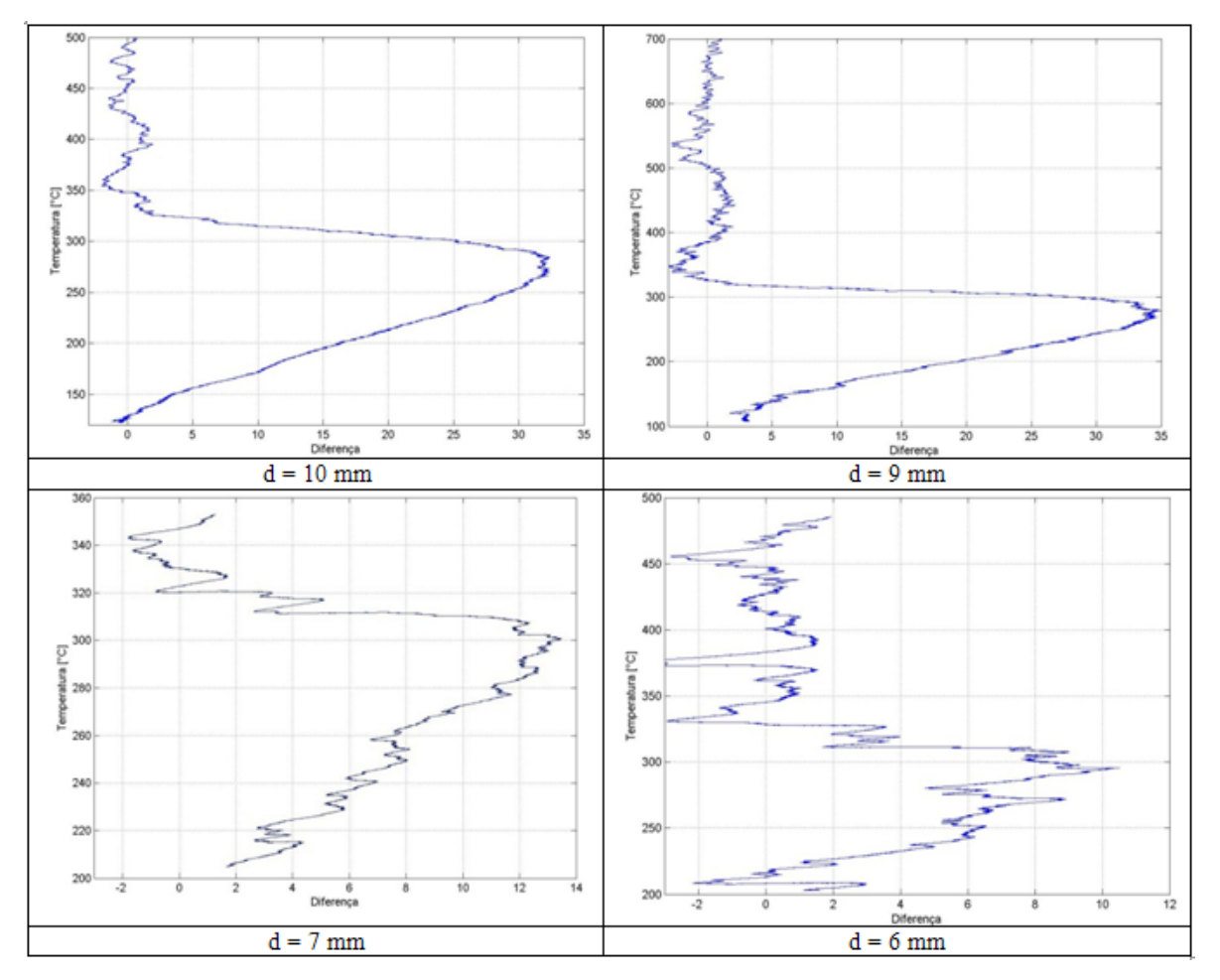

Figura 7.23 - Curvas de diferenças entre as curvas de resfriamento e as curvas de referências.

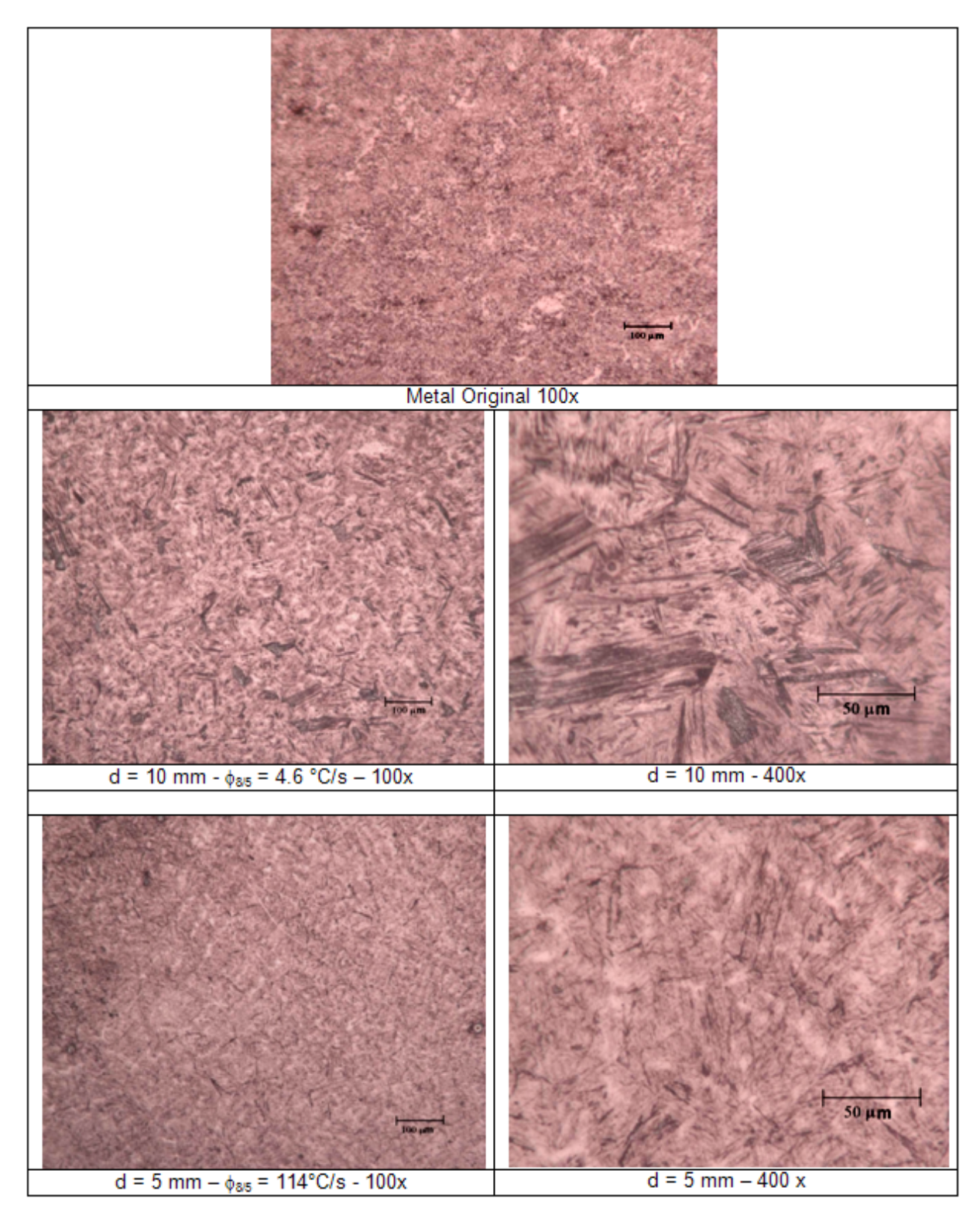

Figura 7.24 - Microestrutura dos corpos de prova do aço ABNT 4340
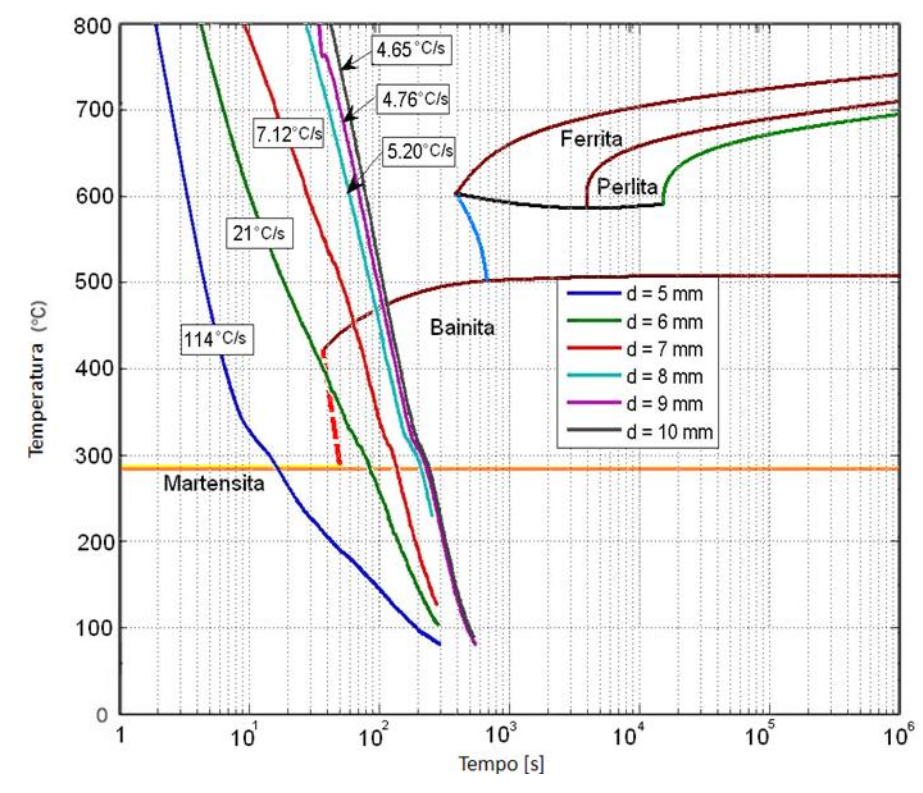

Figura 7.25 – Comparação entre CCT de tratamento térmico e as curvas de resfriamento da simulação física (ASKELAND & PHULÉ, 2006).

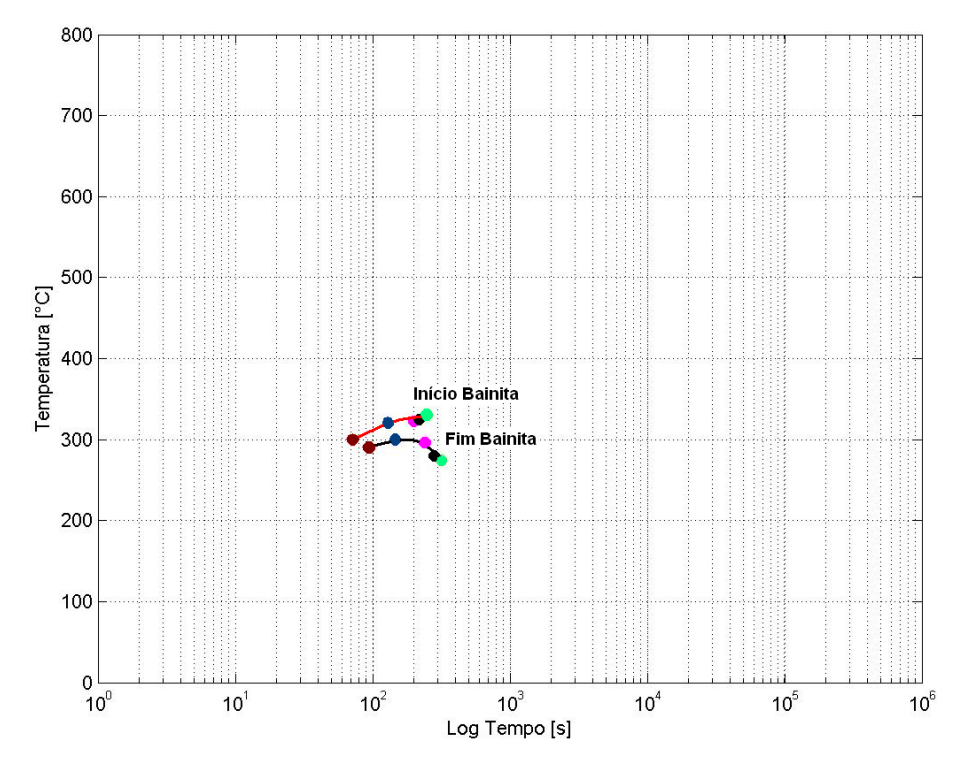

Figura 7.26 – Diagrama CCT obtida para o aço ABNT 4340 austenitizado a 1300°C

## **CAPÍTULO VIII**

#### **CONCLUSÕES**

A partir da metodologia de simulação física proposta e validada com uso de simulação numérica é possível concluir, dentro das limitações experimentais e numéricas do trabalho que:

• A metodologia proposta foi desenvolvida com sucesso, pois, através da variação da geometria dos corpos de prova, foi possível obter taxas de resfriamento na faixa de 2 a 150°C/s, ou seja, valores normalmente obtidos em soldagem;

• A simulação numérica foi eficaz no cálculo da taxa de resfriamento dos corpos de prova e, com a utilização de estimação de parâmetros, foi possível determinar a geometria do CP para uma dada taxa. As pequenas diferenças notadas estão relacionadas às transformações microestruturais, já que o software de elementos finitos utilizado não modela tais transformações ;

• Através do uso da análise térmica diferencial, juntamente com a análise da microestrutura, foi possível identificar transformações microestruturais, direcionando a aplicação na confecção dos Diagramas CCT dos aços analisados, que foram austenitizados a temperaturas na faixa de 1300°C;

• A comparação entre os Diagramas CCT obtidos e os da literatura (tratamento térmico) apresentaram diferenças devido a diferentes temperaturas de austenitização e diferentes taxas de resfriamento, onde os resultados obtidos estão na direção do esperado (curvas obtidas deslocadas para a direita e para baixo em relação às curvas da literatura).

# **CAPÍTULO IX**

#### **TRABALHOS FUTUROS**

 Devido ao bom desempenho do simulador de ZAC para os aços ABNT1020, ABNT1045 e ABNT4340 e da técnica de identificação das transformações de fase através da análise térmica diferencial apresentada no trabalho, torna-se evidente a utilização em outros aços que apresentam problemas em sua microestrutura após a soldagem como, por exemplo, os aços inoxidáveis entre outros. Desta forma, sugere-se como trabalhos futuros a realização de estudos metalográfico, ensaios mecânicos e outros tipos de análise nos corpos de prova utilizados no simulador, procedimento inviável no local da ZAC, devido à reduzida dimensão.

 Com o objetivo de comparação com a análise térmica, sugere-se projetar um dilatômetro para a verificação das transformações no simulador de ZAC do Laprosolda. Pode-se também utilizar um sistema de refrigeração por jato de Hélio a fim de aumentar ainda mais a velocidade de resfriamento dos corpos de prova, ampliando ainda mais as possibilidades do simulador.

Este trabalho apresentou algumas dificuldades como relação à garantia de composição química dos materiais utilizados. Assim, uma investigação acerca dos efeitos da variação da composição do material é uma linha interessante para trabalhos futuros.

# **CAPÍTULO X**

### **REFERÊNCIAS**

- Alves, C. H. (2004). Análise da Influencia da Taxa de Resfriamento no Gradiente Microestrutural de Barras Laminadas a Quente Tratadas Termicamente. Curitiba.
- Andrés, C. G., Caballero, F. G., Capdevila, C., & Álvarez, L. F. (2002). Application of dilatometric analysis to the study of solid-solid phase transformations in steels. Materials Characterization , 48, 101-111.
- Araújo, D. B. (2005). Fundamentos de Ansys para Análise Termo-Elétrica. Relatório técnico, Uberlândia.
- Askeland, D. R., & Phulé, P. P. (2006). The Science and Engineering of Materials (5ª Ed.).
- Bhandeshia, H. K., & Svensson, L. -E. (1993). Modelling the Evolution of Microstructure in Steeel Weld Metal.
- Callister, W. D. (2002). Ciência e Engenharia de Materiais:Uma Introdução (5ª Edição ed.). (S. M. Soares, Trad.)
- Carrouge, D., & Bhadeshia, H. K. (2002). Microstructural Change in High Temperature Heat-Affected Zone of Low Carbon Weldable "13%Cr" Martensitic Stainless Steels. Stainless Steel World America , (pp. 16-23).
- Cerjak, H. B. (2005). Mathematical modelling of weld phenomena 7. Woodhead Publishing Limited.
- Chakravarti, A. P., Thibau, R., & Bala, S. R. (1985). Cooling Chacteristics of Bead-on-Plate Welds. Metal Construction , 178-183.
- Chopra, O. K. (2006). Crack Growth Rates of Irradiated Austenitic Stainless Steel Weld Heat Affected Zone in BWR Environments. U.S. Nuclear Regulatory Commission, Division of Engineering Technology , Washington.
- Christensen, N. e. (1965). Distribution of Temperatures in Arc Welding. British Weld. J. , pp. 54-75.
- Copaert, H. (1997). Metalografia dos Produtos Siderúrgicos Comuns (3ª Edição ed.). Edgard Blücher LTDA.
- Coutinho, L. (2008). Modelagem Computacional da Soldagem de um Componente Automotiva através do Software Sysweld®. Dissertação de Mestrado. Univeridade Federal de Uberlândia.
- Dupont, J. N., & Marder, A. R. (1995). Thermal Efficiency of Arc Welding Processes. Welding Journal , 74, 406-416.
- Fang, D., Lu, Z., & He, J. (1999). Examination of a Crack Found in a Welded Joint of Steel TTStE36 after 13 Years Service . Internation Journal of Pressure Vessels and Piping , 571-573.
- Fuerschbach, P. W. (1996). Measurement and Prediction of Energy Transfer Efficiency in Laser Beam Welding. Welding Journal , 75, 24-34.
- Ghent, H. W. (1980). Arc Efficiencies in TIG Welds. Arc Physics and Weld Pool Behaviour, (pp. 17-23). London.
- Giraldo, C. P. (2001). Precipitação de Fases Intermetálicas na Zona Afetada pelo Calor de Temperatura Baixa (ZACTB) na Soldagem Multipasse de Aços Inoxidáveis Duplex.
- Gonçalves, C. V. (2004). Probleamas Inversos em Transferencia de Calor com Fronteira Móvel: Aplicação em Porcessos de Soldagem. Tese de Doutorado.
- Hannerz, N. E. (2005). Threee Decades of Physical Gleeble Simulation of Welding and High Temperature Deformation and a Look to the Future.
- Harrison, P. L., & Farrar, R. A. (1989). Application of Continuous Cooling Transformation Diagram for Welding of Steels. International Materials Reviews , 34, 35-51.
- Hiraoka, K. (1998). Plasma Structures of Ar-H2 Mixed Gas Tungsten Arcs Determined by Spectroscopy Measurements. Weld. Int. , pp. 186-194.
- Ikawa, H., Oshige, H., & Noi, S. (1977). Austenite Grain Growth of Steel in Weld-Heat Affected Zone. Transactions of the Japan Welding Society , 8, 52-57.
- Ikawa, H., Shin, S., Ishige, H., & Mekuchi, Y. (1977). Austenite Grain Growth of Steel during Thermal Cycles. Transactions of the Japan Welding Society , 8, 46-51.
- Joseph, A., Harwig, D., & Farson, D. F. (2003). Measurement and calculation of arc power and heat transfer efficiency in pulsed gas metal arc welding. Science and Technology of Welding and Joining , pp. 400-406.
- Kim, J. H., & Yoon, E. P. (1998). Notch Position in the HAZ Specimen of Reator Presure Vessel Steel. Journal of Nuclear Materials , 303-308.
- Kou, S. (2003). Welding Metallurgy (Second Edition ed.).
- Lee, J.-L., & Pan, Y.-T. (1995). The Formation of Intragranular Acicular Ferrite in Simulated Heat-Affected Zone. ISIJ International , 35, 1027-1033.
- Londoño, A. B. (1998). Modificação da Solução de Rosenthal para a Equação do Fluxo de Calor para a Simulação de Soldas Multipasse. XXIV Encontro Nacional de Tecnologia de Soldagem (pp. 152-175). Fortaleza: ABS.
- Londoño, A. J. (1997). Estudo da precipitação de nitretos de cromo e fase sigma por simulação térmica da zona afetada pelo calor na soldagem multipasse de aços inoxidáveis duplex. Dissertação, Universidade Estadual de São Paulo, São Paulo.
- Luz, T. S. (2005). Soldagem do Aço P410D através do Processo Arame Tubular. Exame de Qualificação.
- Mabuchi, H., Uemori, R., & Fujioka, M. (1996). The Role of Mn Depletion in Intra-Granular Ferrite Transformation in the Heat Affected Zone of Welded Joints with Large Heat Input in Structural Steels. ISIJ International , 36, 1406-1412.
- Mahl, R. L., Plentz, S. R., Janoski, L. J., & Eduardo, S. (2005). Influência da condição de resfriamento na ocorrência de bandeamento no aço SAE 10B22.
- MatWeb . (2008). Acesso em 10 de 2007, disponível em http://www.matweb.com
- Meadows, C., & Fritz, J. D. (2005). Understanding Stainless Steel Heat-Affected Zones. Welding Journal , 26-30.
- Modenesi, P. J. (2003). Fluxo de Calor em Soldagem. Belo Horizonte.
- Modenesi, P. J., Marques, P. V., & Santos, D. B. (2006). Introdução à Metalurgia da Soldagem. Belo Horizonte.
- Nestor, O. H. (1962). Heat Intensity and Current Density Distribution at the Anode of High Current Inert Gas Arcs. J. Appl. Phys. , pp. 1638-1648.
- Niles, R. W. (1975). Weld Thermal Efficiency of GTAW Process. Welding Journal , pp. 25s-32s.
- Omweg, G. M., Frankel, G. S., Bruce, W. A., Ramirez, J. E., & Koch, G. (2003). Effect of Welding Parameters and H2S Partioal Pressure on the Susceptibility of Welded HSLA Steel to Sulfide Stress Cracking. Welding Journal , 136-144.
- Pistorius, P. G., & Rooyen, G. T. (1991). Detecting Phase Transformation in Electrically Conductive Materials by Means of Thermoeletric Anomalies.
- Poorhaydari, K., Patchett, B. M., & Ivey, D. G. (2005). Estimation of Cooling Rate in the Welding of Plates with Intermediate Thickness.
- Quanfeng, S., Wenqi, Z., & Niels, B. (2005). An Experimental Study Determines the Eletrical Contact Resistance in Resistence Welding. Welding Journal , 73-76.
- Quigley. (1973). Heat Flow to the Workpiece from a TIG Welding Arc. J. Phys. D: Appl. Phys. , pp. 2250-2258.
- Quigley, M. B., Richards, P. H., & Swift-Hook, D. T. (6 de 1973). Heat Flow to the Workpiece from a TIG Welding Arc. J. Phys. D: Appl. Phys. , pp. 2250-2258.
- Ramalho, J. P. (2008). Oxicorte: Estudo da Transferência de Calor e Modelamento por Redes Neurais Artificiais de Variáveis do Processo. São Paulo: EPUSP.
- Ramirez, J. E., Mishael, S., & Shockley, R. (2005). Properties and Sulfide Stress Cracking Resistence of Coarse-Grained Heat-Affected Zones in V-Microalloyed X60 Steel Pipe. Welding Journal , 113-123.
- Rosenthal, D. (1941). Mathematical Theory of Heat Distribution during Welding and Cutting. Welding Journal , pp. 220s-234s.
- Schoeck, P. A. (1963). An Investigation of the Anode Energy Balance of High Intensity Arcs in Argon. In: E. W. Ibele, Modern Developments in Heat Transfer (pp. 353-400). Academic Press.
- Scotti, A. (1987). Simulador Térmico de Soldagem. Universidade Federal de Uberlândia, Uberlândia.
- Scotti, R. C. e Bissochi JR, C. A. (2003). Sistema de Controle Digital de Temperatura Limite. IV Seminário de Iniciação Cientifica da Universidade de Uberaba, (p. 10). Uberaba.
- Silva, R. F. (2008). Comunicação privada.Usiminas-Laprosolda.
- Tejc, J. (2003). Sysweld Complet Finite Element Solution for Simulation of Welding Process.
- Tomita, Y., Saito, N., Tsuzuki, T., Tokunaga, Y., & Okamoto, K. (1994). Improvement in HAZ Toughness of Steel by TinN-MnS Addition. ISIJ International , 34, 829-235.
- Van Vlack, L. H. (2003). Princípios de Ciência e Tecnologia dos Materiais (4ª Edição ed.). (E. Monteiro, Trad.) Elsevier Ltda.
- Vanderplaats, G. N. (1984). Numerical Optimization Techniques for Engineering Design with Applications. McGraw Hill.
- Venkatraman, M., Mohandty, O. N., & Ghosh, R. N. (2001). Modelling of transformation kinetics in HSLA 100 steel during continuous cooling. Scandinavian Journal of Metallurgy (30), 8-13.
- Vilarinho, L. O. (2001). Avaliação de gases de proteção em soldagem através de técnicas experimentais e numéricas. Tese de Doutorado, Universidade Federal de Uberlândia, Uberlândia.
- Wilkinson, J. B. (1960). Heat Transfer from Arcs. British Welding J. , pp. 115-128.
- Yajiang, L., Juan, W., & Peng, L. (2003). Fine Structure in the Inter-Critical Heat-Affected Zone of HQ130 Super-High Strength Steel. Indian Academy of Sciences , 273-278.
- Zachrisson, J. (2006). In Situ Detection and Characterisation of Phase Transformations in Weld Metals. Master's Thesis.
- Zhang, M., Li, L., Fu, R. Y., Krizan, D., & DeCooman, B. C. (2006). Continuous Cooling Transformation Diagrams and Properties of Micro-Aloyed TRIP Steel. Materials Science & Engineering , 296-299.
- Zhang, Z., & Farrar, R. A. (1995). An Atlas of Continuous Cooling Transformation (CCT)Diagrams Applicable to Low Carbon Low Alloy Weld Metals.
- Zhao, M. C., Yang, K., Xiao, F. R., & Shan, Y. Y. (2003). Continuous Cooling Transformation of Underformed and Deformed Low Carbon Pipeline Steel. Materials Science & Engineering , 126-136.

#### **ANEXOS**

Algoritmo de simulação numérica no software Ansys® !\*====================================================================== !\* Universidade Federal de Uberlândia !\* Faculdade de Engenharia Mecânica !\* Laboratório para o desenvolvimento de processos de soldagem (Laprosolda) !\* Aluno: Douglas Bezerra de Araújo !\* Ano:2007/2008 !\* Dissetação de Mestrado !\*====================================================================== /UNITS,SI /TITLE,ANALISE DO CICLO TERMICO DA ZAC /FILENAME,ZAC !\* /COM, /COM,Preferences for GUI filtering have been set to display: /COM, Thermal /COM, Electric !\* <u>|\*\_\_\_\_\_\_\_\_\_\_\_\_\_\_\_\_\_\_\_\_\_\_\_\_\_\_\_\_\_\_\_\_\_\_</u>\_\_\_\_ !\*---------------------------------VARIÁVEIS DO PROBLEMA-------------------- !\*---------------------------------------------------------------------------------------- c1=0.07 !\*Comprimento das extremidades c2=0.01<br>
<sup>2</sup>Comprimento da seção central<br>
<sup>2</sup>Diâmetro das extremidades !\*Diâmetro das extremidades raio2=0.0035 !\*Diâmetro da seção central h=170 !\*Coeficiente de convecção tinf=300 !\*Temperatura Inicial tamele=0.002 !\*Tamanho do elemento resist=2.23e-7 !\*Resistividade elétrica do material !\*----------------------------------------------------------------------------------------- !\*-----------------------------------PRÉ-PROCESSAMENTO---------------------- !\*----------------------------------------------------------------------------------------- /PREP7 ET,1,PLANE67 !\*Tipo do elemento - Termoeletrico - Axisimétrico !\* KEYOPT,1,3,1 l'Condição de Axi-simetria KEYOPT,1,4,0 !\*----------------------------------------------------------------------------------------- !\*--------------------------------PROPRIEDADES DO MATERIAL-------------- !\*----------------------------------------------------------------------------------------- MPTEMP,,,,,,,, MPTEMP,1,0 MPDATA,KXX,1,,49.8 !\*Condutividade Térmica do material !\* MPTEMP,,,,,,,, MPTEMP,1,0 MPDATA,C,1,,498 **... [\*Calor específico do material** !\* MPTEMP,,,,,,,,

MPTEMP,1,0<br>MPDATA,DENS,1,,7800 *M*>Densidade do Material MPTEMP,,,,,,,, MPTEMP,1,0 MPDATA,RSVX,1,,resist !\*Resistividade Elétrica do material !\*----------------------------------------------------------------------------------------- .<br>!\*-------------------------------GEOMETRIA DO CORPO DE PROVA------------!\*----------------------------------------------------------------------------------------- !\*Gerando a 1°parte do CP (raio da seção nãoentalhada)<br>BLC4,0,0,raio2,-c2 !\*Gerando a 2°parte do CP (raio da seção entalhada) FLST,3,1,5,ORDE,1 FITEM,3,1 AGEN,2,P51X, , , ,-c1-c2, , ,0 !\*Gerando a 3°parte do CP (copiando a 1°parte do CP) FLST,2,3,5,ORDE,2 FITEM,2,1 FITEM,2,-3 AGLUE,P51X !\*Unindo todas as partes !\*------------------------------------------------------------------------------------------ !\*---------------------------------------GERANDO A MALHA------------------------------------ !\*------------------------------------------------------------------------------------------ ESIZE,tamele,0, !\* Tamanho do Elemento FLST,5,3,5,ORDE,2 FITEM,5,4 FITEM,5,-6 CM,\_Y,AREA ASEL, , , ,P51X CM,\_Y1,AREA CHKMSH,'AREA' CMSEL,S,\_Y !\* !\* ACLEAR,\_Y1 AMESH,\_Y1 !\* CMDELE,\_Y CMDELE,\_Y1 CMDELE, Y2 !\* FINISH !\*------------------------------------------------------------------------------------------ !\*--------------------------------MELHORANDO A EFICIENCIA DO PROBLEMA-------------------------!\*------------------------------------------------------------------------------------------ \*IF,raio2,LE,0.0025,THEN  $ti=2.8$  inc=0.05 \*ELSEIF,raio2,LE,0.0035,THEN \*IF,raio2,GT,0.0025,THEN  $ti = 12$  inc=0.05 \*ENDIF \*ELSE,raio2,GT,0.0035,THEN ti=8 inc=0.1 \*ENDIF !\*------------------------------------------------------------------------------------------ !\*-------------------------------------------SOLUÇÃO---------------------------------------- !\*------------------------------------------------------------------------------------------

/SOL !\*<br>ANTYPE.4 !\*Solução Transiente !\* TRNOPT,FULL **I**\*Completa LUMPM,0 !\* TUNIF,300, TUNIF,300, FLST,2,7,4,ORDE,7 FITEM,2,2 FITEM,2,-3 FITEM,2,6 FITEM,2,9 FITEM,2,-10 FITEM,2,15 FITEM,2,17 /GO !\* SFL, P51X, CONV, h, , tinf, Fig. 14 .\* Gerando Convecção FLST,2,1,4,ORDE,1 FITEM,2,3 /GO !\*<br>DL,P51X, ,VOLT,0 !\*Voltagem de uma das extremidades do corpo de prova FLST,2,1,4,ORDE,1 FITEM,2,9 /GO !\* TM=300 !\*TEMPERATURA MAX INICIAL DO CORPO DE PROVA !\*--------------------------------------------------------------------------------------------- !\*-----------------------------------------SOLVE----------------------------------------------- !\*--------------------------------------------------------------------------------------------- \*DO,i,ti,30,inc !\*LOOP-DO- i-parametro, 1-valor inicial, 30-valor final,0.05-incremento /SOL<br>\*IF.TM.LT.1623.THEN !\*CONDIÇÃO IF- TM-variável da temp.máx, LTmenor que, 1623-temp.máx do CP DL,P51X, ,VOLT,3 !\*Voltagem da outra extremidade do corpo de prova OUTPR,ALL,ALL, OUTRES,ALL,ALL, TIME,i !\*Tempo no fim do passo de carga AUTOTS,-1 DELTIM,0.1,0.05,0.1,1 !\*Passo de tempo KBC,1 TSRES,ERASE solve  $!*$ Resolvendo LSWRITE  $\qquad \qquad$  !\*Escreve os dados do passo de carga num arquivo FINISH /POST1<br>ETABLE,T,TEMP !\*Cria um parametro 'T' para temperatura ESORT,ETAB,T,0,1,, !\*Classifica a tabela do elemento \*GET,TM,SORT,,MAX !\*Atribui a 'TM' o máximo valor da tabela (máxima temperatura) \*ELSE !\*Caso 'TM' >1623

```
 DL,P51X, ,VOLT,0 !*Voltagem de uma das extremidades do corpo de prova 
               FLST,2,1,4,ORDE,1 
               FITEM,2,9 
               /GO 
 !* 
               DL,P51X, ,VOLT,3 !*Voltagem da outra extremidade do corpo de prova 
 !* 
               OUTPR,ALL,ALL, 
               !* 
               OUTRES,ALL,ALL, 
               !* 
               TIME,i !*Tempo no fim do passo de carga 
               AUTOTS,-1 
               DELTIM,0.1,0.05,0.1,1 
               KBC,1 
 !* 
              TSRES, ERASE<br>LSWRITE, 1,
                                   !*Escreve os dados do passo de carga num arquivo
               DLDELE, 9,VOLT !*Deleta a voltagem de antes 
               FLST,2,1,4,ORDE,1 
               FITEM,2,9 
               /GO 
 !* 
               DL,P51X, ,VOLT,0.000000001 !*Nova voltagem 
 !* 
               TIME,300 !* Tempo de resfriamento do corpo de prova 
               AUTOTS,1 
               DELTIM,3,0.1 ,3 ,1 
               KBC,1 
               TSRES,ERASE 
               TSRES,ERASE 
              LSWRITE,2, WESCREE 1:*Escreve os dados do passo de carga num arquivo
              LSSOLVE, 1, 2, 1, l'*Resolve as condições
              *EXIT !*Sai do loop
        *ENDIF 
*ENDDO 
SAVE 
FINISHI 
!*-------------------------------------------------------------------------------------------- 
!*-----------------------------------------PÓS-PROCESSAMENTO---------------------------------- 
!*-------------------------------------------------------------------------------------------- 
/POST26 
FILE,'ZAC','rst',' '<br>NSOL,2,6,TEMP
                                          !*Resultados do nó 7
/AXLAB,X,TEMPO [s] !* X label 
/AXLAB, Y, TEMPERATURA [K]PLVAR, 2, , , , , , , , , , , , , , , , !*Plotando o gráfico
FINISH 
!*--------------------------------------------------------------------------------------------
```
# **Livros Grátis**

( <http://www.livrosgratis.com.br> )

Milhares de Livros para Download:

[Baixar](http://www.livrosgratis.com.br/cat_1/administracao/1) [livros](http://www.livrosgratis.com.br/cat_1/administracao/1) [de](http://www.livrosgratis.com.br/cat_1/administracao/1) [Administração](http://www.livrosgratis.com.br/cat_1/administracao/1) [Baixar](http://www.livrosgratis.com.br/cat_2/agronomia/1) [livros](http://www.livrosgratis.com.br/cat_2/agronomia/1) [de](http://www.livrosgratis.com.br/cat_2/agronomia/1) [Agronomia](http://www.livrosgratis.com.br/cat_2/agronomia/1) [Baixar](http://www.livrosgratis.com.br/cat_3/arquitetura/1) [livros](http://www.livrosgratis.com.br/cat_3/arquitetura/1) [de](http://www.livrosgratis.com.br/cat_3/arquitetura/1) [Arquitetura](http://www.livrosgratis.com.br/cat_3/arquitetura/1) [Baixar](http://www.livrosgratis.com.br/cat_4/artes/1) [livros](http://www.livrosgratis.com.br/cat_4/artes/1) [de](http://www.livrosgratis.com.br/cat_4/artes/1) [Artes](http://www.livrosgratis.com.br/cat_4/artes/1) [Baixar](http://www.livrosgratis.com.br/cat_5/astronomia/1) [livros](http://www.livrosgratis.com.br/cat_5/astronomia/1) [de](http://www.livrosgratis.com.br/cat_5/astronomia/1) [Astronomia](http://www.livrosgratis.com.br/cat_5/astronomia/1) [Baixar](http://www.livrosgratis.com.br/cat_6/biologia_geral/1) [livros](http://www.livrosgratis.com.br/cat_6/biologia_geral/1) [de](http://www.livrosgratis.com.br/cat_6/biologia_geral/1) [Biologia](http://www.livrosgratis.com.br/cat_6/biologia_geral/1) [Geral](http://www.livrosgratis.com.br/cat_6/biologia_geral/1) [Baixar](http://www.livrosgratis.com.br/cat_8/ciencia_da_computacao/1) [livros](http://www.livrosgratis.com.br/cat_8/ciencia_da_computacao/1) [de](http://www.livrosgratis.com.br/cat_8/ciencia_da_computacao/1) [Ciência](http://www.livrosgratis.com.br/cat_8/ciencia_da_computacao/1) [da](http://www.livrosgratis.com.br/cat_8/ciencia_da_computacao/1) [Computação](http://www.livrosgratis.com.br/cat_8/ciencia_da_computacao/1) [Baixar](http://www.livrosgratis.com.br/cat_9/ciencia_da_informacao/1) [livros](http://www.livrosgratis.com.br/cat_9/ciencia_da_informacao/1) [de](http://www.livrosgratis.com.br/cat_9/ciencia_da_informacao/1) [Ciência](http://www.livrosgratis.com.br/cat_9/ciencia_da_informacao/1) [da](http://www.livrosgratis.com.br/cat_9/ciencia_da_informacao/1) [Informação](http://www.livrosgratis.com.br/cat_9/ciencia_da_informacao/1) [Baixar](http://www.livrosgratis.com.br/cat_7/ciencia_politica/1) [livros](http://www.livrosgratis.com.br/cat_7/ciencia_politica/1) [de](http://www.livrosgratis.com.br/cat_7/ciencia_politica/1) [Ciência](http://www.livrosgratis.com.br/cat_7/ciencia_politica/1) [Política](http://www.livrosgratis.com.br/cat_7/ciencia_politica/1) [Baixar](http://www.livrosgratis.com.br/cat_10/ciencias_da_saude/1) [livros](http://www.livrosgratis.com.br/cat_10/ciencias_da_saude/1) [de](http://www.livrosgratis.com.br/cat_10/ciencias_da_saude/1) [Ciências](http://www.livrosgratis.com.br/cat_10/ciencias_da_saude/1) [da](http://www.livrosgratis.com.br/cat_10/ciencias_da_saude/1) [Saúde](http://www.livrosgratis.com.br/cat_10/ciencias_da_saude/1) [Baixar](http://www.livrosgratis.com.br/cat_11/comunicacao/1) [livros](http://www.livrosgratis.com.br/cat_11/comunicacao/1) [de](http://www.livrosgratis.com.br/cat_11/comunicacao/1) [Comunicação](http://www.livrosgratis.com.br/cat_11/comunicacao/1) [Baixar](http://www.livrosgratis.com.br/cat_12/conselho_nacional_de_educacao_-_cne/1) [livros](http://www.livrosgratis.com.br/cat_12/conselho_nacional_de_educacao_-_cne/1) [do](http://www.livrosgratis.com.br/cat_12/conselho_nacional_de_educacao_-_cne/1) [Conselho](http://www.livrosgratis.com.br/cat_12/conselho_nacional_de_educacao_-_cne/1) [Nacional](http://www.livrosgratis.com.br/cat_12/conselho_nacional_de_educacao_-_cne/1) [de](http://www.livrosgratis.com.br/cat_12/conselho_nacional_de_educacao_-_cne/1) [Educação - CNE](http://www.livrosgratis.com.br/cat_12/conselho_nacional_de_educacao_-_cne/1) [Baixar](http://www.livrosgratis.com.br/cat_13/defesa_civil/1) [livros](http://www.livrosgratis.com.br/cat_13/defesa_civil/1) [de](http://www.livrosgratis.com.br/cat_13/defesa_civil/1) [Defesa](http://www.livrosgratis.com.br/cat_13/defesa_civil/1) [civil](http://www.livrosgratis.com.br/cat_13/defesa_civil/1) [Baixar](http://www.livrosgratis.com.br/cat_14/direito/1) [livros](http://www.livrosgratis.com.br/cat_14/direito/1) [de](http://www.livrosgratis.com.br/cat_14/direito/1) [Direito](http://www.livrosgratis.com.br/cat_14/direito/1) [Baixar](http://www.livrosgratis.com.br/cat_15/direitos_humanos/1) [livros](http://www.livrosgratis.com.br/cat_15/direitos_humanos/1) [de](http://www.livrosgratis.com.br/cat_15/direitos_humanos/1) [Direitos](http://www.livrosgratis.com.br/cat_15/direitos_humanos/1) [humanos](http://www.livrosgratis.com.br/cat_15/direitos_humanos/1) [Baixar](http://www.livrosgratis.com.br/cat_16/economia/1) [livros](http://www.livrosgratis.com.br/cat_16/economia/1) [de](http://www.livrosgratis.com.br/cat_16/economia/1) [Economia](http://www.livrosgratis.com.br/cat_16/economia/1) [Baixar](http://www.livrosgratis.com.br/cat_17/economia_domestica/1) [livros](http://www.livrosgratis.com.br/cat_17/economia_domestica/1) [de](http://www.livrosgratis.com.br/cat_17/economia_domestica/1) [Economia](http://www.livrosgratis.com.br/cat_17/economia_domestica/1) [Doméstica](http://www.livrosgratis.com.br/cat_17/economia_domestica/1) [Baixar](http://www.livrosgratis.com.br/cat_18/educacao/1) [livros](http://www.livrosgratis.com.br/cat_18/educacao/1) [de](http://www.livrosgratis.com.br/cat_18/educacao/1) [Educação](http://www.livrosgratis.com.br/cat_18/educacao/1) [Baixar](http://www.livrosgratis.com.br/cat_19/educacao_-_transito/1) [livros](http://www.livrosgratis.com.br/cat_19/educacao_-_transito/1) [de](http://www.livrosgratis.com.br/cat_19/educacao_-_transito/1) [Educação - Trânsito](http://www.livrosgratis.com.br/cat_19/educacao_-_transito/1) [Baixar](http://www.livrosgratis.com.br/cat_20/educacao_fisica/1) [livros](http://www.livrosgratis.com.br/cat_20/educacao_fisica/1) [de](http://www.livrosgratis.com.br/cat_20/educacao_fisica/1) [Educação](http://www.livrosgratis.com.br/cat_20/educacao_fisica/1) [Física](http://www.livrosgratis.com.br/cat_20/educacao_fisica/1) [Baixar](http://www.livrosgratis.com.br/cat_21/engenharia_aeroespacial/1) [livros](http://www.livrosgratis.com.br/cat_21/engenharia_aeroespacial/1) [de](http://www.livrosgratis.com.br/cat_21/engenharia_aeroespacial/1) [Engenharia](http://www.livrosgratis.com.br/cat_21/engenharia_aeroespacial/1) [Aeroespacial](http://www.livrosgratis.com.br/cat_21/engenharia_aeroespacial/1) [Baixar](http://www.livrosgratis.com.br/cat_22/farmacia/1) [livros](http://www.livrosgratis.com.br/cat_22/farmacia/1) [de](http://www.livrosgratis.com.br/cat_22/farmacia/1) [Farmácia](http://www.livrosgratis.com.br/cat_22/farmacia/1) [Baixar](http://www.livrosgratis.com.br/cat_23/filosofia/1) [livros](http://www.livrosgratis.com.br/cat_23/filosofia/1) [de](http://www.livrosgratis.com.br/cat_23/filosofia/1) [Filosofia](http://www.livrosgratis.com.br/cat_23/filosofia/1) [Baixar](http://www.livrosgratis.com.br/cat_24/fisica/1) [livros](http://www.livrosgratis.com.br/cat_24/fisica/1) [de](http://www.livrosgratis.com.br/cat_24/fisica/1) [Física](http://www.livrosgratis.com.br/cat_24/fisica/1) [Baixar](http://www.livrosgratis.com.br/cat_25/geociencias/1) [livros](http://www.livrosgratis.com.br/cat_25/geociencias/1) [de](http://www.livrosgratis.com.br/cat_25/geociencias/1) [Geociências](http://www.livrosgratis.com.br/cat_25/geociencias/1) [Baixar](http://www.livrosgratis.com.br/cat_26/geografia/1) [livros](http://www.livrosgratis.com.br/cat_26/geografia/1) [de](http://www.livrosgratis.com.br/cat_26/geografia/1) [Geografia](http://www.livrosgratis.com.br/cat_26/geografia/1) [Baixar](http://www.livrosgratis.com.br/cat_27/historia/1) [livros](http://www.livrosgratis.com.br/cat_27/historia/1) [de](http://www.livrosgratis.com.br/cat_27/historia/1) [História](http://www.livrosgratis.com.br/cat_27/historia/1) [Baixar](http://www.livrosgratis.com.br/cat_31/linguas/1) [livros](http://www.livrosgratis.com.br/cat_31/linguas/1) [de](http://www.livrosgratis.com.br/cat_31/linguas/1) [Línguas](http://www.livrosgratis.com.br/cat_31/linguas/1)

[Baixar](http://www.livrosgratis.com.br/cat_28/literatura/1) [livros](http://www.livrosgratis.com.br/cat_28/literatura/1) [de](http://www.livrosgratis.com.br/cat_28/literatura/1) [Literatura](http://www.livrosgratis.com.br/cat_28/literatura/1) [Baixar](http://www.livrosgratis.com.br/cat_30/literatura_de_cordel/1) [livros](http://www.livrosgratis.com.br/cat_30/literatura_de_cordel/1) [de](http://www.livrosgratis.com.br/cat_30/literatura_de_cordel/1) [Literatura](http://www.livrosgratis.com.br/cat_30/literatura_de_cordel/1) [de](http://www.livrosgratis.com.br/cat_30/literatura_de_cordel/1) [Cordel](http://www.livrosgratis.com.br/cat_30/literatura_de_cordel/1) [Baixar](http://www.livrosgratis.com.br/cat_29/literatura_infantil/1) [livros](http://www.livrosgratis.com.br/cat_29/literatura_infantil/1) [de](http://www.livrosgratis.com.br/cat_29/literatura_infantil/1) [Literatura](http://www.livrosgratis.com.br/cat_29/literatura_infantil/1) [Infantil](http://www.livrosgratis.com.br/cat_29/literatura_infantil/1) [Baixar](http://www.livrosgratis.com.br/cat_32/matematica/1) [livros](http://www.livrosgratis.com.br/cat_32/matematica/1) [de](http://www.livrosgratis.com.br/cat_32/matematica/1) [Matemática](http://www.livrosgratis.com.br/cat_32/matematica/1) [Baixar](http://www.livrosgratis.com.br/cat_33/medicina/1) [livros](http://www.livrosgratis.com.br/cat_33/medicina/1) [de](http://www.livrosgratis.com.br/cat_33/medicina/1) [Medicina](http://www.livrosgratis.com.br/cat_33/medicina/1) [Baixar](http://www.livrosgratis.com.br/cat_34/medicina_veterinaria/1) [livros](http://www.livrosgratis.com.br/cat_34/medicina_veterinaria/1) [de](http://www.livrosgratis.com.br/cat_34/medicina_veterinaria/1) [Medicina](http://www.livrosgratis.com.br/cat_34/medicina_veterinaria/1) [Veterinária](http://www.livrosgratis.com.br/cat_34/medicina_veterinaria/1) [Baixar](http://www.livrosgratis.com.br/cat_35/meio_ambiente/1) [livros](http://www.livrosgratis.com.br/cat_35/meio_ambiente/1) [de](http://www.livrosgratis.com.br/cat_35/meio_ambiente/1) [Meio](http://www.livrosgratis.com.br/cat_35/meio_ambiente/1) [Ambiente](http://www.livrosgratis.com.br/cat_35/meio_ambiente/1) [Baixar](http://www.livrosgratis.com.br/cat_36/meteorologia/1) [livros](http://www.livrosgratis.com.br/cat_36/meteorologia/1) [de](http://www.livrosgratis.com.br/cat_36/meteorologia/1) [Meteorologia](http://www.livrosgratis.com.br/cat_36/meteorologia/1) [Baixar](http://www.livrosgratis.com.br/cat_45/monografias_e_tcc/1) [Monografias](http://www.livrosgratis.com.br/cat_45/monografias_e_tcc/1) [e](http://www.livrosgratis.com.br/cat_45/monografias_e_tcc/1) [TCC](http://www.livrosgratis.com.br/cat_45/monografias_e_tcc/1) [Baixar](http://www.livrosgratis.com.br/cat_37/multidisciplinar/1) [livros](http://www.livrosgratis.com.br/cat_37/multidisciplinar/1) [Multidisciplinar](http://www.livrosgratis.com.br/cat_37/multidisciplinar/1) [Baixar](http://www.livrosgratis.com.br/cat_38/musica/1) [livros](http://www.livrosgratis.com.br/cat_38/musica/1) [de](http://www.livrosgratis.com.br/cat_38/musica/1) [Música](http://www.livrosgratis.com.br/cat_38/musica/1) [Baixar](http://www.livrosgratis.com.br/cat_39/psicologia/1) [livros](http://www.livrosgratis.com.br/cat_39/psicologia/1) [de](http://www.livrosgratis.com.br/cat_39/psicologia/1) [Psicologia](http://www.livrosgratis.com.br/cat_39/psicologia/1) [Baixar](http://www.livrosgratis.com.br/cat_40/quimica/1) [livros](http://www.livrosgratis.com.br/cat_40/quimica/1) [de](http://www.livrosgratis.com.br/cat_40/quimica/1) [Química](http://www.livrosgratis.com.br/cat_40/quimica/1) [Baixar](http://www.livrosgratis.com.br/cat_41/saude_coletiva/1) [livros](http://www.livrosgratis.com.br/cat_41/saude_coletiva/1) [de](http://www.livrosgratis.com.br/cat_41/saude_coletiva/1) [Saúde](http://www.livrosgratis.com.br/cat_41/saude_coletiva/1) [Coletiva](http://www.livrosgratis.com.br/cat_41/saude_coletiva/1) [Baixar](http://www.livrosgratis.com.br/cat_42/servico_social/1) [livros](http://www.livrosgratis.com.br/cat_42/servico_social/1) [de](http://www.livrosgratis.com.br/cat_42/servico_social/1) [Serviço](http://www.livrosgratis.com.br/cat_42/servico_social/1) [Social](http://www.livrosgratis.com.br/cat_42/servico_social/1) [Baixar](http://www.livrosgratis.com.br/cat_43/sociologia/1) [livros](http://www.livrosgratis.com.br/cat_43/sociologia/1) [de](http://www.livrosgratis.com.br/cat_43/sociologia/1) [Sociologia](http://www.livrosgratis.com.br/cat_43/sociologia/1) [Baixar](http://www.livrosgratis.com.br/cat_44/teologia/1) [livros](http://www.livrosgratis.com.br/cat_44/teologia/1) [de](http://www.livrosgratis.com.br/cat_44/teologia/1) [Teologia](http://www.livrosgratis.com.br/cat_44/teologia/1) [Baixar](http://www.livrosgratis.com.br/cat_46/trabalho/1) [livros](http://www.livrosgratis.com.br/cat_46/trabalho/1) [de](http://www.livrosgratis.com.br/cat_46/trabalho/1) [Trabalho](http://www.livrosgratis.com.br/cat_46/trabalho/1) [Baixar](http://www.livrosgratis.com.br/cat_47/turismo/1) [livros](http://www.livrosgratis.com.br/cat_47/turismo/1) [de](http://www.livrosgratis.com.br/cat_47/turismo/1) [Turismo](http://www.livrosgratis.com.br/cat_47/turismo/1)